# **UNIVERSIDAD NACIONAL DE INGENIERÍA FACULTAD DE INGENIERÍA ELÉCTRICA Y ELECTRÓNICA**

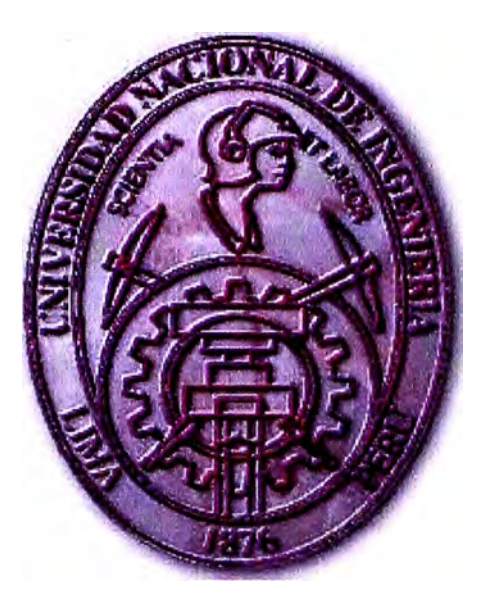

# **CALCULO DEL PERFIL DE TENSIONES DE.UNA LÍNEA DE TRANSMISION UTILIZANDO EL METODO DE ELEMENTOS FINITOS**

# **INFORME DE SUFICIENCIA**

**PARA OPTAR EL TÍTULO PROFESIONAL DE:** 

# **INGENIERO ELECTRICISTA**

**PRESENTADO POR: JUAN ORLANDO COSSIO WILLIAMS** 

> **PROMOCIÓN 1996-11 LIMA-PERÚ 2005**

# **CALCULO DEL PERFIL DE TENSIONES DE UNA LÍNEA DE TRANSMISIÓN UTILIZANDO EL METODO DE ELEMENTOS FINITOS**

Agradezco a mis queridos Padres Carmen y Juan, hermanos Cecilia, Ralph, Henry, Carmen, Luisa y a Lida y Alessandra por ser mi fuente de motivación y por la gran familia que conformamos.

#### **SUMARIO**

El presente trabajo tiene por finalidad mostrar el análisis y las bondades del Método de Elementos Finitos (MEF) y su aplicación en la ingeniería eléctrica, específicamente en el cálculo del perfil de tensiones de líneas de transmisión.

En el capitulo I se dan algunos alcances de cómo obtener las constantes características de toda línea de transmisión para posteriormente calcular las constantes eléctricas de las mismas.

En el capitulo II se revisan las ecuaciones de propagación hasta llegar al cálculo de las constantes generalizadas de las líneas de transmisión y el efecto que se produce en éstas al usar la compensación reactiva.

En el capítulo 111 hay una breve introducción al Método de Elementos Finitos, como se originó y los dos métodos clásicos para resolver problemas de valor de contorno: el método de Ritz y el método de Galerkin (ambos contienen la base del MEF), hasta describir de manera general los pasos básicos del método.

En el capitulo IV se presentan los procedimientos para el cálculo del método de elementos finitos en una dimensión.

Finalmente para una mejor comprensión del presente informe, se adjunta un anexo con varios ejemplos ilustrativos para calcular el perfil de tensiones de una línea de transmisión y hacer la comparación entre el método clásico y el MEF.

# **INDICE**

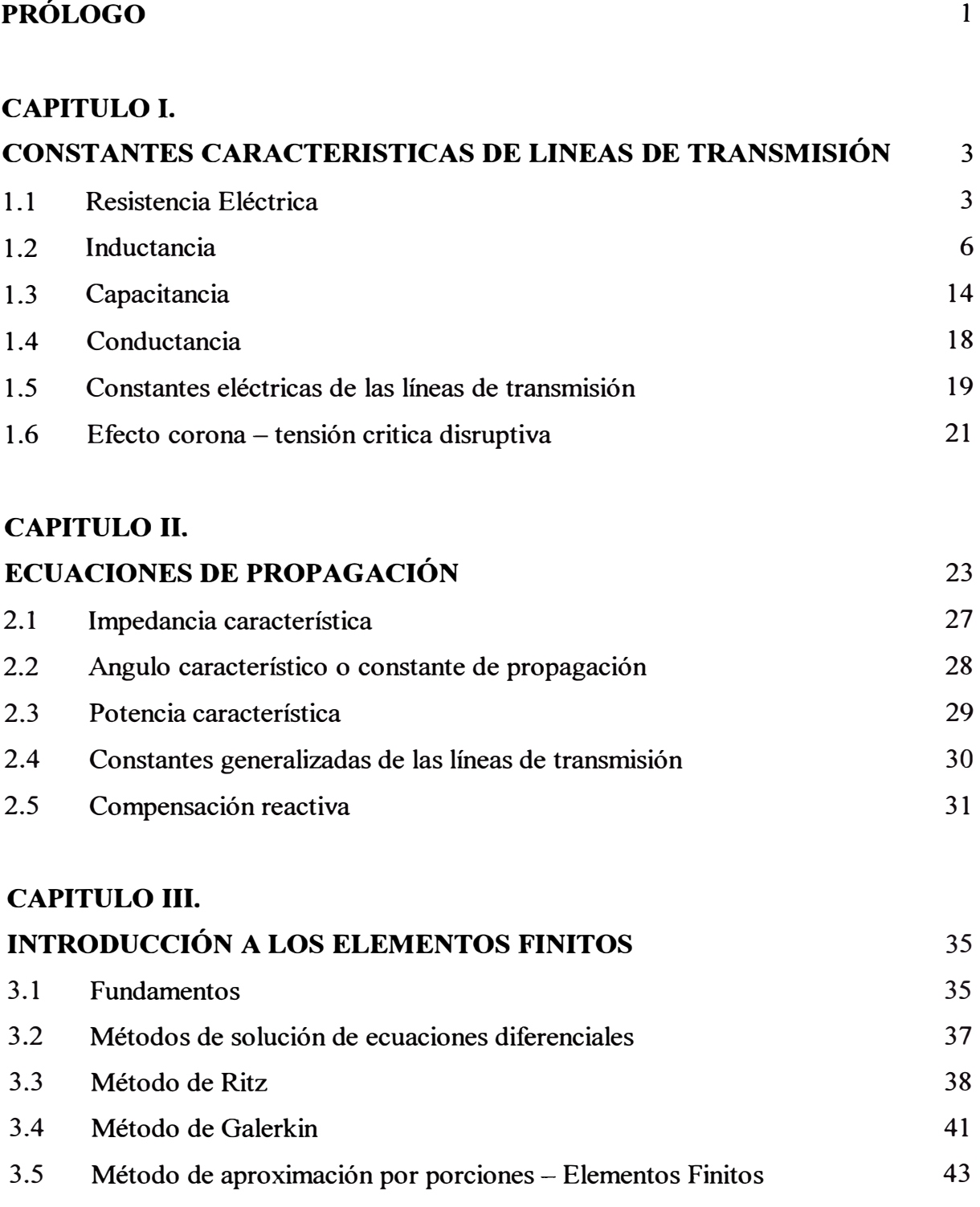

# **CAPITULO IV.**

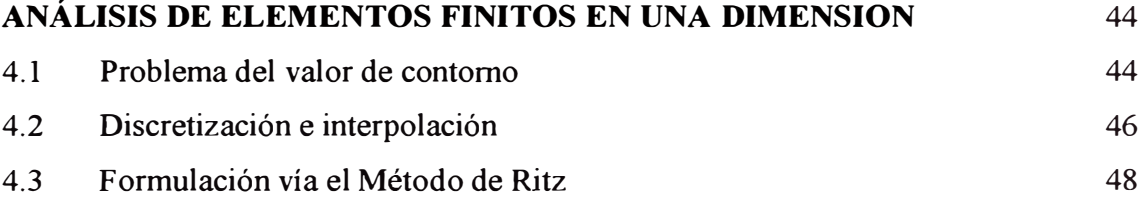

# **CONCLUSIONES**

# 59

## **ANEXOS**

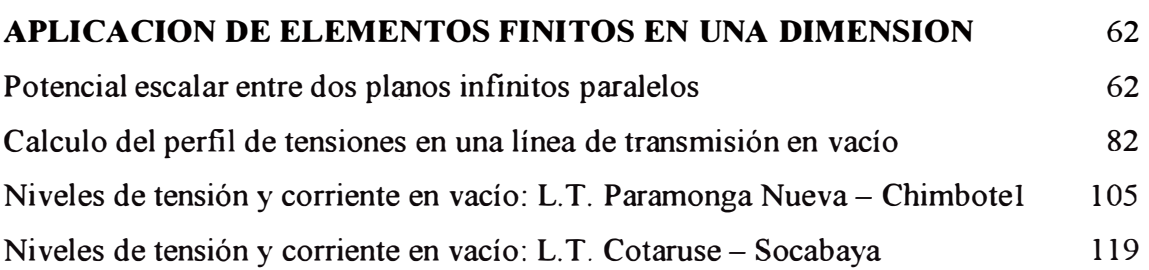

# **BIBLIOGRAFÍA** 133

## **PROLOGO**

El presente trabajo tiene por finalidad infundir principahnente en los alumnos de Ingeniería Eléctrica los conceptos teóricos básicos de la estructura y formulación matemática del Método de los Elementos Finitos, el cual ha tenido un gran desarrollo en los últimos años debido a los avances informáticos.

Hoy en día los usuarios cuentan con una gran cantidad de programas que permiten realizar cálculos con Elementos Finitos; pero el manejo correcto de este tipo de programas exige un profundo conocimiento no solo del material con el que se trabaja, sino también de los principios del Método de Elementos Finitos, solo en este caso se estará en condiciones de garantizar que los resultados obtenidos en los análisis se ajustan a la realidad.

La idea general del MEF es la división de un elemento continuo en un conjunto de pequeños elementos interconectados por una serie de puntos ( en el caso lineal), mediante líneas (en el caso bidimensional) o superficies (en el caso tridimensional) imaginarias, de forma que el dominio total en estudio se aproxime mediante el conjunto de porciones en que se subdivide.

Antes de resolver un problema con el MEF conviene reflexionar sobre una serie de aspectos como:

¿Qué se pretende con el análisis?

¿Cómo va a ser la geometría que vamos a analizar?

¿Qué condiciones de contorno impondremos para el sistema a estudiar?

¿Qué resultados esperamos obtener?

Para el presente trabajo se ha intentado tener un lenguaje de fácil entendimiento para el desarrollo del MEF con el fin de que éste sea adoptado como material de consulta para iniciar una investigación más profunda en las diferentes ramas de la ingeniería eléctrica.

Antes de finalizar quiero agradecer a todos mis profesores de esta casa de estudio quienes dan lo mejor de sí para formamos como profesionales, ética y moralmente, en especial al Ingeniero Miguel Delgado, quien me asesoró en todo momento y me brindó su ayuda incondicional para la elaboración del presente trabajo.

### **CAPITULO I CONSTANTES CARACTERISTICAS DE LÍNEAS DE TRANSMISIÓN**

Toda línea de transmisión está definida por constantes fisicas y eléctricas, los cuales son parámetros que se utilizan para definirlas; las constantes fisicas llamadas también constantes eléctricas primarias, se distribuyen de manera uniforme a lo largo de toda la línea (parámetros distribuidos), las cuales se agrupan por una longitud unitaria dada, para formar un modelo eléctrico artificial. Estas constantes son cuatro:

- Resistencia Eléctrica
- Inductancia
- Capacitancia
- Conductancia

### **1.1 Resistencia Eléctrica**

La resistencia de los conductores es la causa principal de la pérdida de la energía en las líneas de transmisión. Cada vez que hablamos de la resistencia, nos estamos refiriendo a la resistencia efectiva, la cual queda definida como:

$$
R = \frac{P_C}{I^2} \qquad \Omega \tag{1.1}
$$

Donde:

I = Corriente eficaz en el conductor (Amperios)

 $P_C$  = Pérdida de potencia en el conductor (Vatios o Watts)

R = Resistencia eléctrica (Ohmios)

El valor de la resistencia puede variar por:

- \* Efecto pelicular
- \* Temperatura en el conductor

#### **1.1.1 Efecto Pelicular**

Los fabricantes dan los valores de la resistencia en corriente continua, la cual viene dada por la siguiente fórmula:

$$
Rcc = \frac{\rho^* L}{S} \qquad \Omega \qquad \qquad \dots \quad (1.2)
$$

Donde:

- $P =$  Resistividad del conductor ( $\Omega$ -m)
- $L =$  Longitud (m)
- $S =$  Sección o área (mm<sup>2</sup>)

El patrón de la resistividad es el cobre recocido; el aluminio a 20<sup>º</sup>C es 2.83 x  $10^{-8} \Omega$ -m y el cobre trefilado en frío es  $1.77 \times 10^{-8} \Omega$ -m.

Para obtener los valores de la resistencia en corriente alterna, hacemos:

$$
Rac = K * Rcc \qquad \Omega \tag{1.3}
$$

| X (Ohmios) | K       |
|------------|---------|
| 0.2        | 1.00001 |
| 0.3        | 1.00004 |
| 0.7        | 1.00240 |
| 1.7        | 1.04203 |
| 2.0        | 1.07816 |

Cuadro N<sup>º</sup>1.1 - Valores de K según la reactancia X

El valor de la constante K, lo obtenemos del cuadro  $N^{\circ}$  1.1 y de la fórmula:

$$
X = 2\pi \sqrt{\frac{2f\mu}{\rho}} \qquad \Omega \qquad \qquad \dots \quad (1.4)
$$

Donde:

 $r =$  Radio del conductor (m)

- $f =$  Frecuencia (Hz)
- $\mu$  = Permeabilidad del material (H/m)
- $P =$  Resistividad del material ( $\Omega$ -m)

# **1.1.2 Temperatura en el Conductor**

La variación de la resistencia de los conductores metálicos con la temperatura es prácticamente lineal en el margen de operación. Estos valores se determinan según la siguiente fórmula:

$$
R_T = R_{20} * \{1 + \alpha (T - 20)\} \qquad \Omega \qquad ... \quad (1.5)
$$

Donde:

- $R_T$  = Resistencia a T °C
- $R_{20}$  = Resistencia a 20<sup>o</sup>C
- $\alpha$  = Coeficiente de dilatación
- T Temperatura final

La tabla mostrada a continuación son valores típicos de coeficientes de dilatación de algunos conductores:

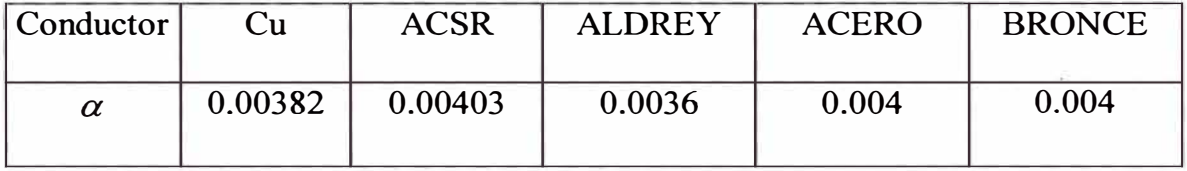

Cuadro Nº 1.2 - Valores de  $\alpha$  para diferentes tipos de conductores

#### **1.2 Inductancia**

La inductancia llamada también coeficiente de autoinducción, está definida mediante dos ecuaciones:

$$
e = \frac{d\varphi}{dt} \qquad \qquad \dots \quad (1.6)
$$

$$
e = L \frac{di}{dt} \tag{1.7}
$$

Donde:

 $e =$ fe.m. inducida (Voltios)

 $\varphi =$ Número de enlaces de flujo (Weber-vueltas)

 $L =$ Inductancia (Henrios)

La primera ecuación relaciona la f.e.m. inducida con la velocidad de variación del flujo que rodea el circuito y la segunda ecuación nos muestra que la fe.m. inducida es proporcional a la velocidad de variación de la corriente. De (1.6) y (1.7) obtenemos:

$$
L = \frac{d\varphi}{di} \qquad \qquad \dots \quad (1.8)
$$

### **1.2.1 Inductancia Interna**

Considerando un conductor largo cilíndrico como el mostrado en la figura 1.1, pasaremos a calcular la inductancia interna. De la Ley de Ampere tenemos:

$$
f.m.m. = \int H^* dl = I \qquad \qquad \dots \quad (1.9)
$$

Donde:

*H* = Intensidad de campo magnético (Amp/m)

 $l =$  Distancia a través del paso (m)

 $I =$  Corriente encerrada (Amp)

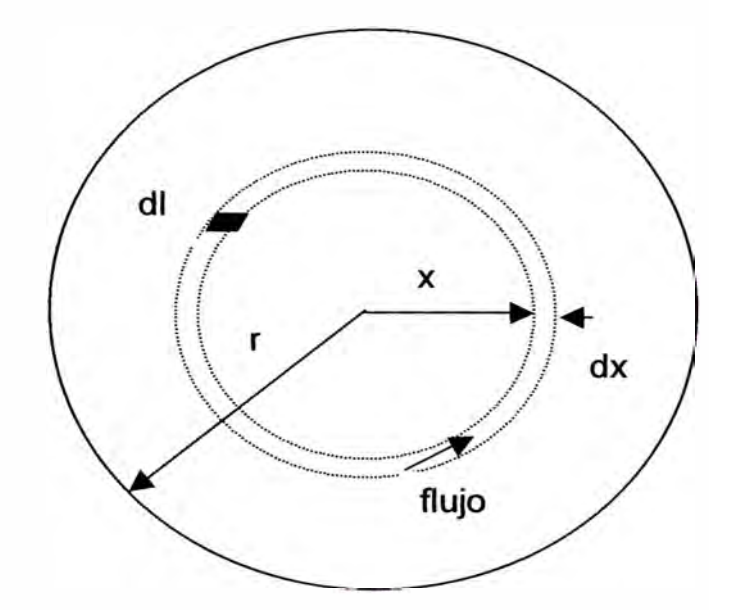

**Fig. 1.1 - Conductor largo cilíndrico para el cálculo de la inductancia** 

Ahora designamos por  $H_x$  la intensidad de campo a x metros del centro del conductor. Como el campo es simétrico,  $H_x$  es constante en todos los puntos equidistantes del centro del conductor. Si la integración indicada en la ecuación (1.9) se hace a lo largo de una linea circular concéntrica al conductor y a x metros del centro,  $H_x$  es constante a lo largo de toda la línea y tangente a ella (donde  $I_x$  es la corriente encerrada, suponiendo una densidad de corriente uniforme). Por lo tanto:

$$
\oint H_x * d\mathbf{l} = I_{\mathbf{x}} \tag{1.10}
$$

$$
(2\pi x)^* H_x = I_x \qquad \qquad \dots \quad (1.11)
$$

$$
I_{x} = I \frac{\pi x^{2}}{\pi r^{2}}
$$
 ... (1.12)

Donde I es la corriente total del conductor. Sustituyendo (1.12) en (1.11):

$$
H_X = I \frac{x}{2\pi r^2} \qquad Amp. - \nu \nu \text{eltas} / \text{ metro} \qquad \qquad \dots \quad (1.13)
$$

La densidad de flujo a x metros del centro del conductor es:

$$
B_x = \mu H_x = \frac{\mu x I}{2\pi r^2} \qquad Wb/m^2 \qquad \qquad \dots \quad (1.14)
$$

Donde  $\mu$  es la permeabilidad del conductor (en el sistema internacional SI la permeabilidad absoluta del vacío es  $4\pi \times 10^{-7}$  H/m y la permeabilidad relativa es  $\mu_r$  =  $\mu$  /  $\mu$ <sub>o</sub>).

En el elemento tubular de espesor dx, el flujo d $\phi$  es B<sub>x</sub> veces el área transversal del elemento normal a las líneas de flujo, siendo el área dx veces la longitud axial. El flujo por metro de longitud es:

$$
d\phi = \frac{\mu x I}{2\pi r^2} dx \qquad Wb/m \qquad \qquad \dots \quad (1.15)
$$

Los enlaces de flujo d $\Psi$  por metro de longitud producidos por el flujo del elemento tubular son el producto del flujo por metro de longitud por la fracción de corriente enlazada. Por lo tanto:

$$
d\Psi = \frac{\pi x^2}{\pi r^2} d\phi = \frac{\mu x^3 I}{2\pi r^4} dx \qquad Wb - \nu \nu \text{at as } l \text{ m} \qquad \qquad \dots \quad (1.16)
$$

Integrando desde el centro del conductor hasta el borde exterior para encontrar  $\Psi_{\text{int}}$ . (enlaces de flujos totales en el interior del conductor) obtenemos:

$$
\Psi_{int} = \int_{0}^{\infty} \frac{\mu x^{3} I}{2\pi r^{4}} dx
$$
\n
$$
\Psi_{int} = \frac{\mu I}{8\pi} \qquad Wb - \nu \quad \text{(1.17)}
$$

Para una permeabilidad relativa de 1,  $\mu = 4\pi \times 10^{-7}$  H/m. y:

$$
\Psi_{\text{int}} = \frac{I}{2} * 10^{-7} \qquad Wb - \nu \text{ueltas} / m \qquad ... \quad (1.18)
$$

$$
L_{\text{int}} = \frac{1}{2} * 10^{-7} \qquad H/m \qquad \qquad \dots \quad (1.19)
$$

#### **1.2.2 Inductancia Externa**

Antes de calcular la inductancia debida al flujo exterior a un conductor, deduciremos los enlaces de flujo de un conductor aislado debido a la porción de flujo exterior comprendida entre  $D_1$  y  $D_2$  metros del centro del conductor por el que circula una corriente l.

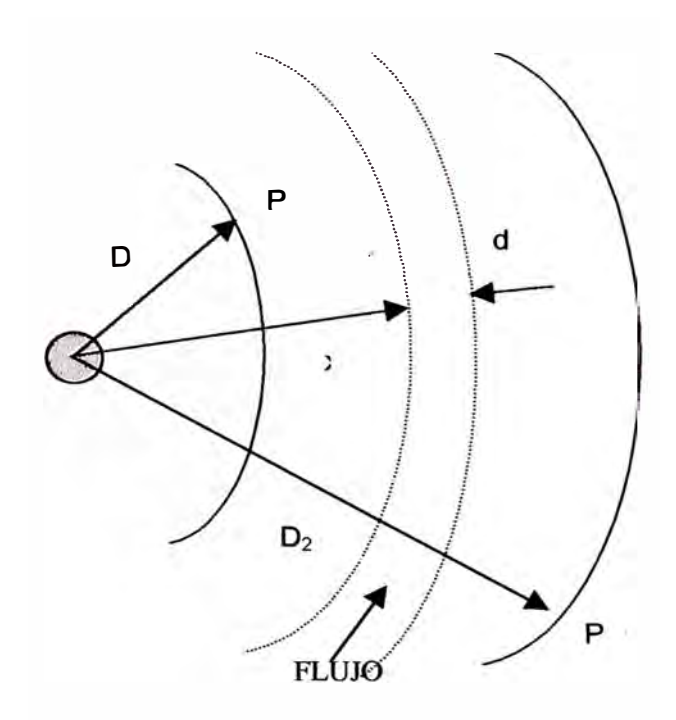

**Fig. 1.2 - Flujo externo de un conductor** 

Como las líneas de flujo son círculos concéntricos al conductor, todo el flujo comprendido entre P1 y P2 está dentro de las superficies cilíndricas concéntricas que pasan por P<sub>1</sub> y P<sub>2</sub>. En el elemento tubular que está a x metros del centro del conductor, la intensidad de campo es  $H_x$ . La f.m.m. a lo largo del elemento es:

$$
(2\pi x)^* H_x = I \tag{1.20}
$$

Multiplicando por  $\mu$  obtenemos:

$$
B_x = \mu H_x = \frac{\mu I}{2\pi x} \qquad Wb/m^2 \qquad \qquad \dots \quad (1.21)
$$

En el elemento tubular de espesor dx, el flujo d $\phi$  es:

$$
d\phi = \frac{\mu I}{2\pi x} dx \qquad Wb/m \qquad \qquad \dots \quad (1.22)
$$

Los enlaces de flujo d\f' por metro son iguales numéricamente al flujo do, puesto que el flujo exterior al conductor enlaza toda la corriente del conductor tan solo una vez. Los enlaces de flujos totales entre  $P_1$  y  $P_2$  se obtienen integrando dx desde  $x = D_1$  a  $x = D_2$ . De lo cual obtenemos:

$$
\Psi_{1-2} = \int_{D_1}^{D_2} \frac{\mu I}{2\pi} dx
$$
  

$$
\Psi_{1-2} = \frac{\mu I}{2\pi} \ln \left( \frac{D_2}{D_1} \right) \qquad Wb - \nu \quad \text{(1.23)}
$$

Para una permeabilidad relativa de 1,  $\mu = 4\pi * 10^{-7}$  H/m. y:

$$
\Psi_{1-2} = 2 * 10^{-7} \text{ I} \ln \left( \frac{D_2}{D_1} \right)
$$
 *Wb* – *vueltas* / *m* ... (1.24)

La inductancia debida al flujo comprendido entre  $P_1$  y  $P_2$  es:

$$
L_{1-2} = 2 * 10^{-7} \ln \left( \frac{D_2}{D_1} \right) \qquad H/m \qquad \qquad \dots \quad (1.25)
$$

## **1.2.3 Inductancia Total**

Es la suma de las inductancias, o sea:

$$
L_T = L = \left[\frac{1}{2} + 2\ln\left(\frac{D_2}{D_1}\right)\right] * 10^{-7} \qquad H/m \qquad \qquad \dots \quad (1.26)
$$

$$
L_T = L = \left[\frac{1}{2} + 2\ln\left(\frac{D_2}{D_1}\right)\right] * 10^{-4} \qquad H/km \qquad \qquad \dots \quad (1.27)
$$

#### **1.2.4 Inductancia de una Línea Bifilar Monofásica**

Cuando D> >r **y** la densidad de flujo es constante, suponiendo que todo el flujo exterior producido por la corriente del conductor 1 **y** que va desde el centro del conductor 2, enlaza toda la corriente I **y** que el flujo que se extiende mas allá de ese punto no enlaza **ninguna** corriente, se puede aplicar la ecuación ( 1.26) para los conductores **1 y** 2:

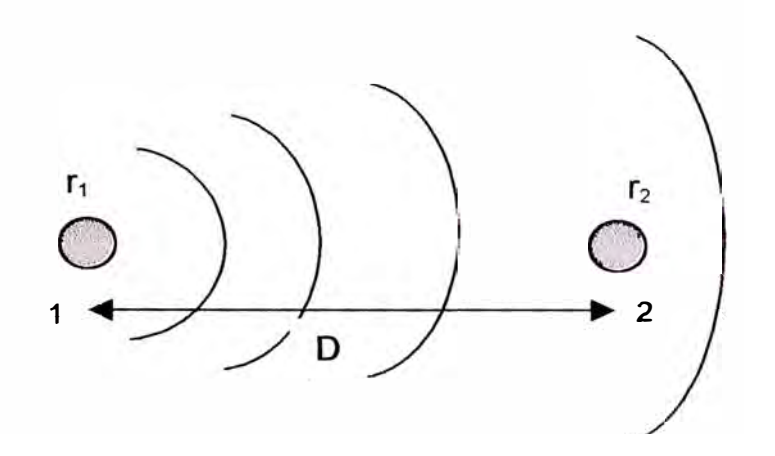

**Fig. 1.3 - Distancia de una línea bifilar monofásica** 

$$
L_1 = \left[\frac{1}{4} + \ln\left(\frac{D}{r_1}\right)\right] 2 * 10^{-4} \qquad H/km
$$

$$
L_2 = \left[\frac{1}{4} + \ln\left(\frac{D}{r_2}\right)\right] 2 \cdot 10^{-4} \qquad H/km
$$

Teniendo en cuenta que:  $\ln e^{-1/4} = -1/4$  y

$$
L = 4 * 10^{-4} \ln \left( \frac{D}{\sqrt{r_1 \cdot r_2}} \right) \qquad H / km
$$

Donde:

 $RMG = r_1' = e^{-1/4} r_1 =$  radio ficticio  $e^{-1/4} = 0.7788$  $RMG = 0.7788r_1$ 

Cuando  $r_1' = r_2' = r'$ ; la inductancia total se reduce a lo siguiente:

$$
L = 4 * 10^{-4} \ln \left( \frac{D}{r'} \right) \qquad H / km \qquad \qquad \dots \quad (1.28)
$$

## **1.2.5 Expresión Básica de la Inductancia Total**

La expresión general de la inductancia total (llamada simplemente inductancia) es:

$$
L = \left[\frac{\mu}{2n} + 4.6\log\left(\frac{D}{r'}\right)\right] * 10^{-4} \qquad H/km \qquad \qquad \dots \quad (1.29)
$$

Donde:

µ = Permeabilidad del conductor  $\mu$  = 1 (Cu., Al. y Aleaciones de aluminio) 200 (Acero galvanizado)  $D = DMG$  entre conductores (mm)  $r'$  = Radio ficticio (mm)  $r' = \sqrt[n]{nrR^{n-1}}$  $r =$ Radio del conductor (mm)

n = Número de conductores por fase

 $R =$ Radio de la circunferencia que pasa por los centros de los conductores que forman la fase (mm)

### **1.3 Capacitancia**

Lo mismo que para el estudio de la inductancia es de gran interés el campo magnético, para el estudio de la capacidad, lo es el campo eléctrico. La capacitancia refleja la influencia del campo eléctrico que actúa en la línea por la diferencia de potencial entre conductores. El suelo influye en este valor debido a que su presencia modifica el campo eléctrico de la línea. Las líneas de campo eléctrico tienen su origen en las cargas positivas de un conductor y van a las cargas negativas del otro.

#### **1.3.1 Diferencia de Potencial entre dos puntos debido a una Carga**

La diferencia de potencial entre los conductores de una línea de transmisión hace que estos se carguen como las placas de un condensador cuando existe una diferencia de potencial entre ellos. La diferencia de potencial entre dos puntos es

igual, numéricamente al trabajo en joules, necesario para mover un Coulomb entre dos puntos. Se sabe:

$$
D = \frac{Q}{2\pi x} \qquad Coulomb/m^2 \qquad \qquad \dots \quad (1.30)
$$

También:

$$
D = \varepsilon \varepsilon_0 E \tag{1.31}
$$

$$
E = \frac{Q}{2\pi x \varepsilon \varepsilon_0} \qquad \qquad \dots \quad (1.32)
$$

Donde:

D **=** Densidad de flujo o densidad de campo eléctrico

E = Campo eléctrico

Q **=** Carga del conductor por metro de longitud

x **=** Distancia desde el conductor hasta el punto donde se calcula D

 $\varepsilon_o = 8.85 \times 10^{-12}$  Faradios/m

La caída de tensión entre dos puntos 1 y 2 es:

entre dos puntos I y 2 es:  

$$
V_{1-2} = \int_{D_1}^{D_2} E \cdot dx = \int_{D_1}^{D_2} \left( \frac{Q}{2\pi x \varepsilon \varepsilon_0} \right) dx
$$

$$
V_{1-2} = \frac{Q}{2\pi x \varepsilon \varepsilon_0} \ln\left(\frac{D_2}{D_1}\right) \qquad \qquad \dots \quad (1.33)
$$

#### **1.3.2 Capacidad de una Línea Monofásica**

La capacidad entre conductores paralelos es constante, dependiendo del tamaño y de la separación de los conductores. La capacidad entre conductores es la carga por unidad de diferencia de potencial.

Sea  $V_{ab}$  la diferencia de potencial entre los conductores a y b. La tensión  $V_{ab}$ debido a las cargas  $Q_a$  y  $Q_b$  se obtienen de la ecuación (1.33):

$$
V_{ab} = \frac{Q_a}{2\pi\varepsilon\varepsilon_0} \ln\left(\frac{D}{r_a}\right) \qquad \text{Debido } aQ_a
$$

$$
V_{ab} = \frac{Q_b}{2\pi\varepsilon\varepsilon_0} \ln\left(\frac{r_b}{D}\right) \qquad \text{Debido } a \, Q_b
$$

Luego:

$$
V_{ab} = \frac{Q_a}{2\pi\varepsilon\varepsilon_0} \ln\left(\frac{D}{r_a}\right) + \frac{Q_b}{2\pi\varepsilon\varepsilon_0} \ln\left(\frac{r_b}{D}\right) \qquad \qquad \dots \quad (1.34)
$$

En una línea monofásica  $Q_a = -Q_b$ :

$$
V_{ab} = \frac{Q_a}{2\pi\varepsilon\varepsilon_0} \ln\left(\frac{D^2}{r_a \cdot r_b}\right) \qquad \qquad \dots \quad (1.35)
$$

Si  $r_a = r_b = r$ :

$$
V_{ab} = \frac{Q_a}{\pi \varepsilon \varepsilon_0} \ln \left( \frac{D}{r} \right) \qquad \qquad \dots \quad (1.36)
$$

La capacidad entre conductores es:

$$
C_{ab} = \frac{Q_a}{V_{ab}} = \frac{\pi \varepsilon \varepsilon_0}{\ln \left( \frac{D}{r} \right)}
$$

$$
C_{ab} = \frac{0.0121}{\log \left(\frac{D}{r}\right)} \qquad \mu F / km \qquad \qquad \dots \quad (1.37)
$$

# **1.3.3 Expresión Básica de la Capacitancia**

La expresión usual de la capacitancia para líneas de transmisión de un conductor por fase es:

$$
C_{ab} = \frac{24.2 * 10^{-9}}{\log(\frac{D}{r'})} \qquad F/km \qquad ... \quad (1.38)
$$

Donde:

 $C =$ Capacitancia (Faradios/Km)

D = DMG entre conductores (mm)

r' = Radio ficticio del conductor (mm)  $r' = \sqrt[n]{r} d^{n-1}$ 

 $r =$  Radio del conductor (mm)

n = Número de conductores por fase

d = Diámetro de la circunferencia que pase por el centro de los conductores que formen la fase (mm)

#### **1.4 Conductancia**

Llamada también Perditancia. Debido a que el aislamiento de la línea no es infinito (perfecto), se producirán pequeñas corrientes de fuga a través de los aisladores, conductores y el medio circundante. Si denominamos R a la resistencia del aislamiento de la línea, la conductancia queda definida por el valor inverso:

$$
G = \frac{1}{R} = \frac{I}{V} \qquad \text{Siemens} \tag{.1.39}
$$

Donde:

I **=** Intensidad de la corriente de pérdida a través del aislamiento

 $V =$  Tensión entre conductor y tierra (apoyo de la línea)

 $R =$  Resistencia del aislamiento

G **=** Conductancia (Siemens/Km)

1 Siemens =  $10^{-9} \Omega$ 

El Siemens es la conductancia correspondiente a una resistencia de 1 ohmio; la conductancia varía mucho por la humedad ambiente y depende del tipo de aislamiento, del número de aisladores por cadena, del de apoyos por kilómetro de línea, del estado de la superficie del conductor y de las condiciones atmosféricas; en una línea bien aislada y con tiempo seco es prácticamente nula. El valor por kilómetro de línea se calcula como:

$$
G = \frac{P(kW/km)}{V^2(kV)} * 10^{-3}
$$
 Siemens/km ... (1.40)

Donde:

 $P =$  Pérdida por efecto corona

V= Tensión más elevada entre fases (245kV).

En la práctica para líneas convenientemente aisladas sus valores son del orden de lOxl0-**<sup>8</sup>**a 30x10-**<sup>8</sup>**S/km.

#### **1.5 Constantes Eléctricas de las Líneas de Transmisión**

Toda línea de transmisión está también definida por constantes eléctricas, las cuales son deducidas de las constantes fisicas características, las constantes eléctricas están dadas por kilómetro de línea y son llamadas también constantes secundarias, ya que se derivan de las constantes primarias. Estas también son cuatro:

**Reactancia** 

- **Suceptancia**
- **Impedancia**
- Admitancia

#### **Reactancia: X ( Ohmios/Km )**

Está definida por la expresión:

$$
X_L = \omega.L \qquad \Omega/km \qquad \qquad \dots \quad (1.41)
$$

Donde:

 $\varpi$  = Pulsación de la corriente = 2  $\pi$  f = Rad./seg.

# **Suceptancia: B { Siemens/Km )**

La expresión de la suceptancia es:

$$
B_L = \omega.C \qquad S/Km \qquad \qquad \dots \quad (1.42)
$$

# **Impedancia: Z ( Ohmios/Km )**

Es una magnitud compleja que está definida como:

$$
Z_L = R_L + jX_L \qquad \Omega / Km \qquad \qquad \dots \quad (1.43)
$$

Donde:

$$
Modulo = \sqrt{\left(R_L^2 + X_L^2\right)}
$$

$$
Argumento = Arc.tg\left(\frac{X_L}{R_L}\right)
$$

# **Admitancia: Y ( Siemens/Km )**

Es también una magnitud compleja que está definida como:

$$
Y_L = .G_L + .jB_L \t S / Km \t ... \t (1.44)
$$

Donde:

$$
Modulo = \sqrt{\left(G_L^2 + B_L^2\right)}
$$

$$
Argumento = Arclg\left(\frac{B_L}{G_L}\right)
$$

#### **1.6 Efecto Corona - Tensión Crítica Disruptiva**

Si los conductores de una línea eléctrica alcanzan un potencial lo suficientemente grande para que rebasen al correspondiente a la rigidez dieléctrica del aire; se producen pérdidas de energía debido a la corriente que se forma a través del medio; es decir que todo sucede como si el aire se hiciera conductor, dando lugar a una corriente de fuga similar a la producida por la conductancia del aislamiento.

En los conductores aéreos, el efecto es visible en la oscuridad, pudiéndose apreciar como quedan envueltos por un halo luminoso azulado, de sección transversal circular, es decir, en forma de corona, por lo que al fenómeno se le dá el nombre de "efecto corona". La tensión para la cual comienzan las pérdidas a través del aire, se llama "tensión crítica disruptiva" y para ella el fenómeno no es aun visible. Los efluvios se hacen luminosos cuando se alcanza la "tensión crítica visual", o sea que la disruptiva es de valor menor que la visual.

Las pérdidas por corona empiezan a producirse desde el momento en que la tensión crítica disruptiva es menor que la tensión de la línea.

La fórmula general de la tensión crítica disruptiva es:

$$
U_C = 84.m_c.\delta.m_t.r.n.\log\left(\frac{D}{r'}\right) \tag{1.45}
$$

Donde:

 $U_c$  = Tensión crítica disruptiva eficaz (kV)

 $m_c$  = Coeficiente de rugosidad del conductor

- $\delta$  = Factor de corrección de la densidad del aire
- $m_t$  = Coeficiente según tiempo seco ( = 1 ) o lluvioso ( = 0.8)
- $r =$ Radio del conductor (cm)
- n = Número de conductores del haz de cada fase
- $D = DMG = Distancia$  entre ejes de fases (cm)
- $r'$  = Radio ficticio (cm) (el mismo que se usa para hallar la inductancia)

La pérdida por efecto corona se calcula con la siguiente fórmula:

$$
p = \frac{241}{\delta} (f + 25) \sqrt{\frac{r}{D} (V - V_C)^2 * 10^{-5}} \qquad kW / km \qquad \qquad \dots \quad (1.46)
$$

Donde:

p = Pérdida por conductancia

- $f =$  Frecuencia (Hz)
- $r =$ Radio del conductor (cm)
- $D = DMG = Distancia$  entre ejes de fases (cm)
- $V =$  Tensión simple de la línea fase-neutro (kV)

$$
V_C = \frac{U_C}{\sqrt{3}} \qquad kV
$$

 $U_c$  = Tensión máxima de la línea o Tensión crítica disruptiva de corona.

## **CAPITULO II ECUACIONES DE PROPAGACIÓN**

Dada la figura (2.1):

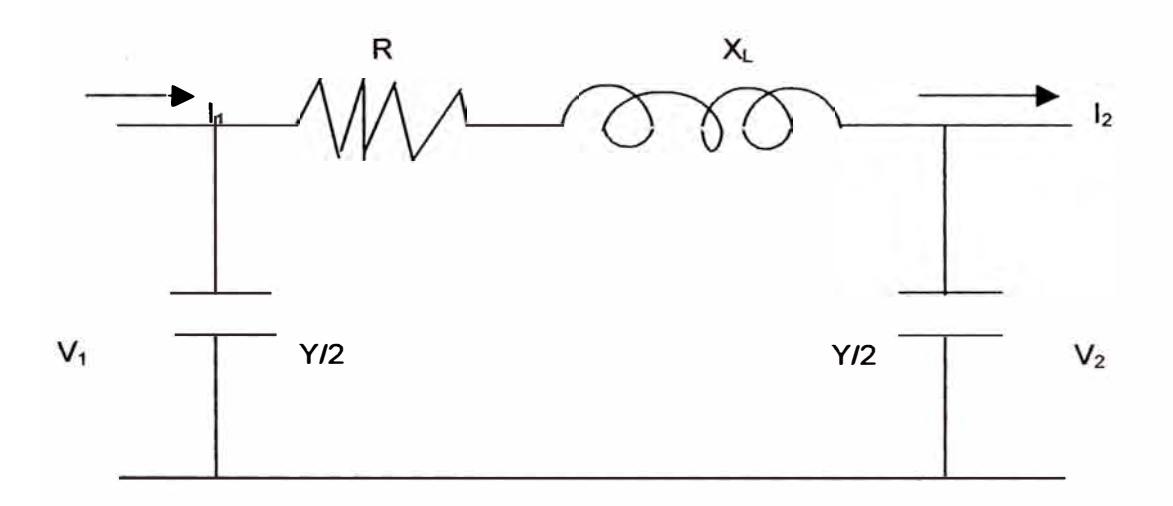

**Fig. 2.1 - Parámetros distribuidos de una Línea de Transmisión Larga** 

La caída de tensión dV en un elemento di de línea es:

$$
dV = Z_L \text{.1.dl} \tag{2.1}
$$

La variación de la intensidad de corriente di a lo largo del elemento di será:

$$
dI = Y_L.V.dl \tag{2.2}
$$

De las ecuaciones (2.1) y (2.2) se deduce que:

$$
\frac{dV}{dl} = Z_L.\mathbf{I} \tag{2.3}
$$

$$
\frac{dI}{dl} = Y_L.V \qquad \qquad \dots \quad (2.4)
$$

Derivando la ecuación (2.3) con respecto a 1, y teniendo en cuenta la ecuación (2.4), se tiene que:

$$
\frac{d^2V}{dl^2} = Z_L \frac{dI}{dl} = Z_L.Y_L.V \qquad \qquad \dots \quad (2.5)
$$

Desarrollando de la misma manera para (2.4) tenemos:

$$
\frac{d^2I}{dl^2} = Y_L \frac{dV}{dl} = Z_L.Y_L.I \qquad \qquad \dots \quad (2.6)
$$

Las ecuaciones  $(2.5)$  y  $(2.6)$  son de la misma forma, por lo tanto será suficiente resolver cualquiera de ellas. La integral general dará la tensión o intensidad respectivamente, en un punto cualquiera de la línea situado a 1 kms de distancia del extremo receptor de aquella.

Si  $K_1$  y  $K_2$  son dos constantes arbitrarias complejas, y resolvemos la ecuación (2.6), dicha integral será:

$$
I = K_1 \cdot e^{i\sqrt{Z_L \cdot Y_L}} + K_2 \cdot e^{-i\sqrt{Z_L \cdot Y_L}} \qquad \qquad \dots \quad (2.7)
$$

Derivando esta expresión con respecto a 1, y sustituyendo en (2.4 ), tendremos la fórmula general de la tensión en el punto considerado de la linea, distante l kms del extremo receptor. Dicha tensión será:

$$
V = \sqrt{\frac{Z_L}{Y_L}} \Big[ K_1 . e^{i \sqrt{Z_L . Y_L}} - K_2 . e^{-i \sqrt{Z_L . Y_L}} \Big] \qquad \qquad \dots \quad (2.8)
$$

Las constantes arbitrarias  $K_1$  y  $K_2$  se pueden determinar fijando las condiciones en un extremo de la línea. Por ejemplo, la tensión  $V_2$  y la intensidad  $I_2$  a la llegada, o sea para  $l = 0$ . Por lo tanto las ecuaciones (2.7) y (2.8) se convierten en:

$$
I_2 = K_1 + K_2
$$
\n
$$
V_2 = \sqrt{\frac{Z_L}{Y_L}} [K_1 - K_2]
$$
\n(2.9)

$$
f_{\rm{max}}
$$

De lo cual resulta:

$$
K_1 = \frac{1}{2} \left[ I_2 + V_2 \sqrt{\frac{Y_L}{Z_L}} \right]
$$
  
...... (2.10)  

$$
K_2 = \frac{1}{2} \left[ I_2 - V_2 \sqrt{\frac{Y_L}{Z_L}} \right]
$$

Sustituyendo estos valores de las constantes en las ecuaciones (2.7) y (2.8), tendremos las expresiones de la tensión y de la intensidad de corriente en un punto Se sabe además que:

$$
Cosh x = \frac{e^x + e^{-x}}{2}
$$

$$
Senh\,x=\frac{e^x-e^{-x}}{2}
$$

Y que para los l kms de línea se tiene que:

$$
l\sqrt{Z_L.Y_L}=\sqrt{Z.Y}
$$

Por lo tanto, podemos expresar la fórmula en el origen de la línea  $V_1$  e  $I_1$ , conociendo los del extremo receptor V<sub>2</sub> e I<sub>2</sub>:

$$
V_1 = V_2 \cdot \cosh \sqrt{Z \cdot Y} + I_2 \sqrt{\frac{Z}{Y}} \cdot \sinh \sqrt{Z \cdot Y} \qquad \qquad \dots \quad (2.11)
$$

$$
\mathbf{I}_1 = \frac{V_2}{\sqrt{\frac{Z}{Y}}} . \text{Senh } \sqrt{Z.Y} + \mathbf{I}_2 \text{Cosh } \sqrt{Z.Y}
$$

Si en lugar de conocer  $V_2$  e  $I_2$  (extremo 2 de la línea), se conocen los valores de V<sub>1</sub> e I<sub>1</sub> en el origen, entonces tendremos:

$$
V_2 = V_1 \cdot \cosh \sqrt{Z \cdot Y} - I_1 \sqrt{\frac{Z}{Y}} \cdot \sinh \sqrt{Z \cdot Y} \quad \dots \quad (2.12)
$$

$$
I_2 = I_1 \text{Cosh}\sqrt{Z.Y} - \frac{V_1}{\sqrt{\frac{Z}{Y}}}. \text{Senh}\sqrt{Z.Y}
$$

Donde:

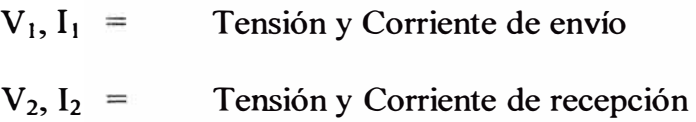

Las ecuaciones (2.11) y (2.12) son las llamadas ecuaciones de propagación y con ellas se hace el cálculo de las lineas aéreas de transporte de energía eléctrica.

#### **2.1 Impedancia Característica**

En los sistemas de ecuaciones (2.11) y (2.12) figura una cantidad compleja, a la que se le llamara Impedancia Característica, por lo tanto ésta quedará definida como:

$$
Z_C = \sqrt{\frac{Z}{Y}} \tag{2.13}
$$

Esta impedancia característica es la relación entre la tensión y la intensidad en todos los puntos de una linea de longitud infinita, relación que tiene un valor constante a lo largo de la transmisión. Dada una linea de longitud L, se tiene:

$$
Z_C = \sqrt{\frac{Z}{Y}} = \sqrt{\frac{R + jX}{G + jB}} = \sqrt{\frac{L(R_L + jX_L)}{L(G_L + jB_L)}} = \sqrt{\frac{(R_L + jX_L)}{(G_L + jB_L)}}
$$

Expresión que nos dice que la impedancia característica es independiente de la longitud de la linea.

### **2.2 Angulo Característico o Constante de Propagación**

En los sistemas de ecuaciones (2.11) **y** (2.12) figura también la cantidad compleja  $\sqrt{Z}$ . la cual denominaremos  $\gamma$  y llamaremos ángulo complejo, ángulo característico o constante de propagación de la linea. Por lo tanto:

$$
\gamma = \sqrt{Z.Y} = \alpha + j\beta \tag{2.14}
$$

Donde:

 $y =$  Constante de propagación

- $\alpha$  = Constante de atenuación, sirve para determinar la manera en que las ondas desaparecen o se atenúan cuando ellas viajan.
- $\beta$  = Constante de fase, sirve para determinar la variación en la posición de la fase de E e I a lo largo de la linea.

**y** las ecuaciones (2.11) **y** (2.12) serán:

$$
V_1 = V_2 \cdot e^{\gamma} \qquad \qquad y \qquad I_1 = I_2 \cdot e^{\gamma} \qquad \qquad \dots \quad (2.15)
$$

**y** también:

$$
V_2 = V_1 \cdot e^{-\gamma} \qquad \qquad y \qquad I_2 = I_1 \cdot e^{-\gamma} \qquad \qquad \dots \quad (2.16)
$$

Estas dos ecuaciones nos dicen que en una línea cerrada en su final sobre su impedancia característica Z<sub>c</sub>, la tensión y la intensidad decrecen desde el origen hasta el final, siguiendo una ley exponencial ligada a la cantidad compleja *y.* 

## **2.3 Potencia Característica**

Es la potencia correspondiente a la impedancia característica  $Z_c$ . Una línea que transmita su potencia característica o natural trabajará con factor de potencia constante en todos sus puntos:

$$
Cos \varphi = Cos \varphi_1 = Cos \varphi_2 \qquad \qquad \dots \quad (2.17)
$$

Si la tensión de servicio en el extremo receptor es de  $U_2$  kV, la potencia característica será:

$$
P_C = \frac{U_2^2}{Z_C} \qquad MW \qquad \qquad \dots \quad (2.18)
$$

ya que:

$$
P_C = 3.V_2.I_2
$$

y:

$$
I_2 = \frac{V_2}{Z_C}
$$

Por lo tanto:

$$
P_C = \frac{3.V_2}{Z_C} = \frac{3\left(\frac{U}{\sqrt{3}}\right)^2}{Z_C} = \frac{U^2}{Z_C}
$$

# **2.4 Constantes Generalizadas de las Líneas de Transmisión**

La ecuación (2.11) puede ser descrita como una matriz de la forma:

$$
V_1 = A V_2 + B I_2
$$
  
\n
$$
I_1 = C.V_2 + D I_2
$$
  
\n
$$
\begin{bmatrix} V_1 \\ I_1 \end{bmatrix} = \begin{bmatrix} A & B \\ C & D \end{bmatrix} * \begin{bmatrix} V_2 \\ I_2 \end{bmatrix}
$$

Donde:

$$
A = \cosh \sqrt{Z}.
$$

$$
B = \sqrt{\frac{Z}{Y}} \operatorname{Senh} \sqrt{Z.Y}
$$

$$
C = \sqrt{\frac{Y}{Z} \text{ Senh} \sqrt{Z.Y}}
$$

$$
D = \cosh \sqrt{Z.Y}
$$
### **2.5 Compensación Reactiva**

Todo sistema de transmisión presenta características propias, no siendo éstas las más óptimas debido principalmente a la extensión de las líneas de transmisión, encontrándose una inadecuada regulación de tensión y pérdidas excesivas en la transmisión, por lo que se utilizan equipos de compensación reactiva para mejorar el factor de potencia y regular la tensión de llegada o recepción, para así tener un sistema más compensado tanto a nivel de carga como de potencia reactiva.

El objetivo de la compensación reactiva es modificar la impedancia característica y el ángulo característico ( constante de propagación) para que como consecuencia de ello obtener las tensiones y potencias transmitidas deseadas. Existen dos tipos de potencia reactiva:

#### **Inductiva**

- La corriente circula retrasada
- "Consume" potencia reactiva
- Tendencia a bajar el nivel de tensión.

# **Capacitiva**

- La corriente circula avanzada
- "Produce" potencia reactiva
- Tendencia a subir el nivel de tensión.

La compensación o control de la potencia reactiva en sistemas de transmisión se hace con la finalidad de obtener niveles de tensión dentro de los márgenes permitidos, así como la potencia máxima del sistema, para lo cual se definirá primeramente a modo de comprensión el caso ideal de compensación uniformemente distribuida, para de alli analizar los casos de compensación reactiva concentrada.

#### **2.5.1 Compensación Shunt Uniformemente Distribuida**

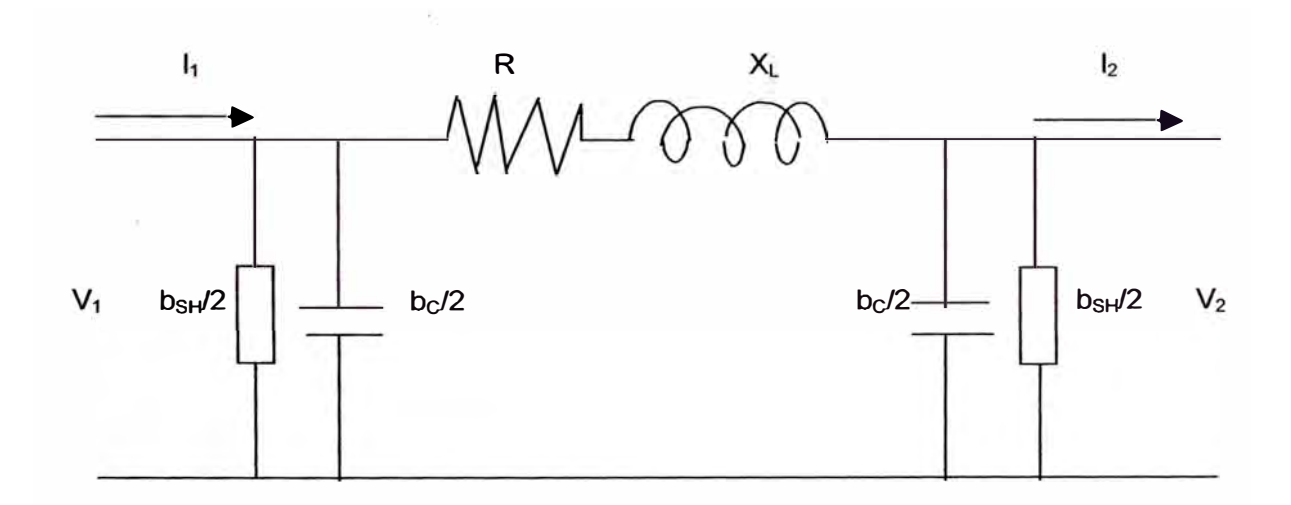

Dada la figura (2.5.1):

Fig. 2.5.1 - L.T. con compensación shunt uniformemente distribuida

Como la compensación shunt está uniformemente distribuida entonces tendrá la misma influencia en toda la línea de donde se obtiene:

$$
b'c = \frac{b'c}{2} + \frac{b'c}{2} = \left(\frac{b_c}{2} - \frac{b_{SH}}{2}\right) + \left(\frac{b_c}{2} - \frac{b_{SH}}{2}\right)
$$

$$
b'c = b_C - b_{SH} = b_C \left( 1 - \frac{b_{SH}}{b_C} \right) = b_C \left( 1 - K_{SH} \right)
$$

 $K_{SH}$  = Grado de compensación shunt:

 $(+)$   $\rightarrow$  Compensación Shunt Inductiva  $(-)$   $\rightarrow$  Compensación Shunt Capacitiva

Los nuevos valores de impedancia característica, constante de propagación y potencia característica para la compensación shunt inductiva serán:

$$
Z'_{c} = \sqrt{\frac{Z}{Y'}} = \sqrt{\frac{Z}{Y(1-K_{SH})}} = \frac{Z_{c}}{\sqrt{(1-K_{SH})}} \implies Z'_{c} > Z_{c}
$$
  

$$
\gamma' = \sqrt{Z.Y'} = \sqrt{Z.Y(1-K_{SH})} = \gamma \cdot \sqrt{(1-K_{SH})} \implies \gamma' < \gamma
$$

$$
P'_{C} = \frac{U_2^2}{Z'_{C}} = \frac{U_2^2}{Z_{C}} \sqrt{(1 - K_{SH})} = P_{C} \sqrt{(1 - K_{SH})} \implies P'_{C} < P_{C}
$$

Reemplazando los nuevos valores hallados de b'<sub>c</sub> en la ecuación generalizada de líneas de transmisión (por Y') y sabiendo que  $I_2 = 0$  (por tratarse de una línea en vacío) se obtiene:

$$
V_1 = V_2 \cdot \text{Cosh} \sqrt{Z \cdot Y'} = V_2 \cdot \text{Cosh} \sqrt{Z \cdot Y} (1 - K_{\text{SH}})
$$

De donde según los gráficos del anexo se puede observar el comportamiento de la línea de transmisión con compensación shunt uniformemente distribuida.

# **2.5.2 Compensación Shunt Discreta al Final de la Línea**

Dada la figura (2.5.2):

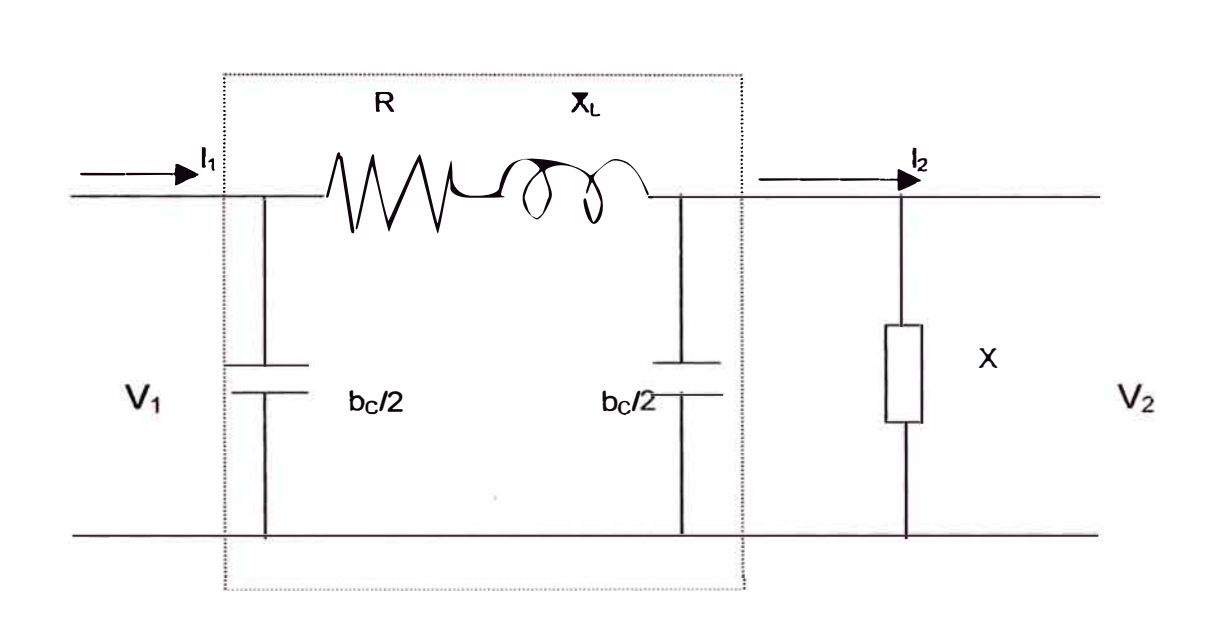

Fig. 2.5.2- L.T. con compensación shunt discreta al Final de la Línea

De la ecuación generalizada de líneas de transmisión se sabe que:

$$
V_1 = V_2 \cdot \cosh \sqrt{Z \cdot Y} + I_2 \sqrt{\frac{Z}{Y}} \cdot \text{Senh} \sqrt{Z \cdot Y}
$$

Reemplazando el valor de V**2 /** jX en la ecuación general se obtiene:

$$
V_1 = V_2 \cdot \cosh \sqrt{Z \cdot Y} + \frac{V_2}{jX} \sqrt{\frac{Z}{Y}} \text{ Senh } \sqrt{Z \cdot Y}
$$

De donde el comportamiento de la línea de transmisión con compensación shunt discreta al final de la línea es el mostrado en el anexo..

### **CAPITULO 111 INTRODUCCIÓN A LOS ELEMENTOS FINITOS**

El Método de Elementos Finitos es una técnica numérica para obtener soluciones aproximadas a problemas de valores de contorno de la matemática fisica.

Este método tiene una vigencia de más de 60 años, fue propuesto alrededor de 1940 y su uso empezó en los años 50 para el diseño de aviones. Posteriormente el método ha sido desarrollado y aplicado extensamente a problemas de análisis estructural y con menor énfasis a otros campos.

Hoy en día el MEF ha sido reconocido como un método general de gran aplicación en la ingeniería y problemas matemáticos.

### **3.1 Fundamentos**

Todo fenómeno fisico, puede ser representado mediante un modelo matemático, el cual presenta valores de contorno, que pueden ser definidos por una ecuación diferencial en un dominio Q:

$$
L(\Phi) - f = 0 \quad en \Omega \qquad \qquad \dots \quad (3.1)
$$

$$
\Phi = \phi \quad en \quad \delta \Omega \tag{3.2}
$$

Donde:

- $L =$  Operador diferencial
- $\Phi$  = Variable o Función desconocida
- $F =$  Función de excitación
- $\Omega$  = Dominio delimitado por  $\delta\Omega$
- $\delta \Omega$  = Superficie que delimita  $\Omega$

Junto con las condiciones de frontera en el contorno l' que encierra el dominio; Entonces la solución sería encontrar una función  $\Phi$  que satisfaga (3.1) y las condiciones de contorno de  $(3.2)$ .

En la matemática física existe una gran gama de ecuaciones diferenciales desde las más simples hasta otras mucho más complicadas; las condiciones de contorno de igual manera presentan rangos de complejidad muy variados; es por ello conveniente resolver analíticamente este tipo de problemas siempre y cuando sean posibles. Sin embargo es dificil encontrar problemas simples con importancia práctica en la ingeniería; En la vida diaria nos involucramos con problemas mucho más complejos que no tienen una solución analítica simple.

Generalmente un **Fenómeno Físico** puede ser expresado de dos maneras:

• Con un **Modelo Matemático Exacto,** el cual nos lleva a tener un **Problema Matemático Complejo,** el cual normalmente tiene una **Solución Aproximada,** por lo tanto al final tendremos una **Solución Aproximada.**

• Con un **Modelo Matemático Aproximado,** el cual nos lleva a tener un **Problema Matemático Simple,** el cual normalmente tiene una **Solución Exacta,** pero como partimos de un **Modelo Matemático Aproximado** entonces al final también tendremos una **Solución Aproximada.**

Para superar esta dificultad, vanos métodos de soluciones de ecuaciones diferenciales han sido estudiados como veremos a continuación.

# **3.2 Métodos de Solución de Ecuaciones Diferenciales**

Una serie de métodos de ecuaciones diferenciales han sido estudiados, desde los más simples hasta los más complejos, entre los más conocidos tenemos:

# **Métodos Analíticos:**

- Separación de variables
- Transformadas de Fourier y Laplace

# **Métodos de Aproximación Globales:**

- Técnica de perturbación
- Serie de potencias
- Métodos Variacionales (Rayleigh Ritz)
- Métodos de Residuos ponderados (Galerkin)

# **Métodos de Aproximación por Porciones:**

• Diferencias Finitas

- Elementos Finitos
- Elementos de contorno
- Volúmenes finitos

Entre ellos el **Método de Ritz** y **Galerkin** han tenido un uso más extenso.

#### **3.3 Método de Ritz**

También conocido como el Método Variacional de Rayleigh - Ritz, ya que el problema del valor de contorno es formulado en términos de una expresión variacional referido al funcional  $F(\Phi)$ , cuya solución aproximada es la obtenida haciendo mínimo el funcional con respecto a sus variables.

Sabemos de (3.1) que:

$$
L(\Phi) - f = 0
$$

Dándole a la función la forma:

$$
-\frac{d}{dx}\left(\alpha_x\frac{d\phi}{dx}\right)-\frac{d}{dy}\left(\alpha_y\frac{d\phi}{dy}\right)-\frac{d}{dz}\left(\alpha_z\frac{d\phi}{dz}\right)+\beta\phi=f \qquad \qquad \dots \quad (3.3)
$$

Cuando el dominio se divide en elementos y se aplica el método de Ritz, entonces nos estamos refiriendo al método de elementos finitos de Ritz. Mediante el método de Ritz, el funcional de cada elemento F<sup>e</sup>( $\phi$ <sup>e</sup>) será:

$$
F^{e}(\phi^{e}) = \frac{1}{2} \iiint\limits_{\Omega^{e}} \alpha_{x} \left(\frac{d\phi^{e}}{dx}\right)^{2} + \alpha_{y} \left(\frac{d\phi^{e}}{dy}\right)^{2} + \alpha_{y} \left(\frac{d\phi^{e}}{dy}\right)^{2} + \beta(\phi^{e})^{2} d\Omega - \iiint\limits_{\Omega^{e}} f\phi^{e} d\Omega \quad (3.4)
$$

Donde:

 $\Omega_e$  = Es el dominio donde rige la ecuación diferencial

 $\phi$  = Es la función desconocida

 $\alpha_X$ ,  $\alpha_Y$ ,  $\alpha_Z$  y  $\beta$  = Parámetros conocidos asociados con las propiedades físicas del medio  $f =$  Función fuente ó excitación

**e** = 1, 2, 3, ..., M. **y** M es el número total de elementos.

La función  $\Phi^e$  dentro de cada elemento puede ser aproximada a una función lineal dé la forma:

$$
\Phi^{e}(X,Y,Z) = a^{e} + b^{e}X + c^{e}Y + d^{e}Z \qquad \qquad \dots \quad (3.5)
$$

Donde:  $a^e$ ,  $b^e$ ,  $c^e$ ,  $d^e$  son constantes a determinar cuando se evalúa  $\Phi^e$  en los nodos del elemento, obteniendo:

$$
\Phi^{e}(X,Y,Z) = \sum_{j=1}^{4} N_{j}^{e}(X,Y,Z) \Phi_{j}^{e} \qquad \qquad \dots \quad (3.6)
$$

Donde:

Nj e (X,Y,Z) es la función de interpolación, **y**

 $\Phi_j^e$  es el valor en los nodos de los elementos.

Luego procedemos a hacer el Ensamblamiento, reemplazando esta expresión en (3.4) y evaluando el funcional total que será:

$$
F(\Phi) = \sum_{e=1}^{M} F^{e}(\Phi^{e}) \qquad \qquad \dots \quad (3.7)
$$

La solución de (3.3) equivale a encontrar el vector  $\{\Phi\}$  que hace que  $F(\Phi)$ sea mínimo, entonces hacemos:

$$
\frac{dF}{d\Phi_i} = 0 \qquad \qquad \dots \quad (3.8)
$$

Donde  $\Phi_i$  es la función desconocida en el nodo de cada elemento. A la ecuación (3.8) se le imponen las condiciones de frontera. Con lo cual obtenemos un sistema de ecuaciones de la forma:

$$
[K].\{\Phi\} = \{b\} \tag{3.9}
$$

A la matriz [K] se le llama Matriz de coeficientes globales, donde F es una función de prueba o de aproximación de la variable principal que debe cumplir con las condiciones de borde esenciales en el contorno ( condición de admisibilidad).

#### **Ventaias**

- El funcional representa una cantidad con significado físico.
- El funcional contiene derivadas de menor orden que la ecuación diferencial original.
- Más de un funcional asociado.

#### **Desventajas**

• No siempre se puede encontrar un funcional asociado a la ecuación diferencial dada. La solución es utilizar los métodos de residuos ponderados, en particular el método de Galerkin.

#### **3.4 Método de Galerkin**

Este método empieza asumiendo que  $\Phi$  es una solución aproximada de (3.1), sustituyendo  $\Phi$  en (3.1) tendremos un residual diferente de cero, así:

$$
r = L(\Phi) - f \neq 0 \tag{3.10}
$$

La mejor aproximación para  $\Phi$  sería uno que reduzca el residual r al menor valor en todos los puntos de  $\Omega$ . Este método tiene como solución la condición:

$$
R_i = \int_{\Omega} w_i \cdot r \cdot d\Omega = \int_{\Omega} N_i \cdot r \cdot d\Omega = 0 \qquad \qquad \dots \quad (3.11)
$$

$$
\Phi = \sum_{i=1}^{M} a_i N_i \qquad \qquad \dots \quad (3.12)
$$

Donde  $R_i$  denota la integral del residual y  $w_i = N_i$  la función escogida.

Las condiciones de contorno se imponen al realizar la integración por partes. En el método de Galerkin la función solución es usada para la expansión de la solución aproximada y desarrolla las ecuaciones del método de elementos finitos.

# **Ventaias**

- Método más general. El método de R-R es un caso particular de Galerkin.
- La formulación contiene derivadas de menor orden que la ecuación diferencial original.

# **Desventaias**

Es necesario integrar por partes.

# **3.5 Método de Aproximación por Porciones - Elementos Finitos**

# **Hipótesis**

- Si la ecuación diferencial es válida en todo el dominio, también lo es en una porción de él.
- Si el funcional asociado es válido en todo el dominio, también lo es en una porción de él y el valor total es la suma de su valor en las porciones.
- La minimización del residuo en cada porción equivale a la minimización del residuo global en todo el dominio.

# Entonces:

- Es posible dividir el dominio en pequeñas porciones de geometría simple.
- La suma de la minimización del funcional, o el residuo, en cada porción equivale a minimizar el funcional, o el residuo, en el dominio.
- Como la geometría es simple, se pueden aplicar a figuras complejas compuestas por una combinación de figuras simples.

# **Procedimiento**

- Dividir el dominio en porciones de geometría simple ( discretizar).
- Definir una función de aproximación admisible dentro de las porciones.
- Aplicar R.R. o Galerkin a la porción según la ecuación diferencial modelo del problema.
- Ensamblar las ecuaciones resultantes de acuerdo a los coeficientes de la aproximación elegida (sistema de ecuaciones global).
- Aplicar las condiciones de contorno.
- Resolver el sistema de ecuaciones para determinar los coeficientes en todo el dominio (coeficiente conocido  $\rightarrow$  aproximación conocida).
- Determinar variables secundarias o derivadas de la variable principal.

### **CAPITULO** IV **ANÁLISIS DE ELEMENTOS FINITOS EN UNA DIMENSIÓN**

En este capítulo, daremos los pasos básicos del método de elementos finitos para tratar el problema general de valores de contorno en una dimensión. Consideraremos algunos casos especiales para ilustrar la aplicación del método; finalmente introduciremos los conceptos de elementos de orden superior y su uso en la obtención de aumento de precisión en una solución. El método de elementos finitos no ha sido ampliamente usado en problemas electromagnéticos en una dimensión desde que unos cuantos problemas resultaron ser un modelo suficientemente complicado para requerir una solución numérica. Sin embargo por su simplicidad, el problema en una dimensión es la mejor manera de presentar la demostración de ésta formulación.

# **4.1 Problema del Valor de Contorno**

El problema del valor de contorno a ser considerado está definido por la siguiente ecuación diferencial:

$$
-\frac{d}{dx}\left(\alpha \frac{d\phi}{dx}\right) + \beta\phi = f \qquad x \in (0, L) \qquad \qquad \dots \quad (4.1)
$$

Donde:

 $\phi =$  Es una función desconocida

- $\alpha$ , $\beta$  = Son parámetros conocidos asociados con las propiedades físicas del dominio
- $f =$  Es una fuente conocida o función de excitación

Las ecuaciones standard de una dimensión de Laplace, Poisson y Helmholtz son formas especiales de  $(4.1)$ .

Las condiciones de contorno para  $\phi$  están dadas por:

$$
\phi\big|_{x=0}=p \qquad \qquad \dots \quad (4.2)
$$

$$
\left[\alpha \frac{d\phi}{dx} + \gamma \phi\right]_{x=L} = q \qquad \qquad \dots \quad (4.3)
$$

Donde p, *y* y q son parámetros conocidos. La condición (4.2) es usualmente referida a la condición de contorno de primera clase o condición de Dirichlet. Puesto que (4.3) está referida a una condición de contorno de tercera clase; entonces cuando en (4.3),  $\gamma = 0$ , tendremos una condición de contorno de segunda clase o condición de Neumann. La razón de aplicar dos condiciones de frontera diferente en los dos puntos extremos del dominio, es simplemente para demostrar sus diferentes tratamientos y para mantener la generalidad de nuestro análisis.

Si  $\alpha$  tiene discontinuidad o cambios abruptos en puntos dentro del dominio ( $0 \le x_d \le L$ ), entonces la función  $\phi$  satisface la condición de continuidad:

$$
\phi\big|_{x=xd+0} = \phi\big|_{x=xd-0} \tag{4.4}
$$

$$
\left[\alpha \frac{d\phi}{dx}\right]_{x=x d+0} = \left[\alpha \frac{d\phi}{dx}\right]_{x=x d-0} \qquad \qquad \dots \quad (4.5)
$$

A continuación daremos los pasos básicos del método de elementos finitos para llegar a la solución del problema; por simplicidad, emplearemos funciones lineales como funciones básicas de interpolación.

#### **4.2 Discretizacion e Interpolación**

De acuerdo con el método de elementos finitos, el primer paso es dividir el dominio de la solución (O, L) en pequeños subdominios, los cuales darán pequeños segmentos de línea. Donde l<sup>e</sup> (e = 1, 2, 3, ..., M) denota la longitud del eth elemento, siendo M el numero total de elementos; además  $X_i$  (i = 1, 2, 3, ..., N) denota la posición del ith nodo con  $X_i = 0$  y  $X_N = L$ . Ambos elementos y nodos son numerados en orden de izquierda a derecha, como resultado, no hay necesidad de introducir sistemas numéricos locales. Sin embargo para guardar la formulación consistente con dos o tres casos dimensionales, adoptaremos un sistema local de numeración en nuestra formulación del problema. Ahora definiremos:

$$
x_1^e = x_e \t y \t x_2^e = x_{e+1} \t ... \t (4.6)
$$

El segundo paso del método de elementos finitos es seleccionar las funciones de interpolación y para simplificar emplearemos funciones lineales. De acuerdo con el eth elemento  $\phi(x)$  puede ser aproximado a:

$$
\phi^e(x) = a^e + b^e x \qquad \qquad \dots \quad (4.7)
$$

 $\overline{1}$   $\overline{1}$ 

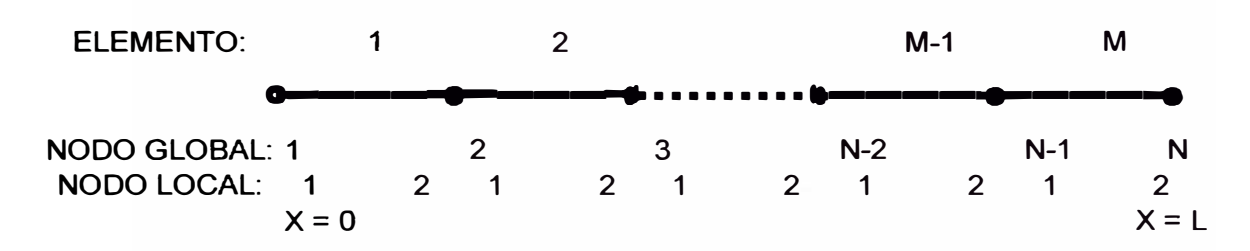

**Fig. 4.1 - Discretización: Dominio L dividido en** M **pequeños subdominios** 

Donde a<sup>e</sup> y b<sup>e</sup> son las constantes a ser determinadas. Para los elementos lineales hay dos nodos asociados con cada uno de los elementos, uno localizado en  $x_1^e$  y el otro en  $x_2^e$ . Especificando estos dos nodos de campo obtenemos:

$$
\phi_1^e = a^e + b^e.x_1^e
$$

$$
\phi_2^e = a^e + b^e.x_2^e
$$

Donde  $\phi_1^e$  y  $\phi_2^e$  denotan los valores de  $x_1^e$  y  $x_2^e$  respectivamente, entonces resolviendo para  $a^e y b^e y$  sustituyendo en (4.7), obtenemos:

$$
\phi^{e}(x) = \sum_{j=1}^{2} N_{j}^{e}(x) \phi_{j}^{e} \qquad \qquad \dots \quad (4.8)
$$

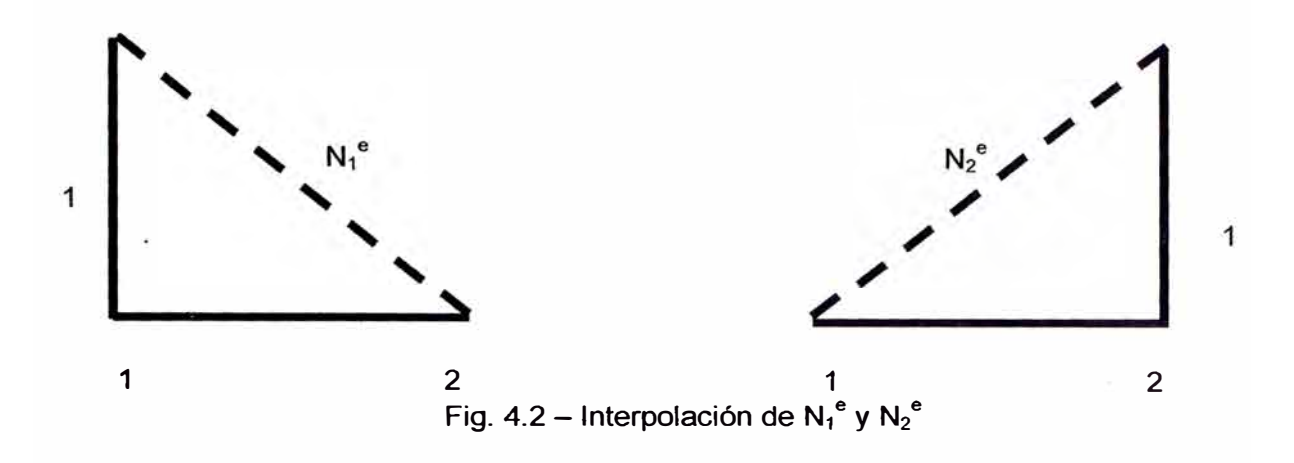

Donde N<sub>1</sub><sup>e</sup> y N<sub>2</sub><sup>e</sup> denotan la interpolación o función básica, dada por:

$$
N_1^e(x) = \frac{x_2^e - x}{l^e} \qquad y \qquad N_2^e(x) = \frac{x - x_1^e}{l^e} \qquad \qquad \dots \quad (4.9)
$$

*Con*: 
$$
l^e = x_2^e - x_1^e
$$
  $y = N_j^e(x_j^e) = \delta_{ij}$ 

*Donde*:  $\delta_{ij} = 1$  *para*  $i = j$  *y*  $\delta_{ij} = 0$  *para*  $i \neq j$ 

# **4.3 Formulación vía el Método de Ritz**

El tercer paso del método de elementos finitos es formular el sistema de ecuaciones. Por esto, primero necesitamos emplear el método de Ritz o el método de Galerkin para formular las ecuaciones elementales. En este estudio emplearemos la formulación de Ritz.

### **4.3.1 Derivación de Ecuaciones Elementales**

Por simplicidad, restringiremos por el momento la condición de contorno (4.3) a la condición de Neumann ( $\gamma = q = 0$ ); después retornaremos a la condición de contorno general. Bajo esta restricción, el funcional para ( 4.1) puede ser escrito como:

$$
F(\phi) = \sum_{e=1}^{M} F^e(\phi^e) \qquad \qquad \dots \quad (4.10)
$$

Donde:

$$
F^{e}(\phi^{e}) = \frac{1}{2} \int_{x_{1}^{e}}^{x_{2}^{e}} \left[ \alpha \left( \frac{d\phi^{e}}{dx} \right)^{2} + \beta \left( \phi^{e} \right)^{2} \right] dx - \int_{x_{1}^{e}}^{x_{2}^{e}} f dx \qquad \qquad \dots \quad (4.11)
$$

Sustituyendo (4.8) en la ecuación (4.11) y tomando la derivada de  $F<sup>e</sup>$  con respecto a  $\phi^e$ , obtenemos:

$$
\frac{dF^{e}}{d\phi_{j}} = \sum_{j=1}^{2} \phi_{j}^{e} \int_{x_{1}^{e}}^{x_{2}^{e}} \left( \alpha \frac{dN_{j}^{e}}{dx} \frac{dN_{j}^{e}}{dx} + \beta N_{i}^{e} N_{j}^{e} \right) dx - \int_{x_{1}^{e}}^{x_{2}^{e}} N_{i}^{e} f dx \qquad \qquad \dots \quad (4.12)
$$

La cual en forma matricial puede ser escrita como:

$$
\left\{\frac{dF^e}{d\phi^e}\right\} = \left\{K^e\right\}\!\!\{\phi^e\} - \left\{\!\!\phi^e\right\} \qquad \qquad \dots \quad (4.13)
$$

De donde:

$$
\{\phi^e\} = \{\phi_i^e, \phi_2^e\}^y
$$
  

$$
K_{ij}^e = \int_{x_i^e}^{x_i^e} \left( \alpha \frac{dN_i^e}{dx} \frac{dN_j^e}{dx} + \beta N_i^e N_j^e \right) dx \qquad \qquad \dots \quad (4.14)
$$

$$
b_i^{\ e} = \int_{x_i^{\ e}}^{x_2^{\ e}} f dx \qquad \qquad \dots \quad (4.15)
$$

Notamos que  ${K^e}$  es simétrico y si  $\alpha$  y  $\beta$  son constantes o pueden ser aproximadas por constantes dentro de cada elemento, entonces su matriz de elementos puede ser evaluada analíticamente. El resultado es:

$$
K_{11}^{\ e} = K_{22}^{\ e} = \frac{\alpha^e}{l^e} + \beta^e \frac{l^e}{3} \qquad \qquad \dots \quad (4.16)
$$

$$
K_{12}^{\ e} = K_{21}^{\ e} = -\frac{\alpha^e}{l^e} + \beta^e \frac{l^e}{6}
$$
 (4.17)

Y similarmente para  $b_i^e$ , obtenemos:

$$
b_1^{\ e} = b_2^{\ e} = f^e \frac{l^e}{2} \tag{4.18}
$$

Donde  $\alpha^e$ ,  $\beta^e$  y  $f^e$  denotan los valores correspondientes de  $\alpha$ ,  $\beta$  y f dentro del eth elemento.

# **4.3.2 Ensamblamiento - Proceso**

Con la ecuación elemental dada en (4.13), el sistema de ecuaciones puede ser obtenida por una sumatoria de todos los elementos y luego una imposición de los requerimientos estacionarios:

$$
\left\{\frac{dF}{d\phi}\right\} = \sum_{e=1}^{M} \left\{\frac{dF^e}{d\phi^e}\right\} = \sum_{e=1}^{M} \left(\left\{K^e\right\}\!\!\left\{\phi^e\right\} - \left\{\phi^e\right\}\!\!\right) = \left\{0\right\} \qquad \qquad \dots \quad \text{(4.19)}
$$

Donde la sumatoria de la matriz **y** los vectores son expandidas o aumentadas con el llenado de ceros. Este proceso es llamado "ensamblamiento".

Para ilustrar de manera clara como es el proceso de ensamblado, consideraremos un caso con 3 elementos y cuatro nodos como se muestra en la figura (4.3). Usando la relación entre los números de nodos local **y** global, podemos expandir  ${K^e}$  en una matriz 4 x 4 y  ${\phi^e}$  en una columna 4 x 1.

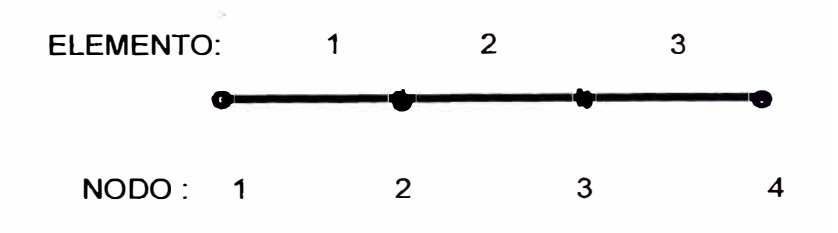

Fig. 4.3 - Dominio con 3 elementos y 4 nodos

Por ejemplo  ${K^e}$  y  ${\phi^e}$  para el primer elemento puede ser expandido como:

$$
\begin{bmatrix} K^{(1)} \\ K^{(1)} \end{bmatrix} = \begin{bmatrix} K^{(1)}_{11} & K^{(1)}_{12} & 0 & 0 \\ K^{(1)}_{21} & K^{(1)}_{22} & 0 & 0 \\ 0 & 0 & 0 & 0 \\ 0 & 0 & 0 & 0 \end{bmatrix}, \qquad \{\phi^{(1)}\} = \begin{bmatrix} \phi_1^{(1)} \\ \phi_2^{(1)} \\ 0 \\ 0 \end{bmatrix}, \qquad (4.20)
$$

Y su producto llega a ser:

$$
\left[K^{(1)}\right]\!\!\left\{\!\phi^{(1)}\right\} = \begin{bmatrix} K_{11}^{(1)}\phi_1^{(1)} + K_{12}^{(1)}\phi_2^{(1)} \\ K_{21}^{(1)}\phi_1^{(1)} + K_{22}^{(1)}\phi_2^{(1)} \\ 0 \\ 0 \end{bmatrix} \quad \dots \quad (4.21)
$$

Similarmente podemos obtener:

$$
\left[K^{(2)}\right]\!\!\left\{\!\phi^{(2)}\!\right\} = \begin{pmatrix} 0\\ K_{11}^{(2)}\phi_1^{(2)} + K_{12}^{(2)}\phi_2^{(2)}\\ K_{21}^{(2)}\phi_1^{(2)} + K_{22}^{(2)}\phi_2^{(2)}\\ 0 \end{pmatrix} \quad \dots \quad (4.22)
$$

$$
\left[K^{(3)}\right]\left\{\phi^{(3)}\right\} = \begin{cases} 0 \\ 0 \\ K_{11}^{(3)}\phi_1^{(3)} + K_{12}^{(3)}\phi_2^{(3)} \\ K_{21}^{(3)}\phi_1^{(3)} + K_{22}^{(3)}\phi_2^{(3)} \end{cases} \tag{4.23}
$$

Cuando esos tres productos son adheridos juntos, obtenemos:

$$
\sum_{e=1}^{3} \left[ K^{(1)} \left\{ \phi^{(1)} \right\} = \begin{bmatrix} K_{11}^{(1)} \phi_1^{(1)} + K_{12}^{(1)} \phi_2^{(1)} \\ K_{21}^{(1)} \phi_1^{(1)} + K_{22}^{(1)} \phi_2^{(1)} + K_{11}^{(2)} \phi_1^{(2)} + K_{12}^{(2)} \phi_2^{(2)} \\ K_{21}^{(2)} \phi_1^{(2)} + K_{22}^{(2)} \phi_2^{(2)} + K_{11}^{(3)} \phi_1^{(3)} + K_{12}^{(3)} \phi_2^{(3)} \\ K_{21}^{(3)} \phi_1^{(3)} + K_{22}^{(3)} \phi_2^{(3)} \end{bmatrix} \qquad \qquad (4.24)
$$

De acuerdo a la relación entre los números de nodos global y local, tenemos:

$$
\phi_1^{(1)} = \phi_1, \quad \phi_2^{(1)} = \phi_1^{(2)} = \phi_2, \quad \phi_2^{(2)} = \phi_1^{(3)} = \phi_3 \quad y \quad \phi_2^{(3)} = \phi_4
$$

Haciendo esos cambios (4.24) puede ser escrito como:

$$
\sum_{e=1}^{3} \left[ K^{(1)} \right] \left\{ \phi^{(1)} \right\} = \begin{bmatrix} K_{11}^{(1)} \phi_1 + K_{12}^{(1)} \phi_2 \\ K_{21}^{(1)} \phi_1 + (K_{22}^{(1)} + K_{11}^{(2)}) \phi_2 + K_{12}^{(2)} \phi_3 \\ K_{21}^{(2)} \phi_2 + (K_{22}^{(2)} + K_{11}^{(3)}) \phi_3 + K_{12}^{(3)} \phi_4 \\ K_{21}^{(3)} \phi_3 + K_{22}^{(3)} \phi_4 \end{bmatrix} \qquad \qquad (4.25)
$$

La cual también puede ser escrita como:

$$
\sum_{e=1}^{3} \left[ K^{(1)} \right] \left\{ \phi^{(1)} \right\} = \begin{bmatrix} K_{11}^{(1)} & K_{12}^{(1)} & 0 & 0 \\ K_{21}^{(1)} & (K_{22}^{(1)} + K_{11}^{(2)}) & K_{12}^{(2)} & 0 \\ 0 & K_{21}^{(2)} & (K_{22}^{(2)} + K_{11}^{(3)}) & K_{12}^{(3)} \\ 0 & 0 & K_{21}^{(3)} & K_{22}^{(3)} \end{bmatrix} \begin{bmatrix} \phi_{1} \\ \phi_{2} \\ \phi_{3} \\ \phi_{4} \end{bmatrix} \qquad \qquad (4.26)
$$

De manera similar, podemos expandir  ${b^e}$  y sumarlas hasta encontrar que:

$$
\sum_{e=1}^{3} {\left\{b^{e}\right\}} = \begin{bmatrix} b_1^{(1)} \\ b_2^{(1)} + b_1^{(2)} \\ b_2^{(2)} + b_1^{(3)} \\ b_2^{(3)} \end{bmatrix}
$$
 (4.27)

Ahora, si nosotros llamamos a:

 $\approx$ 

$$
\begin{bmatrix} K \end{bmatrix} = \begin{bmatrix} K_{11}^{(1)} & K_{12}^{(1)} & 0 & 0 \\ K_{21}^{(1)} & K_{22}^{(1)} + K_{11}^{(2)} & K_{12}^{(2)} & 0 \\ 0 & K_{21}^{(2)} & K_{22}^{(2)} + K_{11}^{(3)} & K_{12}^{(3)} \\ 0 & 0 & K_{21}^{(3)} & K_{22}^{(3)} \end{bmatrix} \qquad \qquad \dots \quad (4.28)
$$

$$
\{\phi\} = \begin{cases} \phi_1 \\ \phi_2 \\ \phi_3 \\ \phi_4 \end{cases}
$$
 (4.29)

$$
\{b\} = \begin{bmatrix} b_1^{(1)} \\ b_2^{(1)} + b_1^{(2)} \\ b_2^{(2)} + b_1^{(3)} \\ b_2^{(3)} \end{bmatrix} \qquad \qquad \dots \quad (4.30)
$$

El sistema de ecuaciones dado en (4.19) puede ser escrito en forma más compacta como:

$$
[K]\{\phi\} = \{b\} \tag{4.31}
$$

Aparentemente, el procedimiento ilustrado arriba es tedioso y no es apropiado para su implementación computacional. Sin embargo, si reemplazamos  $\{\phi^{(1)}\}, \{\phi^{(2)}\}$ y  ${\phi^{(3)}}$ , con  ${\phi}$  en (4.21) al (4.23), encontramos que esos productos permanecen iguales. Esto nos dice que podemos reemplazar  $\{\phi^e\}$  en (4.19) con  $\{\phi\}$ , es decir:

$$
\sum_{e=1}^{M} \left[ K^{(e)} \right] \left\{ \phi^{(e)} \right\} = \sum_{e=1}^{M} \left[ K^{(e)} \right] \left\{ \phi \right\} \qquad \qquad \dots \quad \text{(4.32)}
$$

Para esto {K} puede ser obtenido por adición de la matriz elemental aumentada  $\{K^e\}$ :

$$
[K] = \sum_{e=1}^{M} [K^{(e)}] \quad \dots \quad (4.33)
$$

Obviamente, este proceso es mucho más simple que el anterior y para ilustrarlo mejor consideraremos el ejemplo dado en la figura (4.3). Empezamos con una matriz nula de 4 x 4 y después sumamos la matriz elemental aumentada para el primer elemento, de lo cual obtenemos:

$$
\begin{bmatrix} K_{11}^{(1)} & K_{12}^{(1)} & 0 & 0 \\ K_{21}^{(1)} & K_{22}^{(1)} & 0 & 0 \\ 0 & 0 & 0 & 0 \\ 0 & 0 & 0 & 0 \end{bmatrix} \tag{4.34}
$$

Luego, adherimos el segundo elemento para encontrar que:

$$
\begin{bmatrix} K \end{bmatrix} = \begin{bmatrix} K_{11}^{(1)} & K_{12}^{(1)} & 0 & 0 \\ K_{21}^{(1)} & K_{22}^{(1)} + K_{11}^{(2)} & K_{12}^{(2)} & 0 \\ 0 & K_{21}^{(2)} & K_{22}^{(2)} & 0 \\ 0 & 0 & 0 & 0 \end{bmatrix} \qquad \qquad (4.35)
$$

Y finalmente, sumamos la matriz elemental aumentada para el tercer elemento, por lo que obtenemos:

$$
[K] = \begin{bmatrix} K_{11}^{(1)} & K_{12}^{(1)} & 0 & 0 \\ K_{21}^{(1)} & K_{22}^{(1)} + K_{11}^{(2)} & K_{12}^{(2)} & 0 \\ 0 & K_{21}^{(2)} & K_{22}^{(2)} + K_{11}^{(3)} & K_{12}^{(3)} \\ 0 & 0 & K_{21}^{(3)} & K_{22}^{(3)} \end{bmatrix} \qquad \qquad \dots \tag{5.36}
$$

La cual es obviamente la misma dada en (4.28). Examinando (4.36), encontramos que {K} es una matriz tridiagonal y permanecerá así aún si tenemos más de tres elementos. También encontramos que los elementos diferentes de cero de {K}pueden ser explícitamente escrito como:

$$
K_{11} = K_{11}^{(1)} = \frac{\alpha^{(1)}}{l^{(1)}} + \beta^{(1)} \frac{l^{(1)}}{3} \qquad \qquad \dots \quad (4.37)
$$

$$
K_{NN} = K_{22}^{(M)} = \frac{\alpha^{(M)}}{l^{(M)}} + \beta^{(M)} \frac{l^{(M)}}{3} \qquad \qquad \dots \quad (4.38)
$$

$$
K_{ii} = K_{22}^{(i-1)} + K_{11}^{(i)} = \frac{\alpha^{(i-1)}}{l^{(i-1)}} + \beta^{(i-1)} \frac{l^{(i-1)}}{3} + \frac{\alpha^{(i)}}{l^{(i)}} + \beta^{(1)} \frac{l^{(i)}}{3}
$$
  
Con;  $i = 2,3,4,..., N-1$  ... (4.39)

$$
K_{i+1,i} = K_{i,i+1} = K_{12}^{(i)} = -\frac{\alpha^{(i)}}{l^{(i)}} + \beta^{(1)} \frac{l^{(i)}}{6} \qquad i = 1,2,3,..., N-1 \qquad \dots \quad (4.40)
$$

Similarmente, los elementos de {b}, pueden ser escritos como:

$$
b_1 = b_1^{(1)} = f^{(1)} \frac{I^{(1)}}{2} \qquad \qquad \dots \quad (4.41)
$$

$$
b_N = b_2^{(M)} = f^{(M)} \frac{l^{(M)}}{2} \qquad \qquad \dots \quad (4.42)
$$

$$
b_i = b_2^{(i-1)} + b_1^{(i)} = f^{(i-1)} \frac{l^{(i-1)}}{2} + f^{(i)} \frac{l^{(i)}}{2} \qquad i = 2,3,4,..., N-1 \qquad ... \quad (4.43)
$$

Hay que apuntar que sólo en el caso de una dimensión con los números apropiados de elementos y nodos como en la figura ( 4.1 ), podemos escribir las expresiones de los elementos de la matriz del sistema como se muestra arriba.

#### **4.3.3 Incorporación de las Condiciones de Frontera de Tercera Clase**

En la formulación anterior consideramos la condición de frontera homogénea de Neumann en x = L. Ahora consideraremos la forma general de la condición de frontera de tercera clase dada en ( 4.3), no sin antes tener presente que la forma general tiene la siguiente forma:

$$
F(\phi) = \frac{1}{2} \int_{0}^{L} \left[ \alpha \left( \frac{d\phi}{dx} \right)^{2} + \beta(\phi)^{2} \right] dx - \int_{0}^{L} f \phi dx + \left[ \frac{\gamma}{2} \phi^{2} - q \phi \right]_{x=L} \quad \dots \quad (4.44)
$$

En este caso podríamos sumar al funcional F dado en (4.10) el termino extra:

$$
F_b(\phi) = \left[\frac{\gamma}{2}\phi^2 - q\phi\right]_{x=L} \qquad \qquad \dots \quad (4.45)
$$

Con el suscrito b estando en la frontera, el cual en este caso es el punto final. En términos de valores discretos (4.45) puede ser escrito como:

$$
F_b = \left[\frac{\gamma}{2}\phi_N^2 - q\phi_N\right] \qquad \qquad \dots \quad \text{(4.46)}
$$

Nótese que  $F_b$  solo contiene  $\phi_N$ , así:

$$
\frac{dF_b}{d\phi_N} = \gamma \phi_N - q \qquad \qquad \dots \quad (4.47)
$$

Y claramente en este caso explicar la contribución de  $F_b$  y K<sub>NN</sub> en (4.38), el cual sería modificado como:

$$
K_{NN} = \frac{\alpha^{(M)}}{l^{(M)}} + \beta^{(M)} \frac{l^{(M)}}{3} + \gamma \qquad \qquad \dots \quad (4.48)
$$

$$
b_N = f^{(M)} \frac{l^{(M)}}{2} + q \qquad \qquad \dots \quad (4.49)
$$

#### **4.3.4 Imposición de la Condición de Frontera de Dirichlet**

Antes de que el sistema de ecuaciones esté listo para resolver, necesitamos imponer las condiciones de frontera en ella. Para esto sólo necesitamos hacer valer la condición de Dirichlet en  $x = 0$ :  $\phi |_{x=0} = p$ , la cual puede ser simplemente cumplida reemplazando la ecuación obtenida de dF/d $\phi_1 = 0$  con  $\phi_1 = p$ , o estableciendo:

$$
K_{11} = 1, b_1 = p, K_{ij} = 0, con: j = 2,3,4,...,N
$$
 (4.50)

Haciendo esto, el nuevo sistema de ecuaciones para nuestro ejemplo será:

$$
\begin{bmatrix}\n1 & 0 & 0 & 0 \\
K_{21} & K_{22} & K_{23} & K_{24} \\
K_{31} & K_{32} & K_{33} & K_{34} \\
K_{41} & K_{42} & K_{43} & K_{44}\n\end{bmatrix}\n\begin{bmatrix}\n\phi_1 \\
\phi_2 \\
\phi_3 \\
\phi_4\n\end{bmatrix} =\n\begin{bmatrix}\np \\
b_2 \\
b_3 \\
b_4\n\end{bmatrix} \qquad \qquad \dots \qquad (4.51)
$$

Obviamente éste nuevo sistema ya no es simétrico, Esto no es conveniente por lo tedioso que puede ser resolverla y por el tiempo de proceso. Para restaurar la simetría del sistema, podemos adicionalmente modificar (4.51) como:

$$
\begin{bmatrix} 1 & 0 & 0 & 0 \ 0 & K_{22} & K_{23} & K_{24} \ 0 & K_{32} & K_{33} & K_{34} \ 0 & K_{42} & K_{43} & K_{44} \end{bmatrix} \begin{bmatrix} \phi_1 \\ \phi_2 \\ \phi_3 \\ \phi_4 \end{bmatrix} = \begin{bmatrix} p \\ b_2 - K_{21}p \\ b_3 - K_{31}p \\ b_4 - K_{41}p \end{bmatrix}
$$
 ... (4.52)

$$
b_i = b_i - K_{i1}p
$$
,  $K_{i1} = 0$ , para:  $i = 2,3,4,...,N$  ... (4.53)

Tan pronto como se restaure la simetría en (4.52) el sistema puede ser escrito:  
\n
$$
\begin{bmatrix}\nK_{22} & K_{23} & K_{24} \\
K_{32} & K_{33} & K_{34} \\
K_{42} & K_{43} & K_{44}\n\end{bmatrix}\n\begin{bmatrix}\n\phi_2 \\
\phi_3 \\
\phi_4\n\end{bmatrix} = \n\begin{bmatrix}\nb_2 - K_{21}p \\
b_3 - K_{31}p \\
b_4 - K_{41}p\n\end{bmatrix} \n\quad \dots \n(4.54)
$$

Lo cual significa que un sistema puede ser repartido por un sistema más pequeño con la misma solución.

# ANEXOS

# **APLICACIÓN DE ELEMENTOS FINITOS EN UNA DIMENSION**

# **POTENCIAL ESCALAR ENTRE DOS PLANOS INFINITOS PARALELOS**

# **APLICACION DE ELEMENTOS FINITOS EN UNA DIMENSIÓN**

Para la mejor comprensión del método de elementos finitos, se presentan varios ejemplos ilustrativos. En primer lugar se analiza el potencial escalar entre dos planos infinitos paralelos, su solución convencional y los pasos básicos a seguir para el desarrollo del método de elementos finitos, aplicando el método de Ritz, el método de Galerkin y la solución mediante el proceso de ensamblamiento de la matriz de elementos. Enseguida se harán comparaciones entre el método convencional y el método de elementos finitos aplicado al cálculo del perfil de tensiones y corrientes en una Línea de Transmisión en vacío, con compensación shunt uniformemente distribuida y compensación shunt en terminales de recepción, para finalmente hacer el cálculo para una línea de transmisión de un conductor por fase (L.T. Paramonga Nueva – Chimbote 1) y dos conductores por fase  $(L.T.$  Cotaruse – Socabaya).

#### **Potencial Escalar entre dos Planos Infinitos Paralelos**

Encontrar el potencial escalar  $\phi$  entre dos planos infinitos paralelos, localizados en:

 $x = 0$  con la condición de frontera  $\phi = 0$  voltios y

 $x = 1$  con la condición de frontera  $\phi = 1$  voltios.

El espacio entre los planos contiene una carga eléctrica cuya densidad es:

 $p(x) = -(x+1)\varepsilon_0$ .

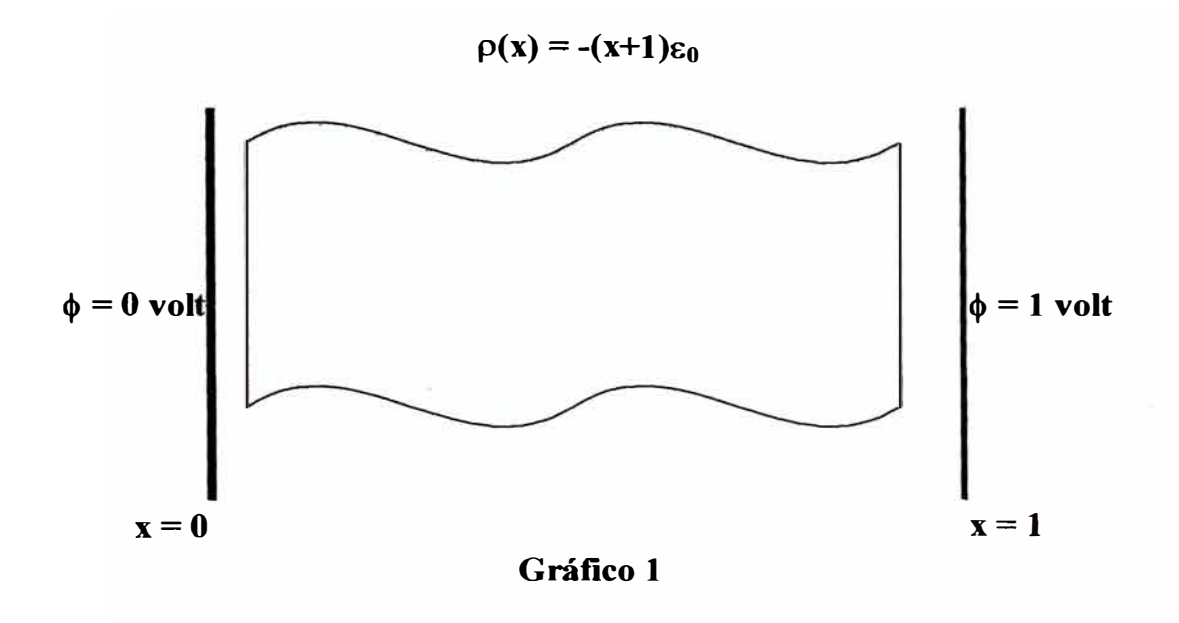

# **Solución: Método Convencional**

El espacio entre las placas está gobernada por la ecuación de Poisson:

$$
\nabla^2 \phi = -\frac{\rho}{\varepsilon_0} \qquad \Rightarrow \qquad \frac{d^2 \phi}{dx^2} = x + 1 \qquad \qquad \dots \quad (1)
$$

Las condiciones de frontera son:

 $\alpha$ 

*Para*: 
$$
x = 0
$$
,  $\phi = 0$  ... (2)

*Para*: 
$$
x = 1
$$
,  $\phi = 1$  (3)

Integrando (1) obtenemos:

$$
\frac{d\phi}{dx} = \frac{x^2}{2} + x + c, \qquad luego: \qquad \phi = \frac{x^3}{6} + \frac{x^2}{2} + cx + d \qquad \qquad \dots \quad (4)
$$

Reemplazando (2) *y* luego (3) en (4) obtenemos:

$$
d=0
$$
  $y$   $c=\frac{1}{3}$  *Por lo* tan*to*:  $\phi = \frac{x^3}{6} + \frac{x^2}{2} + \frac{x}{3}$  ... (5)

# **Solución: Método de** Ritz

Dada la función de la forma:

$$
-\frac{d}{dx}\left(\alpha_x \frac{d\phi}{dx}\right) + \beta\phi = f \qquad \qquad \dots \quad (6)
$$

Mediante el método de Ritz, el funcional de cada elemento  $F^e(\phi^e)$  será:

$$
F^{e}(\phi^{e}) = \frac{1}{2} \int_{\Omega^{e}} \left[ \alpha_{X} \left( \frac{d\phi^{e}}{dx} \right)^{2} + \beta (\phi^{e})^{2} \right] d\Omega - \int_{\Omega^{e}} f \phi^{e} d\Omega \qquad \qquad \dots \quad (7)
$$

Donde:

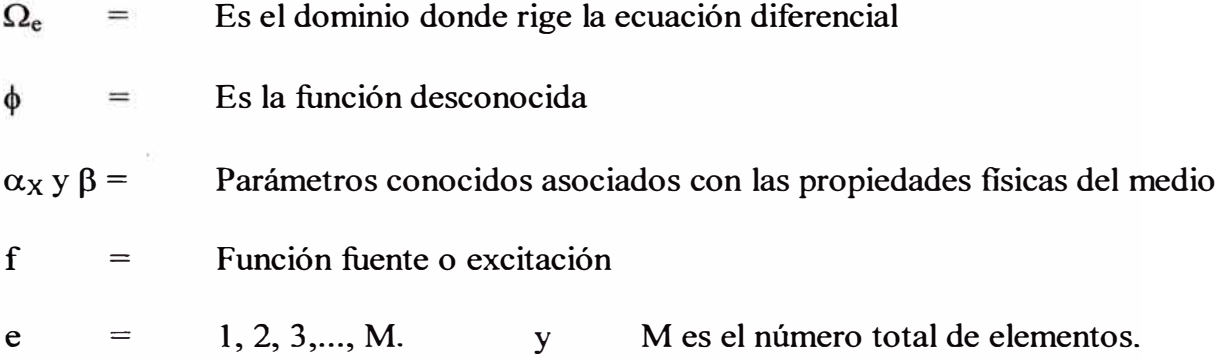

 $\mathcal{L}$ 

Dándole a la ecuación **(1)** la forma de (6), tenemos:

$$
-\frac{d^2\phi}{dx^2} = -(x+1) \tag{8}
$$

De donde:

1  $\alpha_{\rm X}$ =  $\beta$ o = f **-(x** + 1) =

La solución será:

 $\mathcal{P}$ 

$$
F^{e}(\phi^{e}) = \frac{1}{2} \int_{\Omega^{e}} \left[ \alpha_{X} \left( \frac{d\phi^{e}}{dx} \right)^{2} \right] d\Omega - \int_{\Omega^{e}} f \phi^{e} d\Omega \qquad \qquad \dots \quad (9)
$$

Buscando soluciones del tipo:

# **Solución 1 - Para un Elemento de la Forma:**

$$
\phi^{(1)} = A_1^{(1)} + A_2^{(1)}x + A_3^{(1)}x^2 \qquad \qquad \dots \quad (10)
$$

Aplicando condiciones de frontera, llegamos a la siguiente expresión:

$$
\phi = A_2 x + (1 - A_2) x^2 \qquad \qquad \dots \quad (11)
$$

Reemplazando los datos en (9) tendremos:

$$
F^{e}(\phi^{e}) = \frac{1}{2} \int_{0}^{1} \left[ \frac{d(A_{2}x + (1 - A_{2})x^{2})}{dx} \right]^{2} dx + \int_{0}^{1} (x + 1)(A_{2}x + (1 - A_{2})x^{2}) dx \quad \dots \quad (12)
$$

Desarrollando obtenemos:

$$
F = \frac{1}{12} (15 - A_2 + 2A_2^2) \qquad \qquad \dots \quad (13)
$$

El mínimo del funcional (13) equivale a encontrar la solución de (8), es decir:

$$
\frac{dF}{dA_2} = 0 \qquad \Rightarrow \quad A_2 = \frac{1}{4}
$$

Reemplazando en (11) obtenemos la solución:

$$
\phi = \frac{1}{4}x + \frac{3}{4}x^2 \qquad \qquad \dots \quad (14)
$$

# **Solución 2 - Para Dos Elementos de la Forma:**

$$
\phi^{(e)} = A_1^{(e)} + A_2^{(e)}x + A_3^{(e)}x^2 \quad con: \quad e = 1,2 \quad \ldots \quad (15)
$$

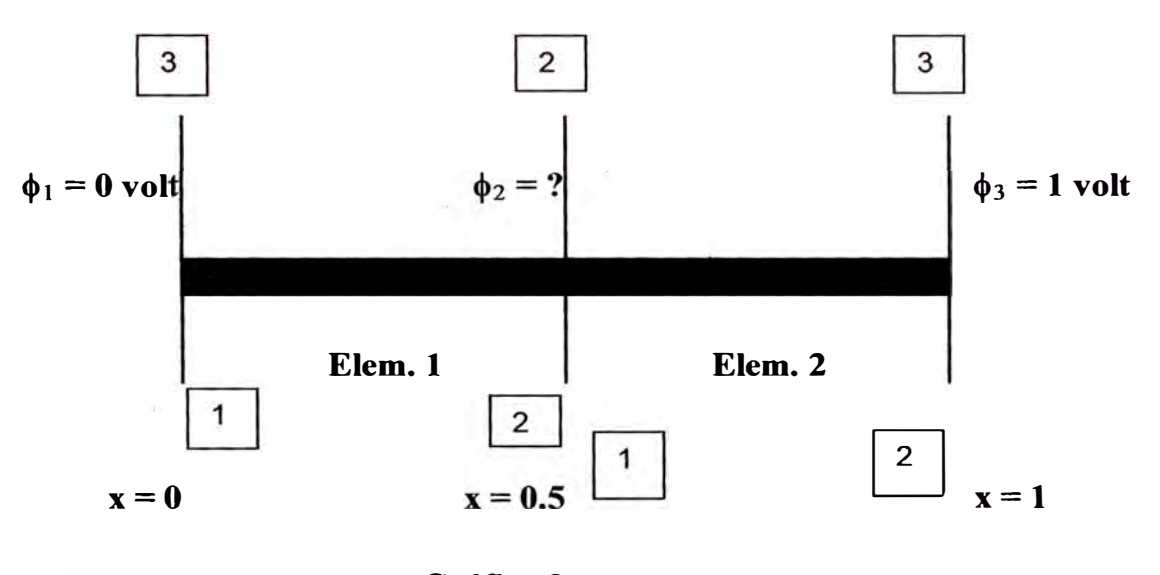

 $p(x) = -(x+1)\epsilon_0$ 

**Gráfico 2** 

Aplicando condiciones de frontera, llegamos a las siguientes expresiones:

$$
\phi^{(1)} = A_2^{(1)}x + (1 - A_2^{(1)})x^2 \qquad \qquad \dots \quad (16)
$$

$$
\phi^{(2)} = A_2^{(2)}x + (1 - A_2^{(2)})x^2 \qquad \qquad \dots \quad (17)
$$

Reemplazando los datos en (9) tendremos:

 $\omega$ 

$$
F^e\big(\phi^e\big) = \frac{1}{2} \int_0^{0.5} \left[ \frac{d\big(A_2^{(1)}x + \big(1-A_2^{(1)}\big)x^2\big)}{dx} \right]^2 dx + \int_0^{0.5} (x+1) \big(A_2^{(1)}x + \big(1-A_2^{(1)}\big)x^2\big)dx +
$$

$$
+\frac{1}{2}\int_{0.5}^{1}\left[\frac{d(A_2^{(2)}x+\left(1-A_2^{(2)}\right)x^2}{dx}\right]^{2}dx+\int_{0.5}^{1}(x+1)(A_2^{(2)}x+\left(1-A_2^{(2)}\right)x^2)dx \qquad \qquad \dots \quad (18)
$$

Desarrollando obtenemos:

$$
F = \left(\frac{9}{64} + \frac{37}{192}A_2^{(1)} + \frac{A_2^{(1)2}}{12}\right) + \left(\frac{71}{64} - \frac{53}{192}A_2^{(2)} + \frac{A_2^{(2)2}}{12}\right) \qquad \qquad \dots \quad (19)
$$

Pero:

para 
$$
x = 0.5
$$
:  $\phi^{(1)}\Big|_{x=0.5} = \phi^{(2)}\Big|_{x=0.5}$  ... (20)

De donde igualando (16) y (17) obtenemos:

$$
A_2^{(1)} = A_2^{(2)} = A_2 \tag{21}
$$

Por lo tanto:

$$
F = \frac{1}{12} (15 - A_2 + 2A_2^{(2)}) \qquad \qquad \dots \quad (22)
$$

El mínimo del funcional (22) equivale a encontrar la solución de (8), es decir:

$$
\frac{dF}{dA_2} = 0 \qquad \Rightarrow \quad A_2 = \frac{1}{4}
$$

Reemplazando en (16) y (17) obtenemos la solución:

$$
\phi^{(1)} = \frac{1}{4}x + \frac{3}{4}x^2 \qquad y \qquad \phi^{(2)} = \frac{1}{4}x + \frac{3}{4}x^2 \qquad \qquad \dots \quad (23)
$$
## **Matriz de Elementos**

Se sabe de (8) y del gráfico 2, que:

$$
-\frac{d^2\phi}{dx^2} = -(x+1)
$$

Ahora pasaremos a formar la matriz global para dos elementos:

$$
\begin{bmatrix} K_{11} & K_{12} & K_{13} \ K_{21} & K_{22} & K_{23} \ K_{31} & K_{32} & K_{33} \end{bmatrix} \begin{bmatrix} \phi_1 \\ \phi_2 \\ \phi_3 \end{bmatrix} = \begin{bmatrix} b_1 \\ b_2 \\ b_3 \end{bmatrix}
$$

De (4.16), (4.17) y (4.18) obtenemos:

$$
K_{11}^{(1)} = K_{22}^{(1)} = \frac{\alpha}{l} + \beta \frac{l}{3} = \frac{1}{0.5} = 2
$$
  
\n
$$
K_{11}^{(2)} = K_{22}^{(2)} = \frac{\alpha}{l} + \beta \frac{l}{3} = \frac{1}{0.5} = 2
$$
  
\n
$$
K_{12}^{(1)} = K_{21}^{(1)} = \frac{\alpha}{l} + \beta \frac{l}{6} = -\frac{1}{0.5} = -2
$$
  
\n
$$
K_{12}^{(2)} = K_{21}^{(2)} = \frac{\alpha}{l} + \beta \frac{l}{6} = -\frac{1}{0.5} = -2
$$
  
\n
$$
b_1^{(1)} = b_2^{(1)} = f \frac{l}{2} = -(x+1)\frac{0.5}{2} = -\frac{5}{16}
$$
  
\n
$$
b_1^{(2)} = b_2^{(2)} = f \frac{l}{2} = -(x+1)\frac{0.5}{2} = -\frac{7}{16}
$$

Además:

$$
b_1 = b_1^{(1)} = -\frac{5}{16}
$$

$$
b_2 = b_2^{(1)} + b_1^{(2)} = -\frac{5}{16} - \frac{7}{16} = -\frac{3}{4}
$$
  

$$
b_3 = b_2^{(2)} = -\frac{7}{16}
$$

#### **Ensamblamiento**

Haciendo el ensamblamiento de la matriz general según el gráfico 2, obtenemos:

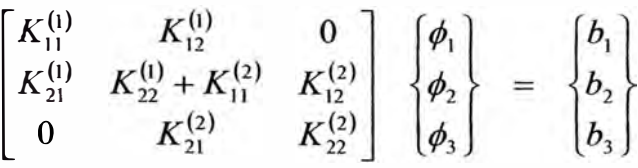

# **Imposición de las Condiciones de Frontera**

Utilizando las condiciones de frontera de entrada de Dirichlet y de salida de Neumann, obtenemos:

$$
\begin{bmatrix} 1 & 0 & 0 \ K_{21} & K_{22} & K_{23} \ 0 & 0 & 1 \end{bmatrix} \begin{Bmatrix} \phi_1 \\ \phi_2 \\ \phi_3 \end{Bmatrix} = \begin{Bmatrix} 0 \\ b_2 \\ 1 \end{Bmatrix}
$$

De donde:

$$
K_{21}\phi_1 + K_{22}\phi_2 + K_{23}\phi_3 = b_2
$$
  

$$
K_{21}(0) + (2+2)\phi_2 + (-2)(1) = -\frac{3}{4}
$$
  

$$
4\phi_2 - 2 = -\frac{3}{4}
$$
  

$$
\phi_2 = \frac{5}{16}
$$

# **Solución 3 - Para Tres Elementos de la Forma:**

$$
\phi^{(e)} = A_1^{(e)} + A_2^{(e)}x + A_3^{(e)}x^2 \quad con: \quad e = 1, 2, 3 \quad \dots \quad (24)
$$

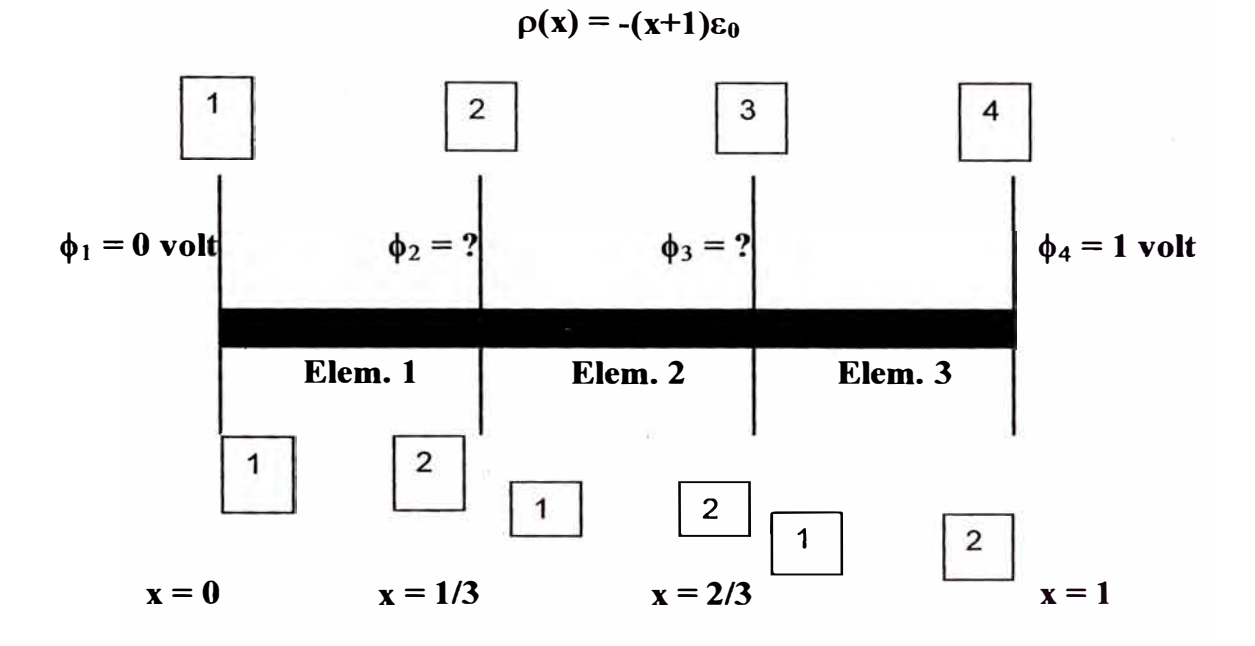

**Gráfico 3** 

Aplicando condiciones de frontera, llegamos a las siguientes expresiones:

$$
\phi^{(1)} = A_2^{(1)}x + (1 - A_2^{(1)})x^2 \qquad \qquad \dots \quad (25)
$$

$$
\phi^{(2)} = A_2^{(2)}x + (1 - A_2^{(2)})x^2 \qquad \qquad \dots \quad (26)
$$

$$
\phi^{(3)} = A_2^{(3)}x + (1 - A_2^{(3)})x^2 \qquad \qquad \dots \quad (27)
$$

Reemplazando los datos en (9) tendremos:

$$
F^e\left(\phi^e\right) = \frac{1}{2} \int_0^{y_3} \left[ \frac{d\left(A_2^{(1)}x + \left(1-A_2^{(1)}\right)x^2\right)}{dx} \right]^2 dx + \int_0^{y_3} (x+1) \left(A_2^{(1)}x + \left(1-A_2^{(1)}\right)x^2\right) dx +
$$

$$
+\frac{1}{2}\int_{\frac{1}{3}}^{\frac{3}{4}}\left[\frac{d(a_2^{(2)}x+(1-A_2^{(2)})x^2)}{dx}\right]^2 dx + \int_{\frac{1}{3}}^{\frac{3}{4}}(x+1)(a_2^{(2)}x+(1-A_2^{(2)})x^2)dx ++\frac{1}{2}\int_{\frac{3}{4}}^{\frac{1}{4}}\left[\frac{d(a_2^{(3)}x+(1-a_2^{(3)})x^2)}{dx}\right]^2 dx + \int_{\frac{3}{4}}^{\frac{1}{4}}(x+1)(a_2^{(3)}x+(1-a_2^{(3)})x^2)dx \quad \dots \quad (28)
$$

**Desarrollando obtenemos:** 

$$
F = \left(\frac{13}{324} + \frac{37}{324}A_2^{(1)} + \frac{13}{162}A_2^{(1)^2}\right) + \left(\frac{11}{36} + \frac{35}{324}A_2^{(2)} + \frac{A_2^{(2)^2}}{162}\right) + \left(\frac{293}{324} - \frac{99}{324}A_2^{(3)} + \frac{13}{162}A_2^{(3)^2}\right) \qquad \qquad \dots \tag{29}
$$

**Pero:** 

para 
$$
x = \frac{1}{3}
$$
:  $\phi^{(1)}\Big|_{x=\frac{1}{3}} = \phi^{(2)}\Big|_{x=\frac{1}{3}}$  ... (30)

para 
$$
x = \frac{2}{3}
$$
:  $\phi^{(2)}\big|_{x=\frac{2}{3}} = \phi^{(3)}\big|_{x=\frac{2}{3}}$  ... (31)

**De donde igualando obtenemos:** 

$$
A_2^{(1)} = A_2^{(2)} = A_2^{(3)} = A_2 \tag{32}
$$

**Por lo tanto:** 

$$
F = \left(\frac{5}{4} - \frac{A_2}{12} + \frac{A_2^{(2)}}{6}\right) \tag{33}
$$

El mínimo del funcional (33) equivale a encontrar la solución de (8), es decir:

$$
\frac{dF}{dA_2} = 0 \qquad \Rightarrow \quad A_2 = \frac{1}{4}
$$

Reemplazando en (25), (26) y (27) obtenemos la solución:

$$
\phi^{(1)} = \phi^{(2)} = \phi^{(3)} = \frac{1}{4}x + \frac{3}{4}x^2 \qquad \qquad \dots \quad (34)
$$

#### **Matriz de Elementos**

Sabemos de (8) y de la figura 2, que:

$$
-\frac{d^2\phi}{dx^2} = -(x+1)
$$

La nueva matriz de elementos de 4 x 4 será:

$$
\begin{bmatrix}\nK_{11} & K_{12} & K_{13} & K_{14} \\
K_{21} & K_{22} & K_{23} & K_{24} \\
K_{31} & K_{32} & K_{33} & K_{34} \\
K_{41} & K_{42} & K_{43} & K_{44}\n\end{bmatrix}\n\begin{bmatrix}\n\phi_1 \\
\phi_2 \\
\phi_3 \\
\phi_4\n\end{bmatrix} =\n\begin{bmatrix}\nb_1 \\
b_2 \\
b_3 \\
b_4\n\end{bmatrix}
$$

Los elementos los hallamos según las ecuaciones de  $(4.16)$ ,  $(4.17)$  y  $(4.18)$  por lo que obtenemos:

$$
K_{11}^{(1)} = K_{22}^{(1)} = \frac{\alpha}{l} + \beta \frac{l}{3} = \frac{1}{\frac{1}{3}} = 3
$$
  

$$
K_{11}^{(2)} = K_{22}^{(2)} = \frac{\alpha}{l} + \beta \frac{l}{3} = \frac{1}{\frac{1}{3}} = 3
$$

$$
K_{11}^{(3)} = K_{22}^{(3)} = \frac{\alpha}{l} + \beta \frac{l}{3} = \frac{1}{\frac{1}{3}} = 3
$$
  
\n
$$
K_{12}^{(1)} = K_{21}^{(1)} = -\frac{\alpha}{l} + \beta \frac{l}{6} = -\frac{1}{\frac{1}{3}} = -3
$$
  
\n
$$
K_{12}^{(2)} = K_{21}^{(2)} = -\frac{\alpha}{l} + \beta \frac{l}{6} = -\frac{1}{\frac{1}{3}} = -3
$$
  
\n
$$
K_{12}^{(3)} = K_{21}^{(3)} = -\frac{\alpha}{l} + \beta \frac{l}{6} = -\frac{1}{\frac{1}{3}} = -3
$$
  
\n
$$
b_1^{(1)} = b_2^{(1)} = f \frac{l}{2} = -(x+1)\frac{\frac{1}{3}}{2} = -\frac{7}{36}
$$
  
\n
$$
b_1^{(2)} = b_2^{(2)} = f \frac{l}{2} = -(x+1)\frac{\frac{1}{3}}{2} = -\frac{1}{4}
$$
  
\n
$$
b_1^{(3)} = b_2^{(3)} = f \frac{l}{2} = -(x+1)\frac{\frac{1}{3}}{2} = -\frac{11}{36}
$$

Además:

in.

$$
b_1 = b_1^{(1)} = -\frac{7}{36}
$$
  
\n
$$
b_2 = b_2^{(1)} + b_1^{(2)} = -\frac{7}{36} - \frac{1}{4} = -\frac{4}{9}
$$
  
\n
$$
b_3 = b_2^{(2)} + b_1^{(3)} = -\frac{1}{4} - \frac{11}{36} = -\frac{5}{9}
$$
  
\n
$$
b_4 = b_2^{(3)} = -\frac{11}{36}
$$

#### **Ensamblamiento**

Haciendo el ensamblamiento de la matriz general según el gráfico 3, obtenemos:

$$
\begin{bmatrix} K_{11}^{(1)} & K_{12}^{(1)} & 0 & 0 \ K_{21}^{(1)} & K_{22}^{(1)} + K_{11}^{(2)} & K_{12}^{(2)} & 0 \ 0 & K_{21}^{(2)} & K_{22}^{(2)} + K_{11}^{(3)} & K_{12}^{(3)} \ 0 & 0 & K_{21}^{(3)} & K_{22}^{(3)} \end{bmatrix} \begin{bmatrix} \phi_1 \\ \phi_2 \\ \phi_3 \\ \phi_4 \end{bmatrix} = \begin{bmatrix} b_1 \\ b_2 \\ b_3 \\ b_4 \end{bmatrix}
$$

#### **Imposición de las Condiciones de Frontera**

Utilizando las condiciones de frontera de entrada de Dirichlet y de salida de Neumann, obtenemos:

$$
\begin{bmatrix} 1 & 0 & 0 & 0 \ K_{21}^{(1)} & K_{22}^{(1)} + K_{11}^{(2)} & K_{12}^{(2)} & 0 \ 0 & K_{21}^{(2)} & K_{22}^{(2)} + K_{11}^{(3)} & K_{12}^{(3)} \ 0 & 0 & 0 & 1 \end{bmatrix} \begin{bmatrix} \phi_1 \\ \phi_2 \\ \phi_3 \\ \phi_4 \end{bmatrix} = \begin{bmatrix} 0 \\ b_2 \\ b_3 \\ 1 \end{bmatrix}
$$

De donde:

$$
K_{21}^{(1)}\phi_1 + (K_{22}^{(1)} + K_{11}^{(2)})\phi_2 + K_{12}^{(2)}\phi_3 = b_2
$$
  
\n
$$
(-3)(0) + (3+3)\phi_2 + (-3)\phi_3 = -\frac{4}{9}
$$
  
\n
$$
6\phi_2 - 3\phi_3 = -\frac{4}{9}
$$

Además:

$$
K_{21}^{(2)}\phi_2 + \left(K_{22}^{(2)} + K_{11}^{(3)}\right)\phi_3 + K_{12}^{(3)}\phi_4 = b_3
$$
  
\n
$$
(-3)\phi_2 + 6\phi_3 + (-3)(1) = -\frac{5}{9}
$$
  
\n
$$
-3\phi_2 + 6\phi_3 = \frac{22}{9}
$$

Sumando ambas ecuaciones obtenemos:

$$
\phi_2 = \frac{14}{81} \qquad y \qquad \phi_3 = \frac{40}{81}
$$

### **Solución: Método de Galerkin**

Este método empieza teniendo un residual diferente de cero, así:

$$
r = L(\Phi) - f \neq 0 \qquad \qquad \dots \tag{35}
$$

Además la solución tiene la forma:

$$
R_i = \int_{\Omega} w_i \, r \, d\Omega = \int_{\Omega} N_i \, r \, d\Omega = 0 \qquad \qquad \dots \quad (36)
$$

$$
\Phi = \sum_{i=1}^{M} a_i N_i \qquad \qquad \dots \quad (37)
$$

Sabemos de la ecuación general que:

$$
\frac{d^2\phi}{dx^2} = (x+1) \tag{38}
$$

Dándole a (38) la forma de la ecuación (35) tenemos:

$$
r = \frac{d^2\phi}{dx^2} - (x+1) \qquad \qquad \dots \quad (39)
$$

#### **Solución 1 - Para un Elemento de la Forma:**

$$
\phi^{(1)} = A_1^{(1)} + A_2^{(1)}x + A_3^{(1)}x^2 \qquad \qquad \dots \quad (40)
$$

Aplicando condiciones de frontera, llegamos a la siguiente expresión:

$$
\phi = A_2 x + (1 - A_2) x^2 = x^2 + A_2 (x - x^2) \tag{41}
$$

Comparando (37) con (41) obtenemos:

$$
N_i = (x - x^2)
$$

Desarrollando (36) tendremos:

$$
R_i = \int_{\Omega} r.N_i d\Omega = \int_{0}^{1} \left( \frac{d^2 \phi}{dx^2} - x - 1 \right) (x - x^2) dx = 0
$$
  

$$
\int_{0}^{1} ((2 - 2A_2) - x - 1)(x - x^2) dx = \int_{0}^{1} (1 - 2A_2 - x)(x - x^2) dx = 0
$$

De donde:

$$
A_2=\frac{1}{4}
$$

Reemplazando en (41) obtenemos la solución:

$$
\phi = \frac{1}{4}x + \frac{3}{4}x^2
$$

Podemos observar que la solución obtenida es la misma a la hallada mediante el método de Ritz. Ahora trabajaremos con un polinomio similar al de la solución exacta para corroborar nuestros cálculos:

#### **Solución Exacta - Para un Elemento de la Forma:**

$$
\phi^{(1)} = A_1^{(1)} + A_2^{(1)}x + A_3^{(1)}x^2 + A_4^{(1)}x^3 \qquad \qquad \dots \quad (42)
$$

Aplicando condiciones de frontera, llegamos a la siguiente expresión:

$$
\phi = x + A_3(x^2 - x) + A_4(x^3 - x) \quad con \quad A_1 = 0, \quad A_2 = (1 - A_3 - A_4) \quad \dots \quad (43)
$$

#### **Solución Exacta - Método de Ritz**

Dada la función de la forma:

$$
-\frac{d}{dx}\left(\alpha_x\frac{d\phi}{dx}\right)+\beta\phi=f\qquad(44)
$$

Mediante el método de Ritz, el funcional de cada elemento  $F^e(\phi^e)$  será:

$$
F^{e}(\phi^{e}) = \frac{1}{2} \int_{\Omega^{e}} \alpha_{X} \left(\frac{d\phi^{e}}{dx}\right)^{2} + \beta(\phi^{e})^{2} d\Omega - \int_{\Omega^{e}} f\phi^{e} d\Omega \qquad \qquad \dots \quad (45)
$$

Dándole a la ecuación (1) la forma de (44), tenemos:

$$
-\frac{d^2\phi}{dx^2} = -(x+1) \tag{46}
$$

De donde:

$$
\alpha_X = 1
$$
  
\n
$$
\beta = 0
$$
  
\n
$$
f = -(x+1)
$$

La solución será:

$$
F^{e}(\phi^{e}) = \frac{1}{2} \int_{\Omega^{e}} \left[ \alpha_{X} \left( \frac{d\phi^{e}}{dx} \right)^{2} \right] d\Omega - \int_{\Omega^{e}} f \phi^{e} d\Omega \qquad \qquad \dots \quad (47)
$$

Reemplazando los datos en (47) y desarrollando obtenemos:

$$
F = \frac{2}{5}A_4^2 + \frac{1}{6}A_3^2 + \frac{1}{2}A_3A_4 - \frac{23}{60}A_4 - \frac{1}{4}A_3 + \frac{4}{3} \qquad \qquad \dots \quad \text{(48)}
$$

Derivando con respecto a A<sub>3</sub> y luego a A<sub>4</sub>, es decir:

$$
\frac{dF}{dA_3} = 0 \implies \frac{1}{3}A_3 + \frac{1}{2}A_4 - \frac{1}{4} = 0
$$
  

$$
\frac{dF}{dA_4} = 0 \implies \frac{1}{2}A_3 + \frac{4}{5}A_4 - \frac{23}{60} = 0
$$

Desarrollando obtenemos:

$$
A_3 = \frac{1}{2}
$$
  $y$   $A_4 = \frac{1}{6}$   $\implies$   $A_2 = \frac{1}{3}$ 

Por lo tanto la solución general será:

$$
\phi = \frac{1}{3}x + \frac{1}{2}x^2 + \frac{1}{6}x^3
$$

\_ Que es la solución exacta hallada inicialmente.

# **Solución Exacta - Método de Galerkin**

Sabemos:

$$
r = L(\Phi) - f \neq 0 \qquad \qquad \dots \tag{49}
$$

Además la solución tiene la forma:

$$
R_i = \int_{\Omega} w_i \cdot d\Omega = \int_{\Omega} N_i \cdot d\Omega = 0 \qquad \qquad \dots \quad (50)
$$

$$
\Phi = \sum_{i=1}^{M} a_i N_i \qquad \qquad \dots \quad (51)
$$

De donde:

$$
\frac{d^2\phi}{dx^2} = (x+1) \tag{52}
$$

De (43) obtenemos:

$$
N_1 = (x^2 - x) \qquad y \qquad N_2 = (x^3 - x)
$$

Desarrollando (50) tendremos:

$$
R_i = \int_{\Omega} r.N_i d\Omega = \int_{0}^{1} \left(\frac{d^2\phi}{dx^2} - x - 1\right)N_i dx = 0
$$
  

$$
\int_{0}^{1} \left(\left(2A_3 + 6A_4x\right) - x - 1\right)\left(x^2 - x\right)dx = 0 \quad y \quad \int_{0}^{1} \left(2A_3 + 6A_4x - x - 1\right)\left(x^3 - x\right)dx = 0
$$

$$
\frac{1}{3}A_3 + \frac{1}{2}A_4 - \frac{1}{4} = 0
$$
  

$$
\frac{1}{2}A_3 + \frac{4}{5}A_4 - \frac{23}{60} = 0
$$

Desarrollando obtenemos:

$$
A_3 = \frac{1}{2}
$$
  $y$   $A_4 = \frac{1}{6}$   $\implies$   $A_2 = \frac{1}{3}$ 

Por lo tanto la solución general será:

$$
\phi = \frac{1}{3}x + \frac{1}{2}x^2 + \frac{1}{6}x^3
$$

Que es la solución exacta hallada inicialmente.

# **Comparación entre la Solución Exacta y el Método de Elementos Finitos**

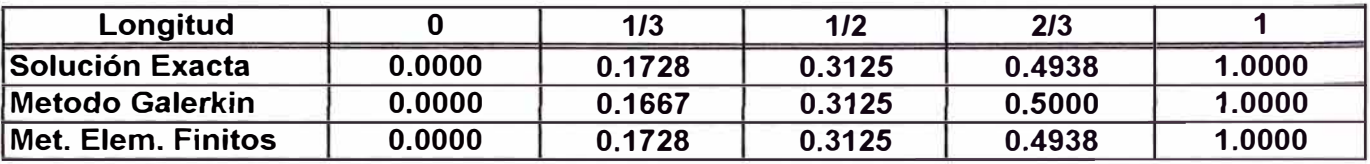

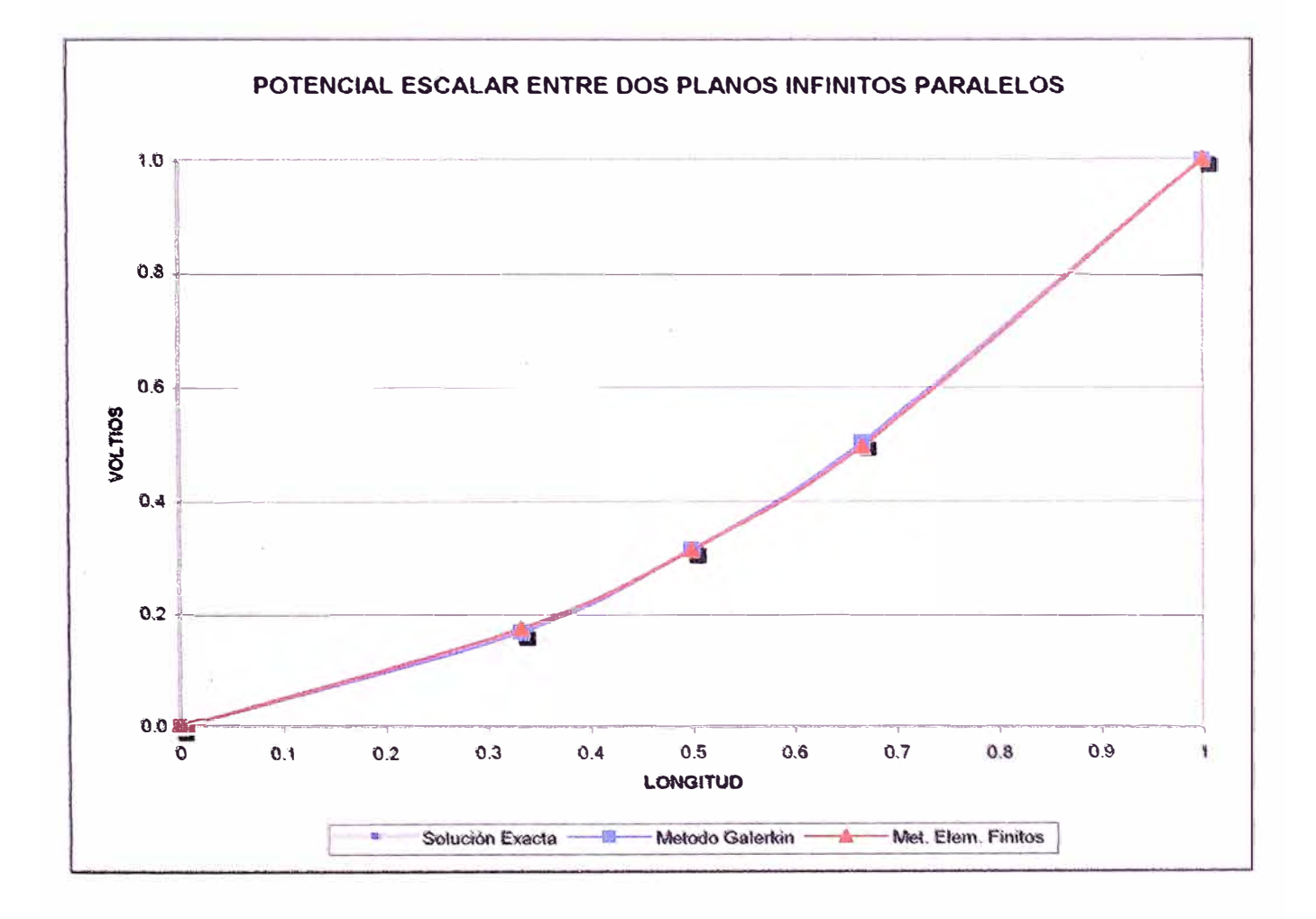

# CALCULO DEL PERFIL DE TENSIONES EN UNA LÍNEA DE TRANSMISION EN VACÍO

#### **Cálculo del Perfil de Tensiones en una Línea de Transmisión**

Encontrar la tensión en diferentes puntos de una línea de transmisión con circuito abierto dado los siguientes parámetros:

Para L = 175Km,  $V_2$  = 220 KV.

#### **Datos de Línea:**

 $R_L = 0.0733 \Omega/Km$ 

 $L_L$  = 0.0011273 H/Km

 $C_L = 7.1452*10^{-9}$  F/Km

 $G_L = 0$  S/Km

 $\varpi$  = 2  $\pi$  f = 377 Rad./seg.

#### **Cálculo de las Constantes Eléctricas de la Línea:**

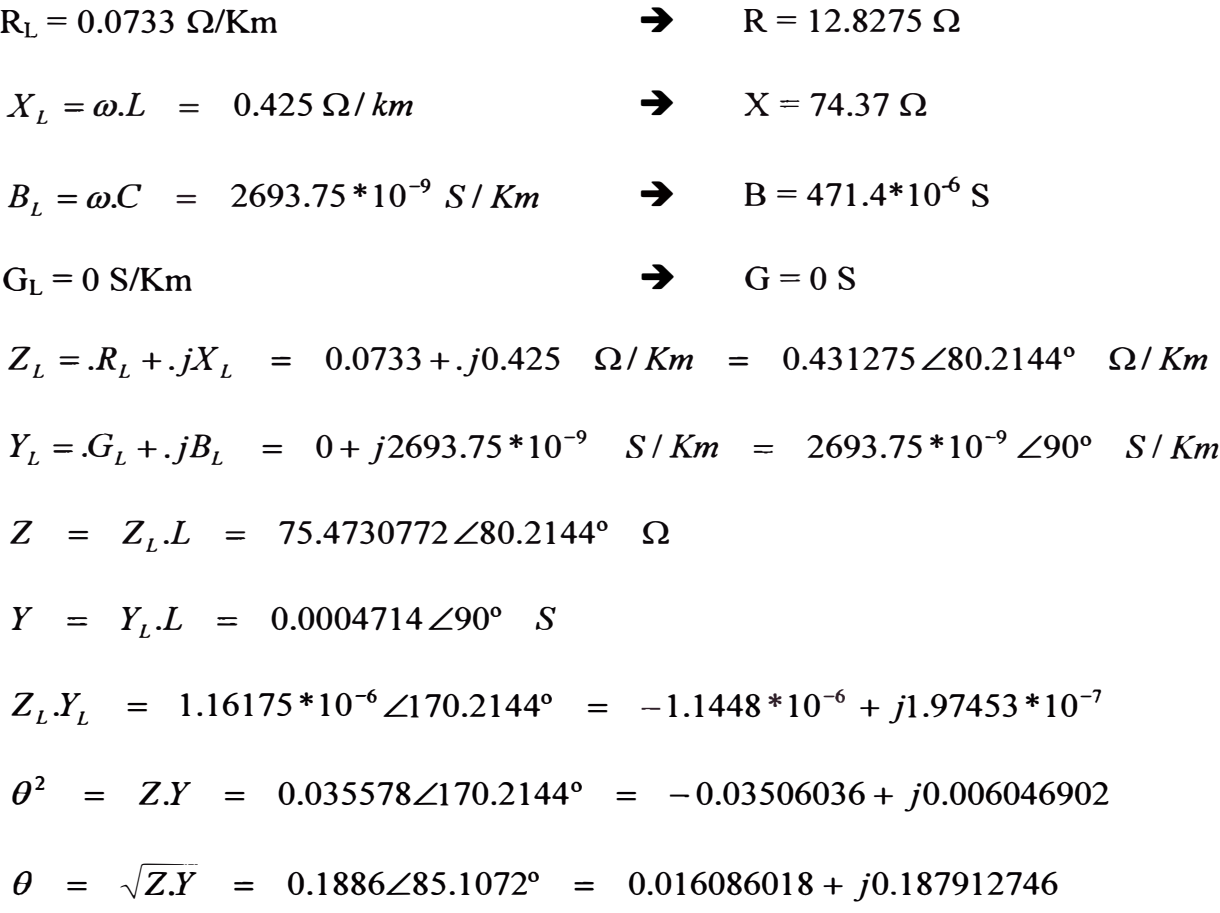

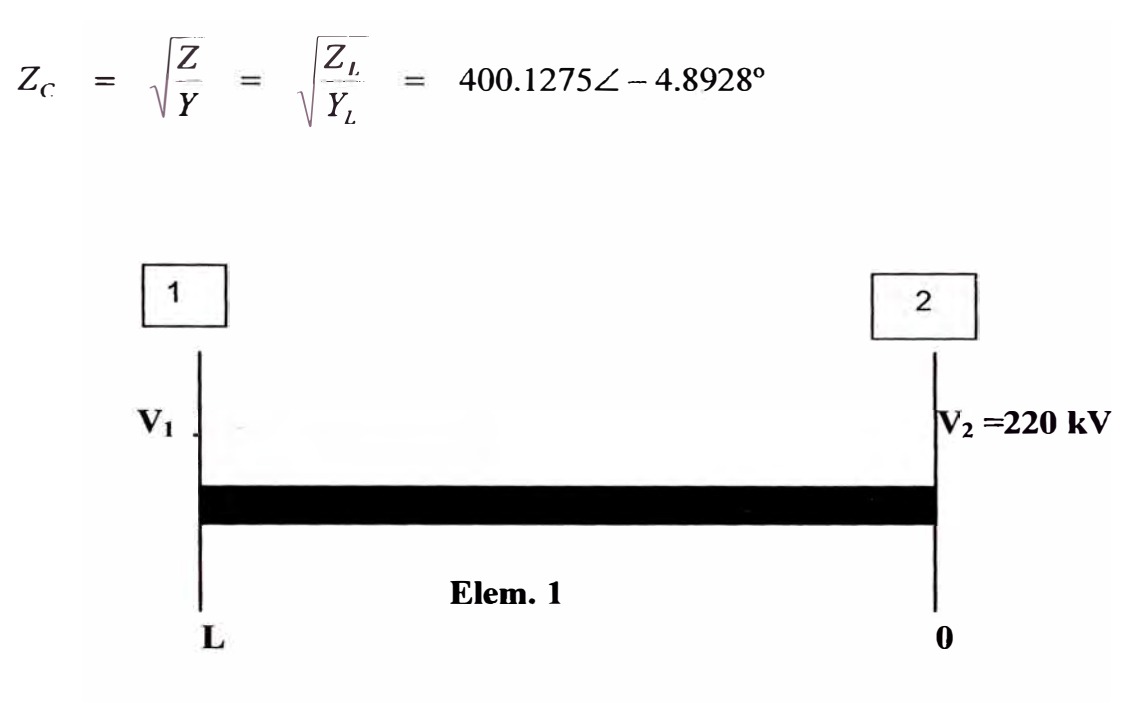

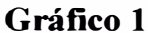

#### **Solución: Método Convencional**

El espacio entre la línea está gobernada por la ecuación (2.5):

$$
\frac{d^2V}{dl^2} = Z_L.Y_L.V \qquad (1)
$$

Cuya solución general tiene la siguiente forma:

$$
V_1 = V_2 \cdot \cosh \sqrt{Z \cdot Y} + I_2 \sqrt{\frac{Z}{Y}} \cdot \operatorname{Senh} \sqrt{Z \cdot Y}
$$

Dado que la línea se encuentra en circuito abierto, entonces  $I_2 = 0$ , por lo tanto la ecuación que rige la línea será:

$$
V_1 = V_2 \cdot \cosh \sqrt{Z \cdot Y} \qquad \qquad \dots \quad (2)
$$

Las condiciones de frontera son:

*Para*: 
$$
L = 0
$$
 *Km*,  $V_2 = 220 \angle 0^{\circ}$  *KV*

De (2) obtenemos:

$$
V_1 = 220\angle 0^{\circ} \cdot \text{Cosh} 0.1886\angle 85.1071^{\circ} = 220\angle 0^{\circ} \cdot (0.982524\angle 0.1753^{\circ})
$$

$$
V_1 = 216.1553\angle -0.1753^{\circ} \qquad \cdots \qquad (3)
$$

El resultado obtenido es la tensión en el extremo receptor de la línea de transmisión en circuito abierto.

#### **Solución por el Método de Elementos Finitos:**

Dada la función de la forma:

$$
-\frac{d}{dx}\left(\alpha_X\frac{d\phi}{dx}\right)+\beta\phi=f \qquad \qquad \dots \quad (4)
$$

Mediante el método de Ritz, el funcional de cada elemento F<sup>e</sup>( $\phi$ <sup>e</sup>) será:

$$
F^{e}(\phi^{e}) = \frac{1}{2} \int_{\Omega^{e}} \left[ \alpha_{X} \left( \frac{d\phi^{e}}{dx} \right)^{2} + \beta (\phi^{e})^{2} \right] d\Omega - \int_{\Omega^{e}} f \phi^{e} d\Omega \qquad \qquad \dots \quad (5)
$$

Donde:

 $\Omega_e$  = Es el dominio donde rige la ecuación diferencial

 $\phi$  = Es la función desconocida

 $\alpha_{X}$ ,  $\beta$  = Parámetros conocidos asociados con las propiedades físicas del medio

 $e = 1, 2, 3, \dots, M.$  y M es el número total de elementos.

Dándole a la ecuación (1) la forma de (4), tenemos:

$$
-\frac{d^2V}{dl^2} + Z_L Y_L V = 0 \qquad \qquad \dots \quad (6)
$$

De donde:

 $\alpha_{\rm X}$  = 1  $\beta = Z_L.Y_L$  $\phi$  = V f  $=0$ 

# **MEF para 1 Elemento:**

Empezamos haciendo el ensamblamiento de la matriz global para un elemento:

$$
\begin{bmatrix} K_{11}^{(1)} & K_{12}^{(1)} \\ K_{21}^{(1)} & K_{22}^{(1)} \end{bmatrix} \begin{bmatrix} V_1 \\ V_2 \end{bmatrix} = \begin{bmatrix} b_1 \\ b_2 \end{bmatrix}
$$

De (5.16), (5.17) y (5.18) obtenemos:

$$
K_{11}^{(1)} = K_{22}^{(1)} = \frac{\alpha}{l} + \beta \frac{l}{3} = \frac{1}{L} + Z_l.Y_L.\frac{L}{3} = 0.005647515\angle 0.11685^{\circ}
$$
  
\n
$$
K_{11}^{(1)} = K_{22}^{(1)} = 0.005647503 + j1.15176*10^{-5}
$$

$$
K_{12}^{(1)} = K_{21}^{(1)} = -\frac{\alpha}{l} + \beta \frac{l}{6} = -\frac{1}{L} + Z_l.Y_L.\frac{L}{6} = -0.00574768 \angle -0.0574^{\circ}
$$
  
\n
$$
K_{12}^{(1)} = K_{21}^{(1)} = -0.00574768 + j5.75813 * 10^{-6}
$$

$$
b_1^{(1)} = b_2^{(1)} = f\frac{l}{2} = 0
$$

Aplicando la condición de frontera de entrada de Dirichlet obtenemos:

$$
\begin{bmatrix} 0 & 1 \ K_{21}^{(1)} & K_{22}^{(1)} \end{bmatrix} \begin{Bmatrix} V_1 \ V_2 \end{Bmatrix} = \begin{Bmatrix} 220 \ 0 \end{Bmatrix}
$$

De donde:

$$
K_{21}V_1 + K_{22}V_2 = 0
$$

$$
V_1 = -\frac{K_{22}}{K_{21}}. V_2 = \frac{0.005648\angle 0.1169^\circ}{0.005748\angle -0.0574^\circ} .220\angle 0^\circ = (0.982573\angle 0.1743^\circ)(220\angle 0^\circ)
$$

$$
V_1 = 216.1661\angle 0.1743^\circ
$$

**MEF para 2 Elementos:** 

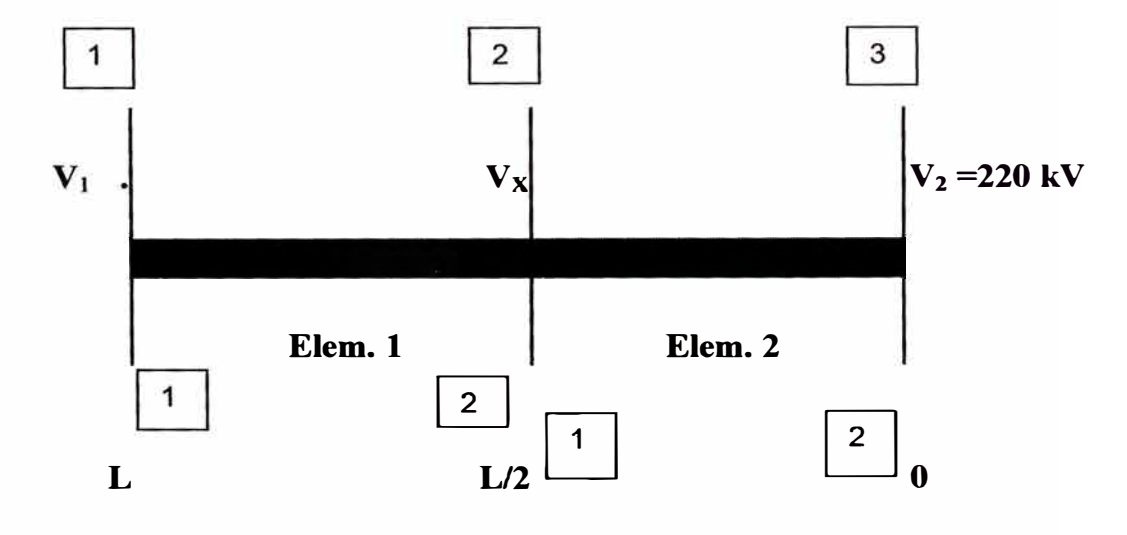

**Gráfico 2** 

Sabemos que la matriz global para dos elementos tiene la siguiente forma:

$$
\begin{bmatrix} K_{11} & K_{12} & K_{13} \ K_{21} & K_{22} & K_{23} \ K_{31} & K_{32} & K_{33} \end{bmatrix} \begin{bmatrix} V_1 \\ V_x \\ V_2 \end{bmatrix} = \begin{bmatrix} b_1 \\ b_2 \\ b_3 \end{bmatrix}
$$

De (5.16), (5.17) y (5.18) obtenemos:

$$
K_{11}^{(1)} = K_{22}^{(1)} = K_{11}^{(2)} = K_{22}^{(2)} = \frac{\alpha}{l} + \beta \frac{l}{3} = \frac{2}{L} + \frac{Z_L Y_L L}{6} = 0.01139518 \angle 0.02896^{\circ}
$$
  

$$
K_{11}^{(e)} = K_{22}^{(e)} = 0.01139518 + j5.75966 * 10^{-6}
$$

$$
K_{12}^{(1)} = K_{21}^{(1)} = K_{12}^{(2)} = K_{21}^{(2)} = -\frac{\alpha}{l} + \beta \frac{l}{6} = -\frac{2}{L} + \frac{Z_L Y_L L}{12} = -0.011445266\angle -0.014415^{\circ}
$$
  

$$
K_{12}^{(e)} = K_{21}^{(e)} = -0.011445266 + j2.87951*10^{-6}
$$

$$
b_1^{(1)} = b_2^{(1)} = b_1^{(2)} = b_2^{(2)} = f\frac{l}{2} = 0
$$

Haciendo el ensamblamiento de la matriz general según la figura 2, obtenemos:

$$
\begin{bmatrix} K_{11}^{(1)} & K_{12}^{(1)} & 0 \ K_{21}^{(1)} & K_{22}^{(1)} + K_{11}^{(2)} & K_{12}^{(2)} \ 0 & K_{21}^{(2)} & K_{22}^{(2)} \end{bmatrix} \begin{bmatrix} V_1 \\ V_x \\ V_z \end{bmatrix} = \begin{bmatrix} 0 \\ 0 \\ 0 \end{bmatrix}
$$

Haciendo la imposición de la condición de frontera de Dirichlet:

$$
\begin{bmatrix} 0 & 0 & 1 \ K_{21}^{(1)} & K_{22}^{(1)} + K_{11}^{(2)} & K_{12}^{(2)} \ 0 & K_{21}^{(2)} & K_{22}^{(2)} \end{bmatrix} \begin{bmatrix} V_1 \ V_x \ V_y \ V_z \end{bmatrix} = \begin{bmatrix} 220 \ 0 \ 0 \end{bmatrix}
$$

De donde obtenemos las siguientes dos ecuaciones:

$$
K_{21}^{(1)}V_1 + \left(K_{22}^{(1)} + K_{11}^{(2)}\right)V_x + K_{12}^{(2)}V_2 = 0
$$
  

$$
K_{21}^{(2)}V_x + K_{22}^{(2)}V_2 = 0
$$

Resolviendo obtenemos:

$$
V_1 = \frac{\left(2 \cdot \frac{K_{22}^2}{K_{21}} - K_{21}\right)}{K_{21}} V_2 = 216.1580 \angle 0.1750^\circ
$$
  

$$
V_x = -\frac{K_{22}}{K_{21}} V_2 = 219.0373 \angle 0.0434^\circ
$$

## **MEF para 3 Elementos:**

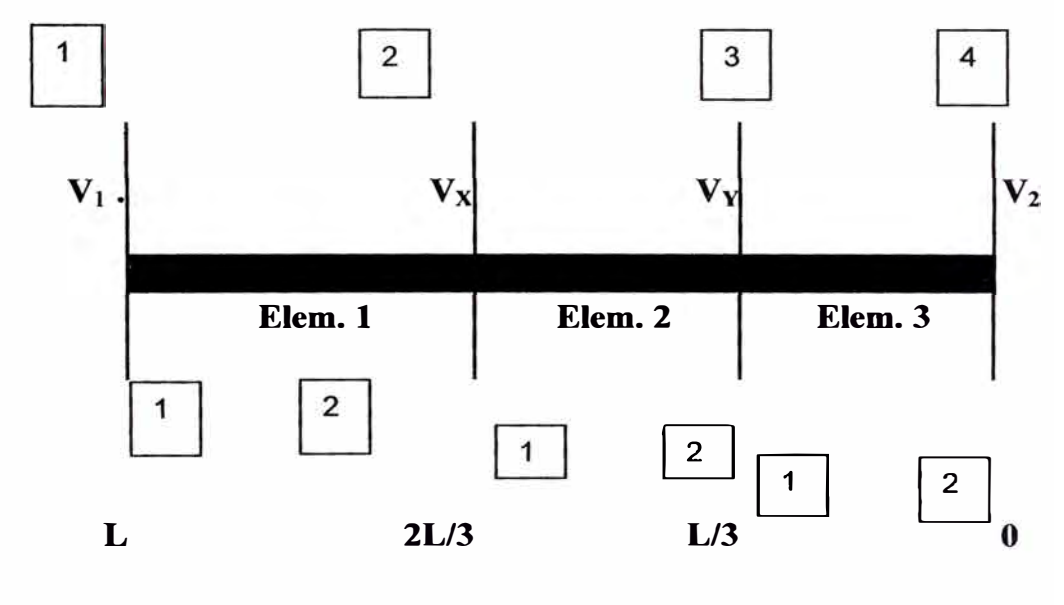

**Gráfico 3** 

La nueva matriz global de elementos será:

$$
\begin{bmatrix} K_{11} & K_{12} & K_{13} & K_{14} \ K_{21} & K_{22} & K_{23} & K_{24} \ K_{31} & K_{32} & K_{33} & K_{34} \ K_{41} & K_{42} & K_{43} & K_{44} \end{bmatrix} \begin{bmatrix} V_1 \\ V_x \\ V_y \\ V_z \end{bmatrix} = \begin{bmatrix} b_1 \\ b_2 \\ b_3 \\ b_4 \end{bmatrix}
$$

Los elementos los hallamos según las ecuaciones (5.16), (5.17) y (5.18) por lo que obtenemos:

$$
K_{11}^{(e)} = K_{22}^{(e)} = \frac{\alpha}{l} + \beta \frac{l}{3} = \frac{3}{L} + \frac{Z_L Y_L L}{9} = 0.017120597 \angle 0.01285^{\circ}
$$
  
\n
$$
K_{11}^{(e)} = K_{22}^{(e)} = 0.017120597 + j3.83972 * 10^{-6}
$$
  
\n
$$
K_{12}^{(e)} = K_{21}^{(e)} = -\frac{\alpha}{l} + \beta \frac{l}{6} = -\frac{3}{L} + \frac{Z_L Y_L L}{18} = -0.017153988 \angle -0.00641^{\circ}
$$
  
\n
$$
K_{12}^{(e)} = K_{21}^{(e)} = -0.017153988 + j1.91911 * 10^{-6}
$$
  
\n
$$
b_1^{(e)} = b_2^{(e)} = f \frac{l}{2} = 0
$$

Haciendo el ensamblamiento de la matriz general según el gráfico 3, obtenemos:

$$
\begin{bmatrix} K_{11}^{(1)} & K_{12}^{(1)} & 0 & 0 \ K_{21}^{(1)} & K_{22}^{(2)} + K_{11}^{(2)} & K_{12}^{(2)} & 0 \ 0 & K_{21}^{(2)} & K_{22}^{(2)} + K_{11}^{(3)} & K_{12}^{(3)} \ 0 & 0 & K_{21}^{(3)} & K_{22}^{(3)} \end{bmatrix} \begin{bmatrix} V_1 \\ V_x \\ V_y \\ V_y \\ V_z \end{bmatrix} = \begin{bmatrix} b_1 \\ b_2 \\ b_3 \\ b_4 \end{bmatrix}
$$

Imponiendo la condición de frontera de Dirichlet:

$$
\begin{bmatrix}\n0 & 0 & 0 & 1 \\
K_{21}^{(1)} & K_{22}^{(1)} + K_{11}^{(2)} & K_{12}^{(2)} & 0 \\
0 & K_{21}^{(2)} & K_{22}^{(2)} + K_{11}^{(3)} & K_{12}^{(3)} \\
0 & 0 & K_{21}^{(3)} & K_{22}^{(3)}\n\end{bmatrix}\n\begin{bmatrix}\nV_1 \\
V_x \\
V_y \\
V_z\n\end{bmatrix} = \n\begin{bmatrix}\n220 \\
0 \\
0 \\
0\n\end{bmatrix}
$$

De donde obtenemos tres ecuaciones:

$$
K_{21}^{(1)}V_1 + \left(K_{22}^{(1)} + K_{11}^{(2)}\right)V_x + K_{12}^{(2)}V_y = 0
$$
  

$$
K_{21}^{(2)}V_x + \left(K_{22}^{(2)} + K_{11}^{(3)}\right)V_y + K_{12}^{(3)}V_2 = 0
$$
  

$$
K_{21}^{(3)}V_y + K_{22}^{(3)}V_2 = 0
$$

Resolviendo obtenemos:

$$
V_1 = \frac{3.K_{11} - \frac{4.K_{11}^3}{K_{21}^2}}{K_{21}} V_2 = 216.1565\angle 0.1752^\circ
$$
  

$$
V_x = \frac{\left(2.\frac{K_{22}^2}{K_{21}} - K_{21}\right)}{K_{21}} V_2 = 218.2889\angle 0.0773^\circ
$$
  

$$
V_y = -\frac{K_{22}}{K_{21}} V_2 = 219.5718\angle 0.0193^\circ
$$

# NIVELES DE TENSIÓN Y CORRIENTE EN VACÍO

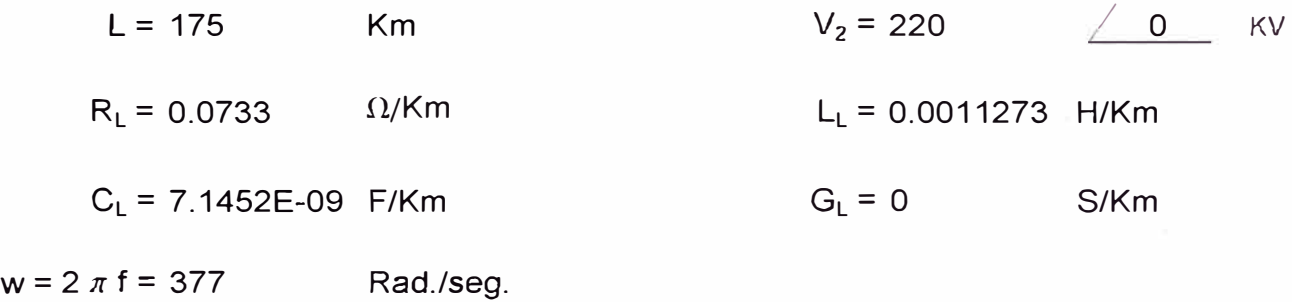

#### **Calculo de las Constantes Electricas de la Línea:**

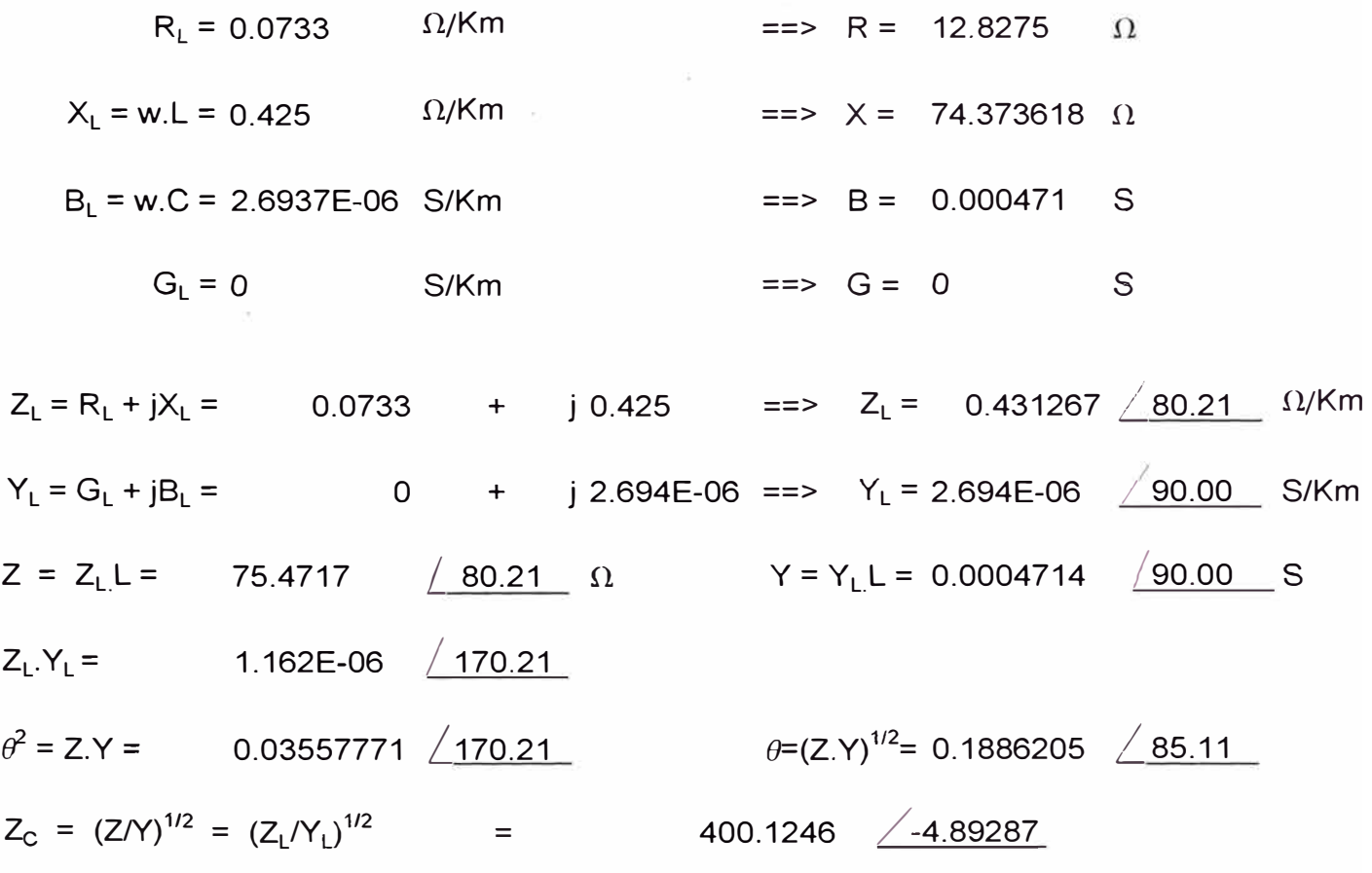

# METODO CONVENCIONAL :  $V_1 = V_2$ . Cosh  $\sqrt{Z.Y}$  = 220  $\angle{0}$  x Cosh( 0.1886  $\angle{85.1071}$  )  $V_1 = V_2$ . Cosh  $\sqrt{Z.Y}$  = 220  $\angle$  0 x 0.982524  $\angle$  0.1753  $V_1 = 216.1553 / 0.1753$

#### METODO DE ELEMENTOS FINITOS

**MEF para 1 Elemento:** 

( K<sup>22</sup> ) = -220 *LQ\_* 0.005648 *L* 0.1169 K<sub>21</sub> -0.005748 <u>/-0.0574</u>  $V_1$  = 216.166139  $\big/$  0.1743 **MEF para 2 Elementos:**   $( 2.K_{22}^2/K_{21} - K_{12} )$  = 220 <u>/ 0</u> 0.011245 <u>/0.1606</u>  $K_{21}$  -0.011445  $\angle$ -0.0144  $V_1$  = 216.1580  $\big/$  0.1750 ( K<sub>22</sub> ) = -220<u>/ 0</u> 0.011395 <u>/</u>0.0290  $K_{21}$  -0.011445  $/$ -0.0144 ,.,  $V_x = 219.037276 / 0.0434$ MEF para 3 Elementos:  $(3.K_{11} - 4.K_{11}^{3}/K_{21}^{2})$  $\mathsf{K}_{21}$  $V_1 = 216.1565 / 0.1752$ = 220 *Lo* -0.016854 / 0.1688  $-0.017154 \; \underline{\textcolor{red}{\diagup}}$  -0.0064  $V_{X} = V_{2}$ . ( 2.K<sub>11</sub><sup>2</sup>)  $(2.5K_{11}^2/K_{21} - K_{21})$  = 220  $\angle$  0 -0.017021  $\angle$  0.0709  $\overline{K_2}$ 21 ---- -0.017154 /-0.0064  $V_x = 218.288848 / 0.0773$  $(K_{11})$  = -220 $\underline{\smash{\big)}\,}$  0.017121  $\underline{\smash{\big)}\,}$  0.0128 K<sub>21</sub> -0.017154 <u>/-0.0064</u>  $V_y = 219.57177 / 0.0193$ 

**MEF para 4 Elementos:** 

$$
V_{1} = V_{2}.\underbrace{(K_{12} - 8.K_{11}^{2}/K_{21} + 8.K_{11}^{4}/K_{21}^{3})}_{K_{21}} = 220 \underbrace{0 - 0.022466 \underline{0.0176}}_{-0.022865 \underline{0.0036}} - 0.022865 \underline{0.0036}} - 0.022865 \underline{0.0036}} - 0.022865 \underline{0.0036}} - 0.022865 \underline{0.0036}} - 0.022865 \underline{0.0036}} - 0.022865 \underline{0.0036}} - 0.022865 \underline{0.0036}} - 0.022865 \underline{0.0036}} - 0.022865 \underline{0.0036}} - 0.022865 \underline{0.0036}} - 0.022865 \underline{0.0036}} - 0.022865 \underline{0.0038}} - 0.022865 \underline{0.0038}} - 0.022865 \underline{0.0038}} - 0.022865 \underline{0.0036}} - 0.022865 \underline{0.0036}} - 0.022865
$$

# **MEF para 6 Elementos:**

$$
V_{1} = V_{2}.\frac{(32K_{11}{}^{6}/K_{21}{}^{5}48K_{11}{}^{4}/K_{21}{}^{3}+18K_{11}{}^{2}/K_{21}K_{12})}{K_{21}} = 220 \underline{1} 0 -0.033692 \underline{1} 0.1737 \underline{1} -0.0046}
$$
\n
$$
V_{1} = 216.1556 \underline{1} 0.1753
$$
\n
$$
V_{a} = V_{2}.(-16.K_{11}{}^{5}/K_{21}{}^{4} + 20.K_{11}{}^{3}/K_{21}{}^{2} - 5.K_{11}) = 220 \underline{1} 0 -0.033875 \underline{1} 0.1197 \underline{1} -0.0046}
$$
\n
$$
V_{a} = 217.3278 \underline{1} 0.1213
$$
\n
$$
V_{b} = V_{2}. \quad (K_{12} - 8.K_{11}{}^{2}/K_{21} + 8.K_{11}{}^{4}/K_{21}{}^{3}) = 220 \underline{1} 0 -0.034025 \underline{1} 0.0016
$$
\n
$$
V_{b} = 218.2884 \underline{1} 0.0774
$$
\n
$$
V_{c} = V_{2}. \quad (3.K_{11} - 4.K_{11}{}^{3}/K_{21}{}^{2}) = 220 \underline{1} 0 -0.034141 \underline{1} 0.0418 \underline{1} -0.034291 \underline{1} 0.0016
$$
\n
$$
V_{c} = 219.0367 \underline{1} 0.0434
$$
\n
$$
V_{d} = V_{2}. \quad (2.K_{11}{}^{2}/K_{21} - K_{21}) = 220 \underline{1} 0 -0.034291 \underline{1} 0.00418 \underline{1} -0.00418 \underline{1} -0.00418 \underline{1} -0.00418 \underline{1} -0.00418 \underline{1} -0.00418 \underline{1} -0.00418 \underline{1} -0.00418 \
$$

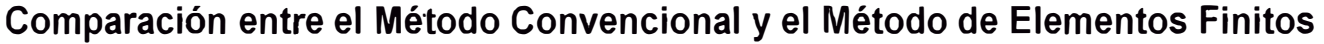

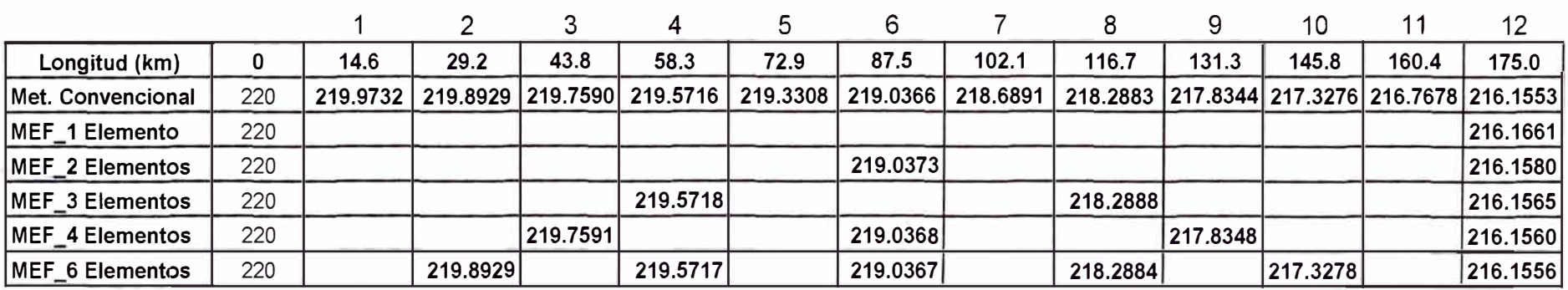

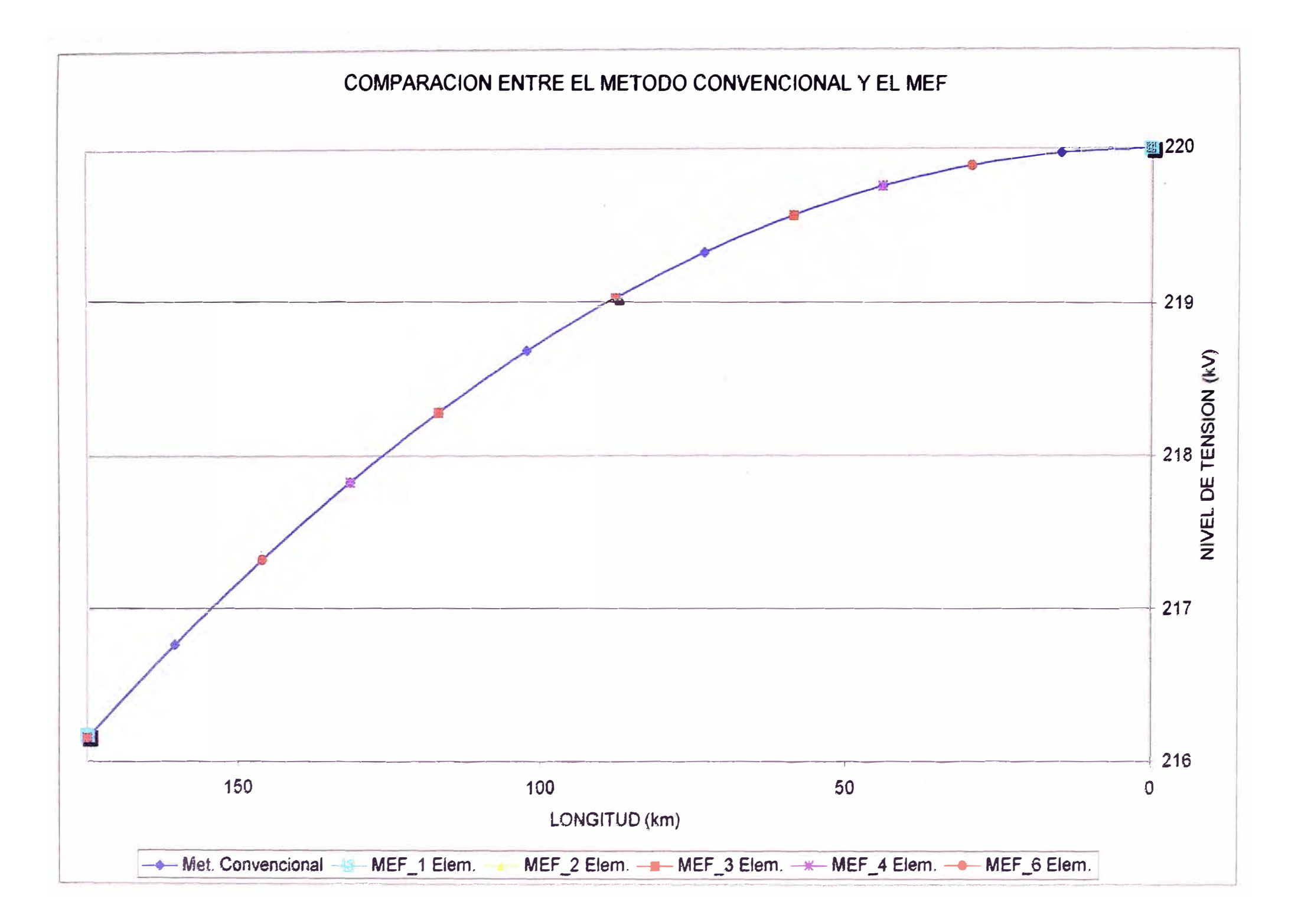

# NIVELES DE TENSIÓN Y CORRIENTE EN VACIO CON

#### COMPENSACION SHUNT UNIFORMEMENTE DISTRIBUIDA

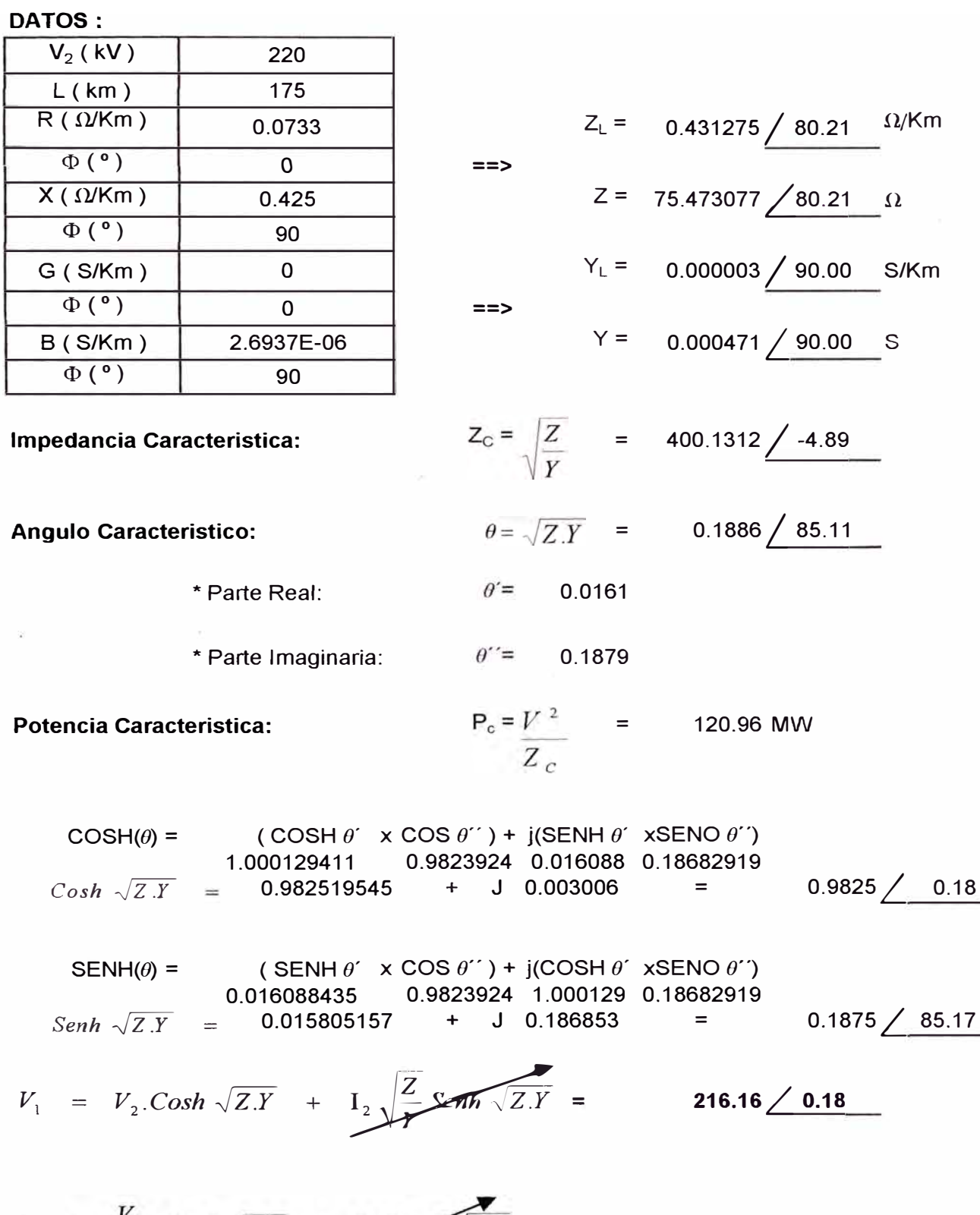

 $I_1 = \frac{V_2}{\sqrt{\frac{Z}{Y}}}$ . Senh  $\sqrt{Z.Y} + I_2 \cos \sqrt{Z.Y} = 0.10 \angle 90.06$ 

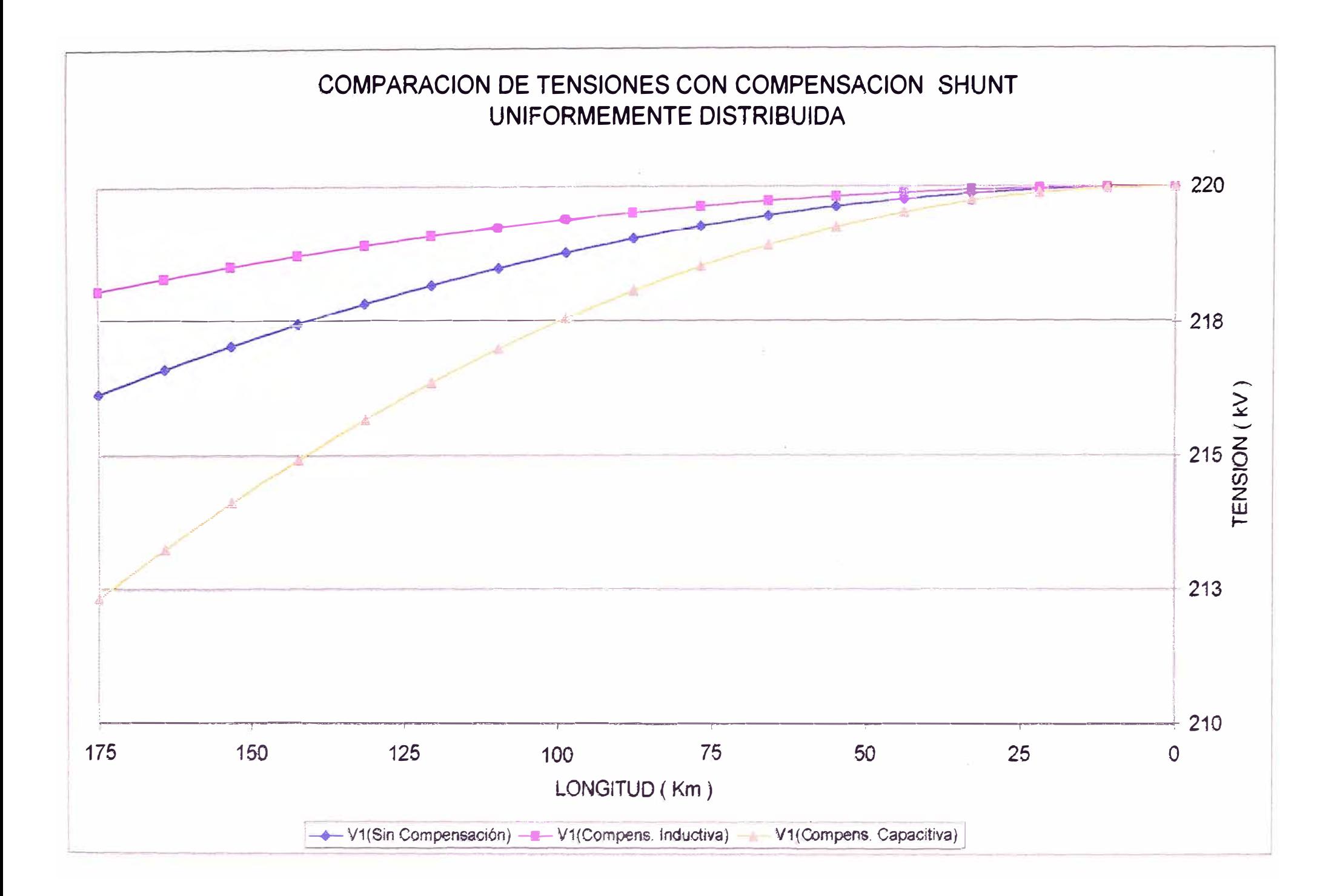

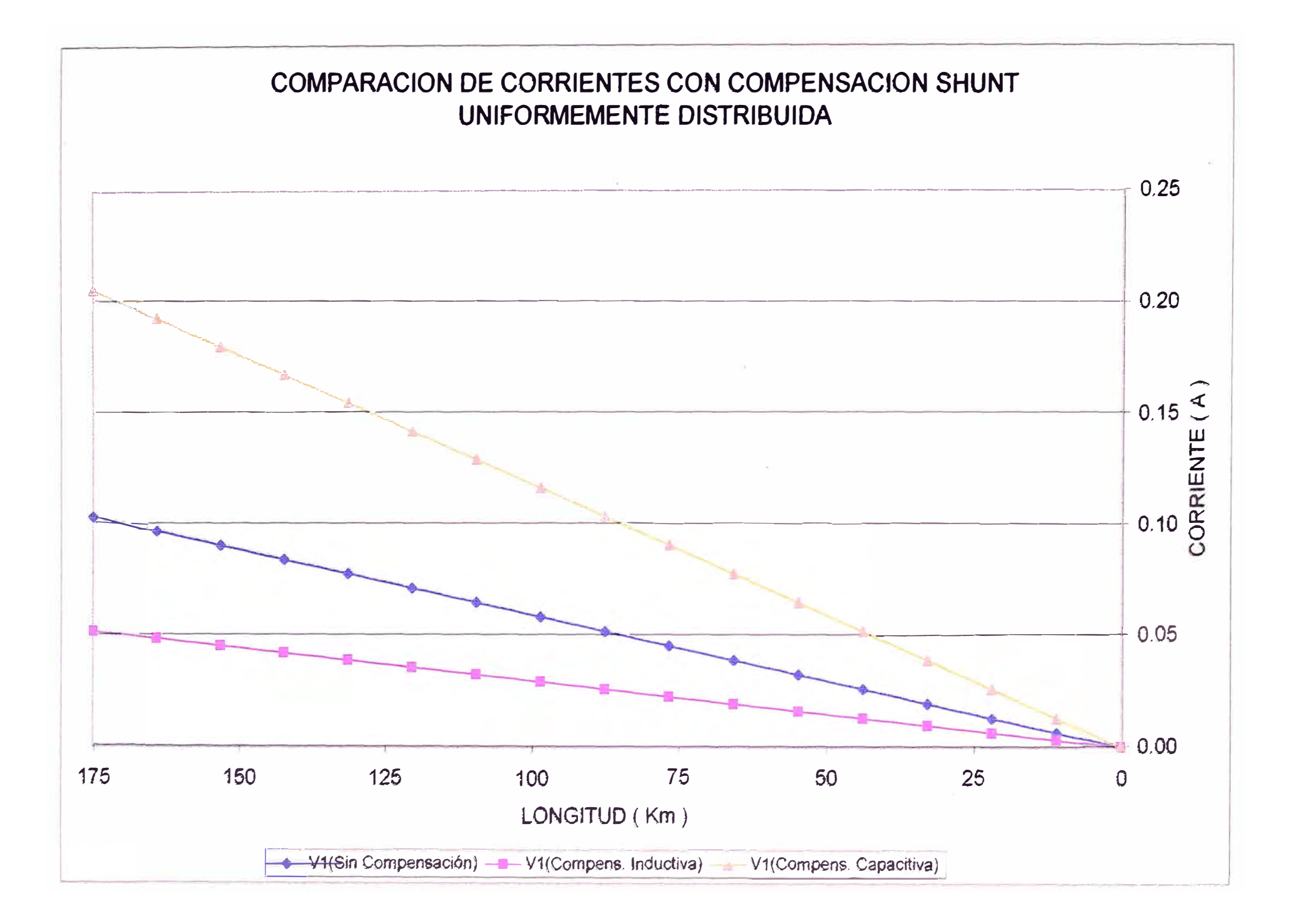

# EN TERMINALES DE RECEPCIÓN

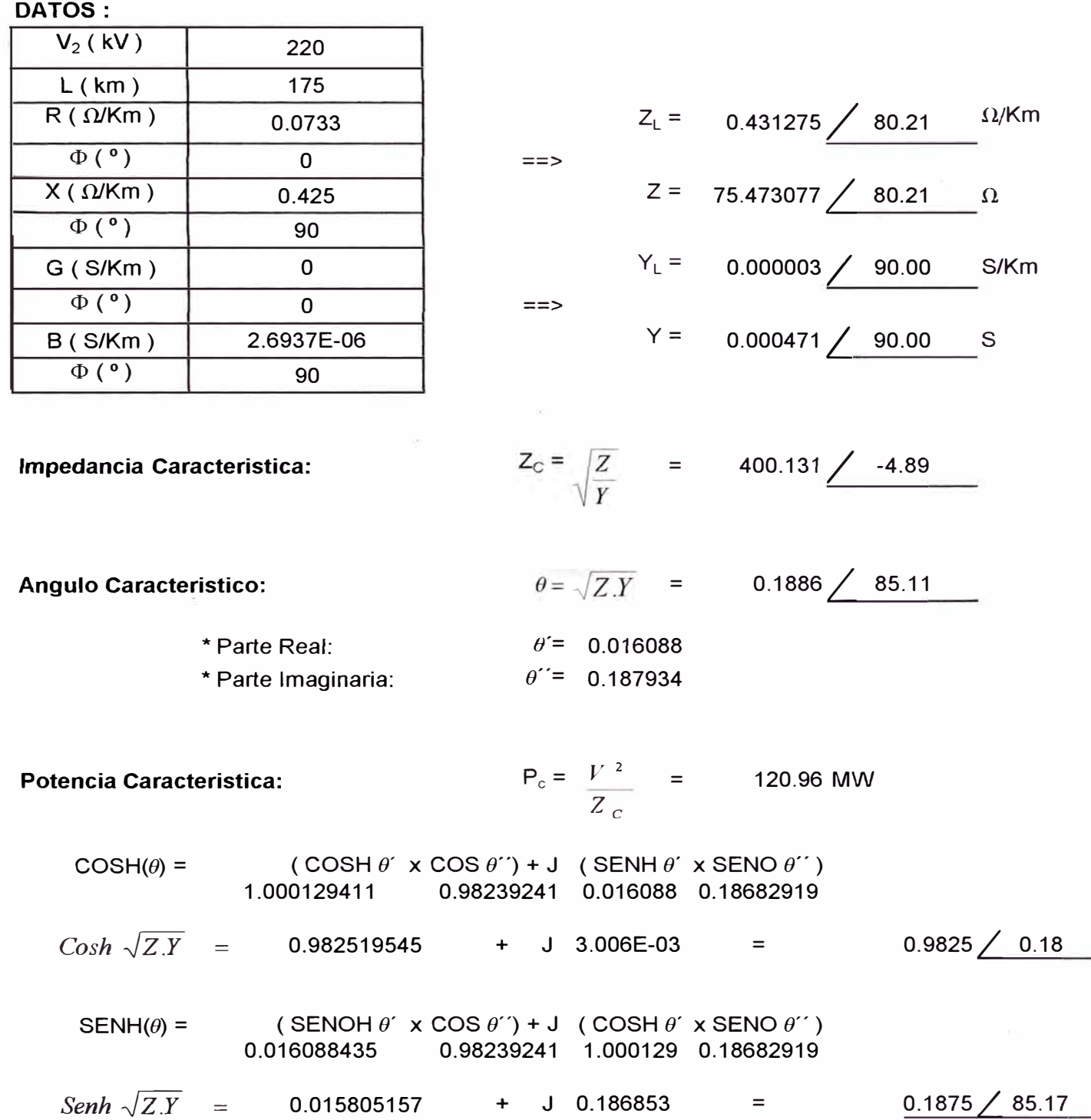

# EN TERMINALES DE RECEPCIÓN

$$
V_{1} = V_{2}.Cosh \sqrt{Z \cdot Y} + I_{2} \sqrt{\frac{Z}{Y}} \cdot Senh \sqrt{Z \cdot Y}
$$
\n
$$
V_{1} = V_{2}.Cosh \sqrt{Z \cdot Y} + \frac{V_{2}}{jX} \sqrt{\frac{Z}{Y}} \cdot Senh \cdot \sqrt{Z \cdot Y} \cdot CON: X = 4230.30 \times 90
$$
\n
$$
V_{1} = 216.1542999 \times 0.00 + 0.66127366 \times 90.00 + 0.328891428 \times -94.92
$$
\n
$$
V_{1} = 220.00 \times 0 + 3.88825447 \times -4.92
$$
\n
$$
I_{1} = \frac{V_{2}}{\sqrt{\frac{Z}{Y}}} \cdot Senh \sqrt{Z \cdot Y} + I_{2} \cdot Cosh \sqrt{Z \cdot Y}
$$
\n
$$
I_{1} = \frac{V_{2}}{\sqrt{\frac{Z}{Y}}} \cdot Senh \sqrt{Z \cdot Y} + \frac{V_{2}}{jX} \cdot Cosh \sqrt{Z \cdot Y} \cdot CON: X = 4230.30 \times 90
$$
\n
$$
I_{1} = 0.008689986 \times 4.89 + 0.10273566 \times 94.89 + 1.563E-04 \times -0.03
$$
\n
$$
I_{1} = 0.05 \times 90
$$

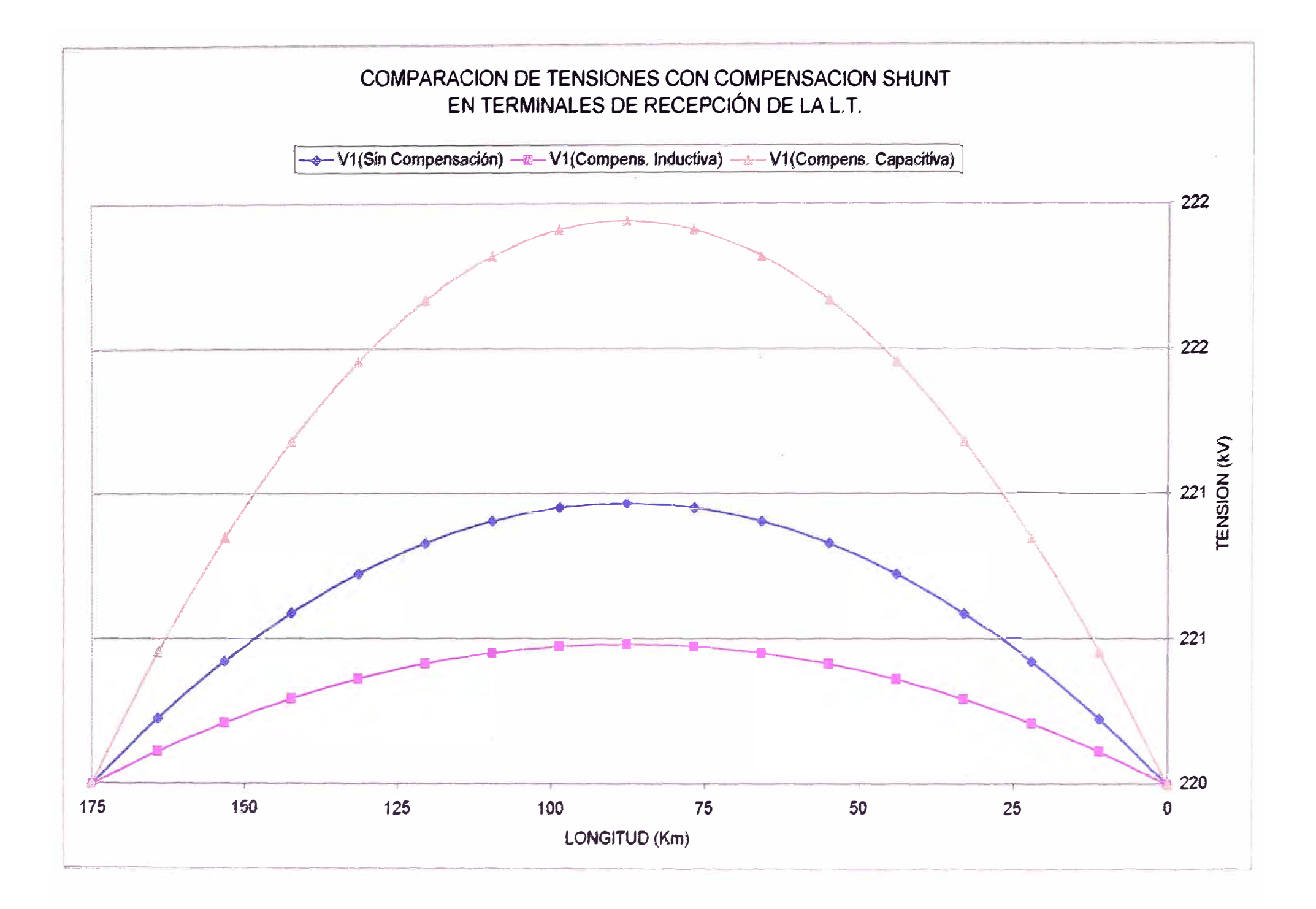
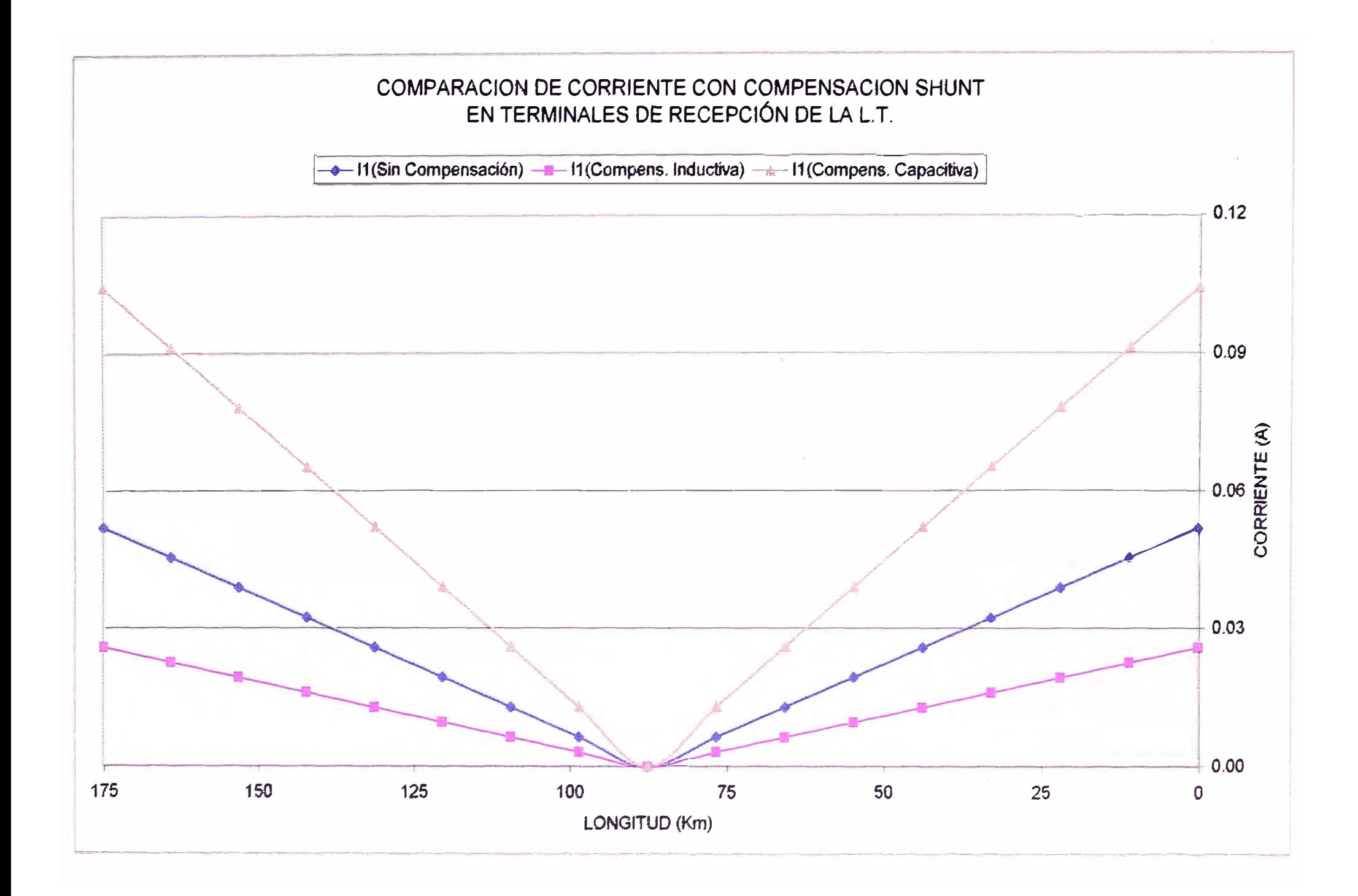

# NIVELES DE TENSIÓN Y CORRIENTE EN VACÍO:

L.T. PARAMONGA NUEVA - CHIMBOTE1 (L-215) (UN CONDUCTOR POR FASE)

## NIVELES DE TENSIÓN Y CORRIENTE EN VACÍO

**DATOS: LÍNEA PARAMONGA NUEVA - CHIMBOTE1 ( L - 215)**   $L = 221.167$  Km  $R_L = 0.08998 \qquad \Omega/Km$  $C_L = 9.00E-09$  F/Km  $w = 2 \pi f = 377$  Rad./seg.  $\sqrt{0}$  KV  $L_l = 0.0012732$  H/Km  $G_1 = 4.97E-07$  S/Km

#### **Calculo de las Constantes Electricas de la Línea:**

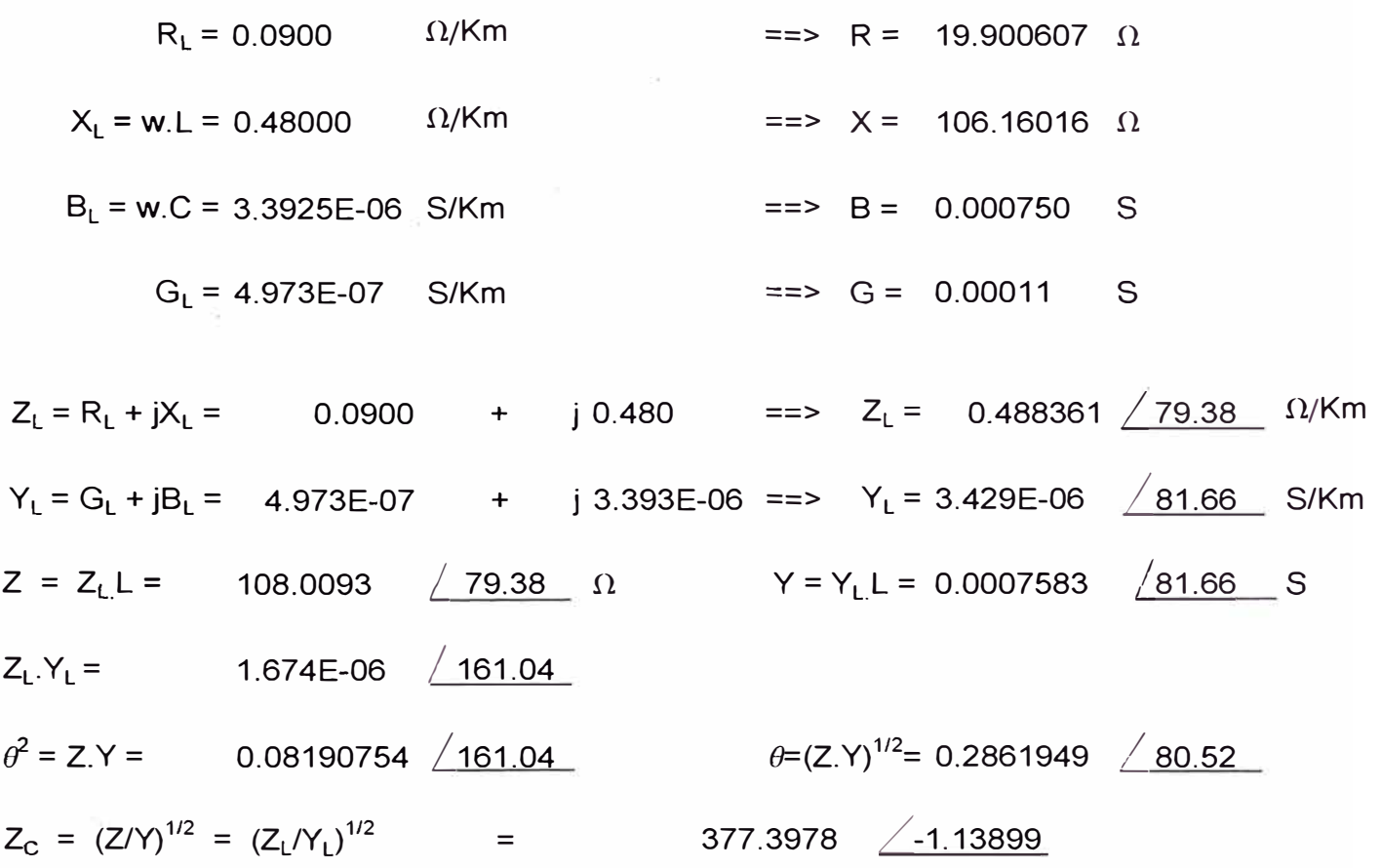

#### METODO CONVENCIONAL:

 $V_1 = V_2$ . Cosh  $\sqrt{Z.Y}$  = 220 <u>/0 x</u> Cosh( 0.2862 <u>/80.5216</u> )  $V_1 = V_2$ . Cosh  $\sqrt{Z}Y = 220 \angle 0 \times 0.961577 \angle 0.7825$  $V_1 = 211.5470 / 0.7825$ 

106

## METODO DE ELEMENTOS FINITOS

**MEF para 1 Elemento:** 

$$
V_1 = -V_2
$$
.  $\frac{(K_{22})}{K_{21}} = -220 \underline{\bigg/0} \underline{\bigg/0.004405 \underline{\bigg/0.5216}\underline{\bigg/0.004580 \underline{\bigg/0.2508}\underline{\bigg/0.004580 \underline{\bigg/0.004580}}}$   
 $V_1 = 211.594181 \underline{\bigg/0.7725}$ 

**MEF para 2 Elementos:** 

$$
V_1 = V_2. \underbrace{(2.K_{22}^2/K_{21} - K_{12})}_{K_{21}} = 220 \angle 0 \underbrace{0.008724 \angle 0.7167}_{-0.009072 \angle -0.0633}
$$
\n
$$
V_1 = 211.5588 \angle 0.7800
$$
\n
$$
V_x = -V_2. \underbrace{(K_{22})}_{K_{21}} = -220 \angle 0 \underbrace{0.008985 \angle 0.1279}_{-0.009072 \angle -0.0633}
$$
\n
$$
V_x = 217.87697 \angle 0.1912
$$

**MEF para 3 Elementos:** 

$$
V_{1} = V_{2}.\underbrace{(3. K_{11} - 4. K_{11}^{3}/K_{21}^{2})}_{K_{21}} = 220 \angle 0 \underbrace{-0.013062 \angle 0.7532}_{-0.013584 \angle -0.0282}
$$
\n
$$
V_{1} = 211.5523 \angle 0.7814.
$$
\n
$$
V_{x} = V_{2}.\underbrace{-(2. K_{11}^{2}/K_{21} - K_{21})}_{K_{21}} = 220 \angle 0 -0.013351 \angle 0.3140...
$$
\n
$$
V_{x} = 216.228628 \angle 0.3422.
$$
\n
$$
V_{y} = -V_{2}.\underbrace{(K_{11})}_{K_{21}} = -220 \angle 0 -0.013525 \angle 0.0566...
$$
\n
$$
V_{y} = -V_{2}.\underbrace{(K_{11})}_{K_{21}} = -220 \angle 0 -0.013525 \angle 0.0566...
$$
\n
$$
V_{y} = 219.05464 \angle 0.0848.
$$

**MEF para 4 Elementos:** ù.

$$
V_{1} = V_{2} \underbrace{(K_{12} - 8.K_{11}^{2}/K_{21} + 8.K_{11}^{4}/K_{21}^{3})}_{K_{21}} = 220 \underbrace{0 - 0.017405 \angle 0.7660}_{-0.018100 \angle -0.0159}
$$
\n
$$
V_{4} = 211.5500 \angle 0.7819
$$
\n
$$
V_{x} = V_{2} \underbrace{(3.K_{11} - 4.K_{11}^{3}/K_{21}^{2})}_{K_{21}} = 220 \angle 0 - 0.017708 \angle 0.4189
$$
\n
$$
V_{x} = 215.2301 \angle 0.4348
$$
\n
$$
V_{y} = V_{2} \underbrace{2K_{11}^{2}/K_{21} - K_{21}^{2}}_{K_{21}} = 220 \angle 0 - 0.017926 \angle 0.1758
$$
\n
$$
V_{y} = 217.874712 \angle 0.1916
$$
\n
$$
V_{z} = -V_{2} \underbrace{(K_{11})}_{K_{21}} = -\frac{220 \angle 0 - 0.018057 \angle 0.0318}{-0.018100 \angle -0.0159}
$$
\n
$$
V_{z} = 219.467881 \angle 0.0477
$$
\n
$$
V_{z} = 219.467881 \angle 0.0477
$$

**MEF para 6 Elementos:** 

$$
V_{1} = V_{2.} \frac{(32K_{12}{}^{6}/K_{23}{}^{5}48K_{14}{}^{4}/K_{23}{}^{3}+18K_{14}{}^{2}/K_{21}K_{22})}{K_{21}} = 220 \underbrace{\int_{0}^{1} 0.0.026096 \underbrace{\int_{0.7752}}{0.027139 \underbrace{\int_{0.0071}}^{0.0071}} \nV_{1} = 211.5483 \underbrace{\int_{0.7823}}^{K_{21}} \underbrace{\int_{0.027139 \underbrace{\int_{0.0071}}^{0.027139 \underbrace{\int_{0.0071}}^{0.0071}}_{0.027139 \underbrace{\int_{0.0071}}^{K_{21}} \nV_{2} = 214.1163 \underbrace{\int_{0.5388}}^{K_{21}} \underbrace{\int_{0.2888}}^{0.5388} \underbrace{\int_{K_{21}}^{K_{21}} \underbrace{\int_{K_{21}}^{3}K_{21}{}^{4} + 8K_{11}{}^{4}/K_{21}{}^{3}}_{0.027139 \underbrace{\int_{0.0071}}^{0.026673 \underbrace{\int_{0.3355}}^{0.0375}}_{0.027139 \underbrace{\int_{0.0071}}^{0.0071}} \nV_{b} = 216.2268 \underbrace{\int_{0.3426}}^{0.3426} \underbrace{\int_{0.027139 \underbrace{\int_{0.0071}}^{0.026673 \underbrace{\int_{0.3355}}^{0.3355}}_{K_{21}} \nV_{2} = 217.8743 \underbrace{\int_{0.1917}}^{K_{21}K_{21} - K_{21}}_{K_{21}} = 220 \underbrace{\int_{0}^{0} 0.027139 \underbrace{\int_{0.0071}}^{0.1847}}_{-0.027139 \underbrace{\int_{0.0071}}^{0.0071}} \nV_{d} = 219.054192 \underbrace{\int_{0.0849}}^{K_{21} - 220 \underbrace{\int_{0}^{0.027139 \
$$

## **Comparación entre el Método Convencional y el Método de Elementos Finitos ( L - 215 )**

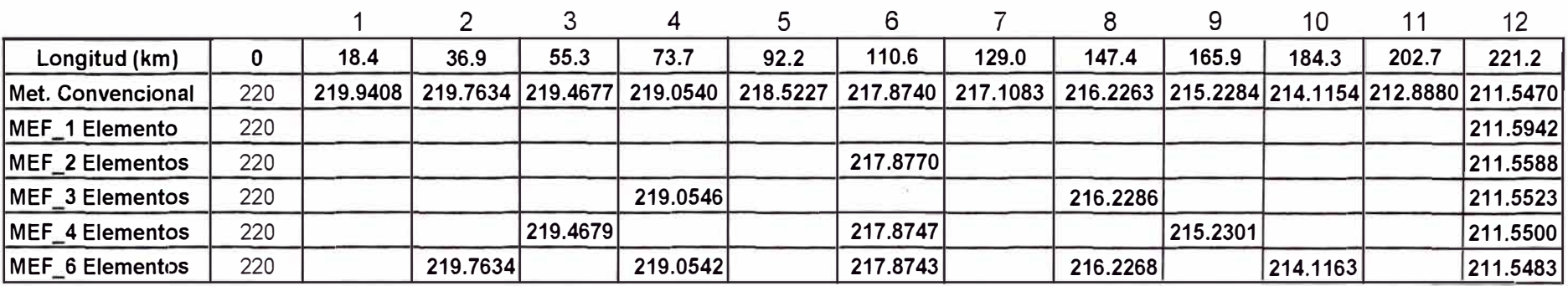

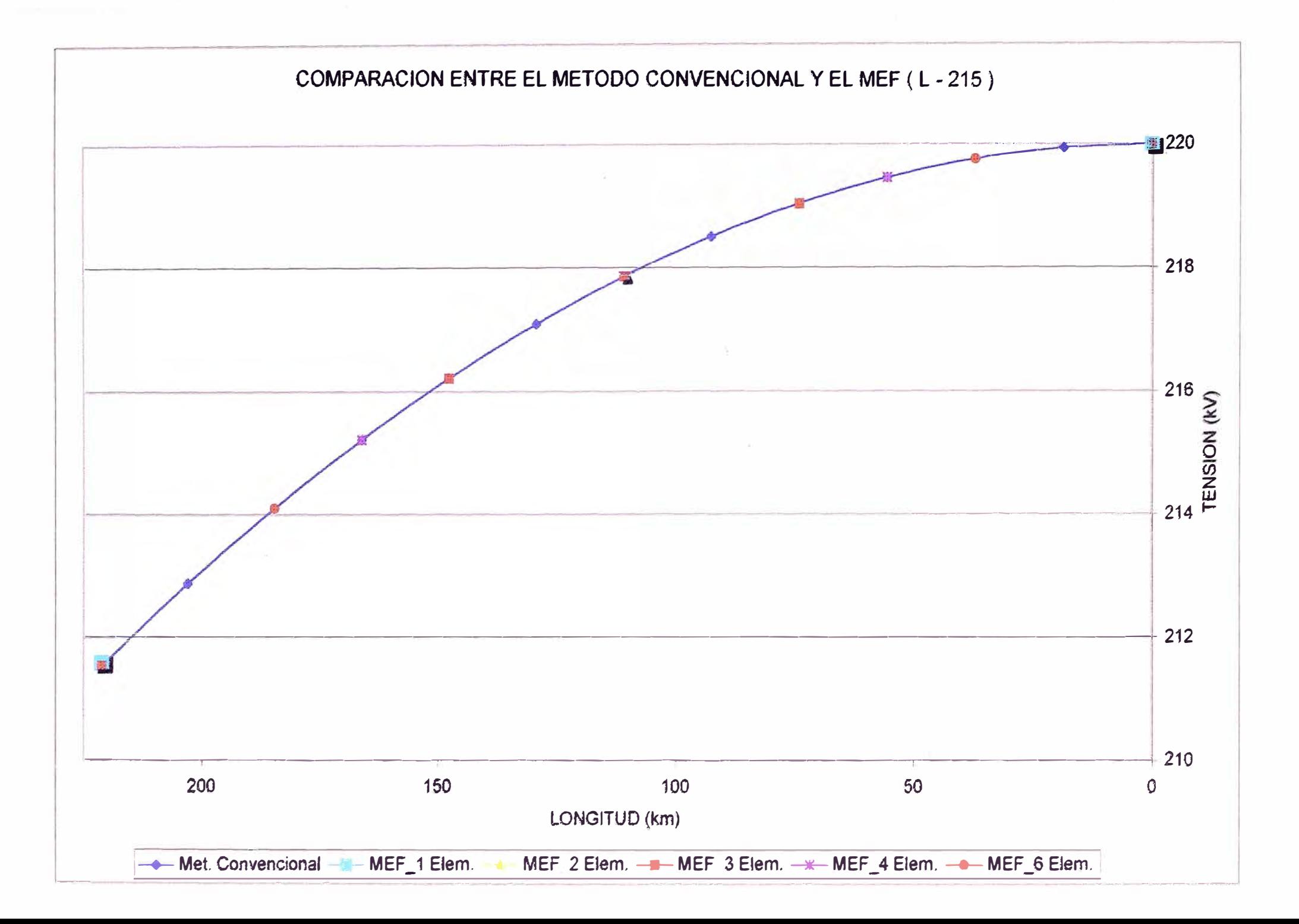

## NIVELES DE TENSIÓN Y CORRIENTE EN VACIO CON

## COMPENSACION SHUNT UNIFORMEMENTE DISTRIBUIDA

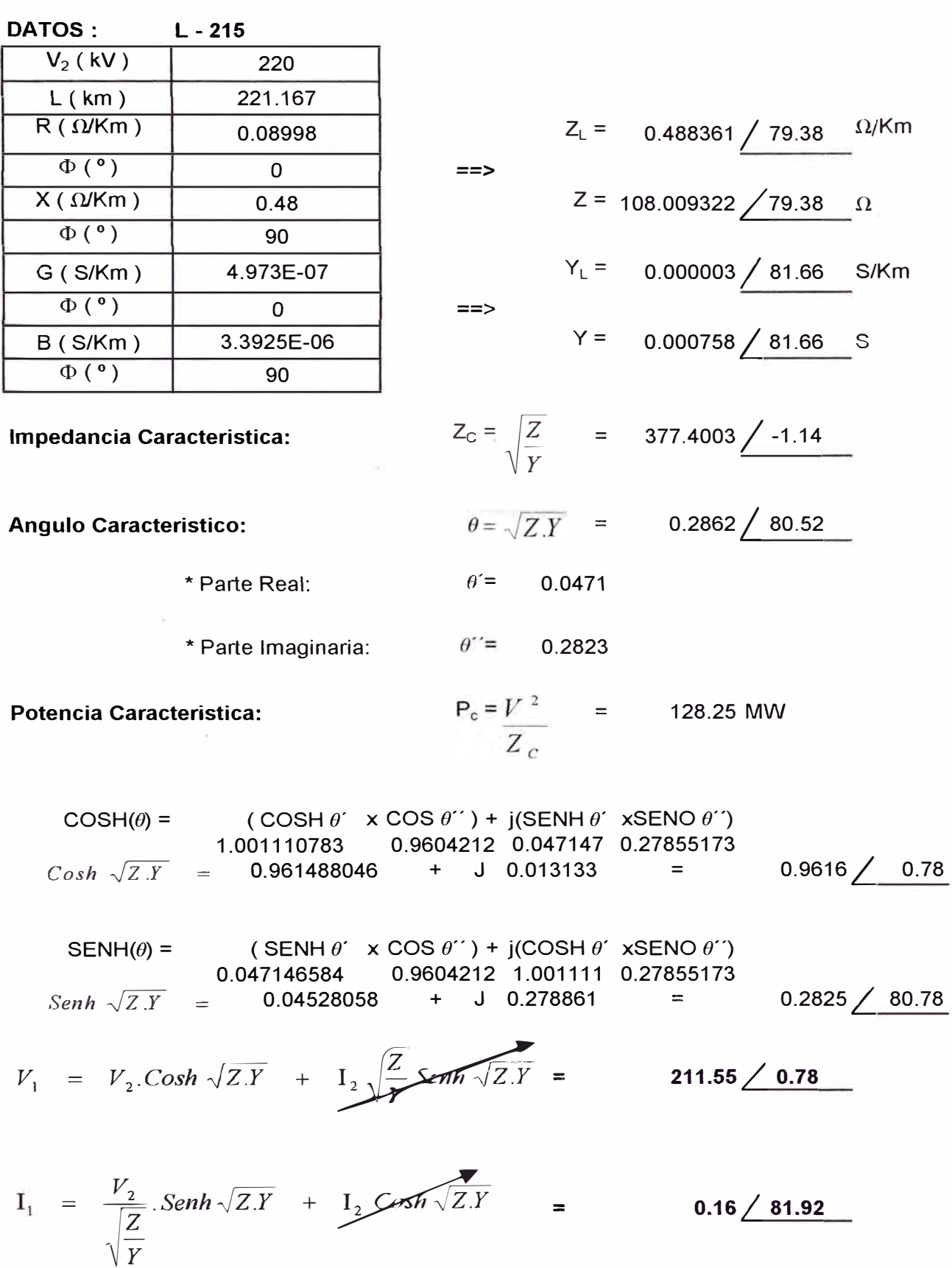

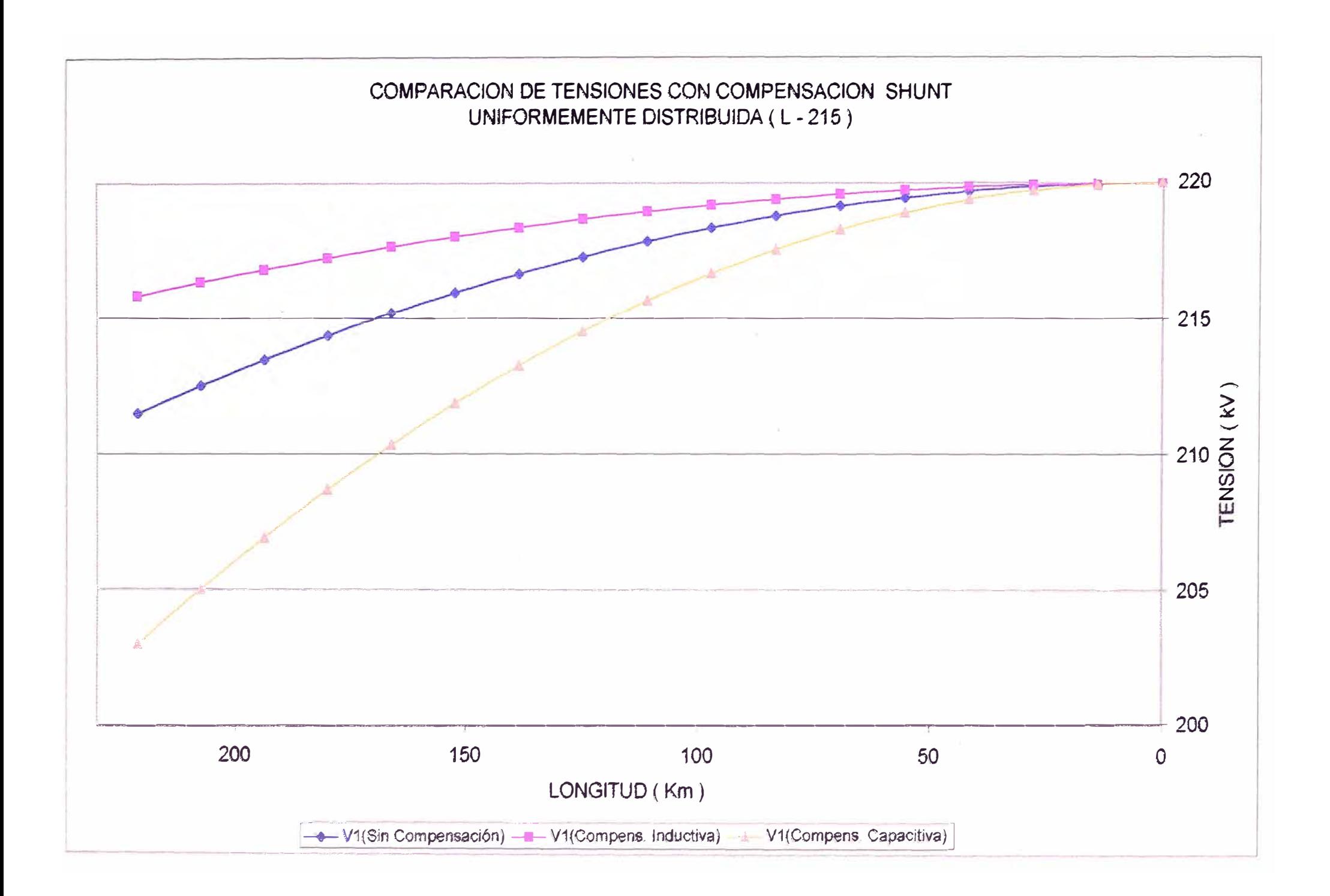

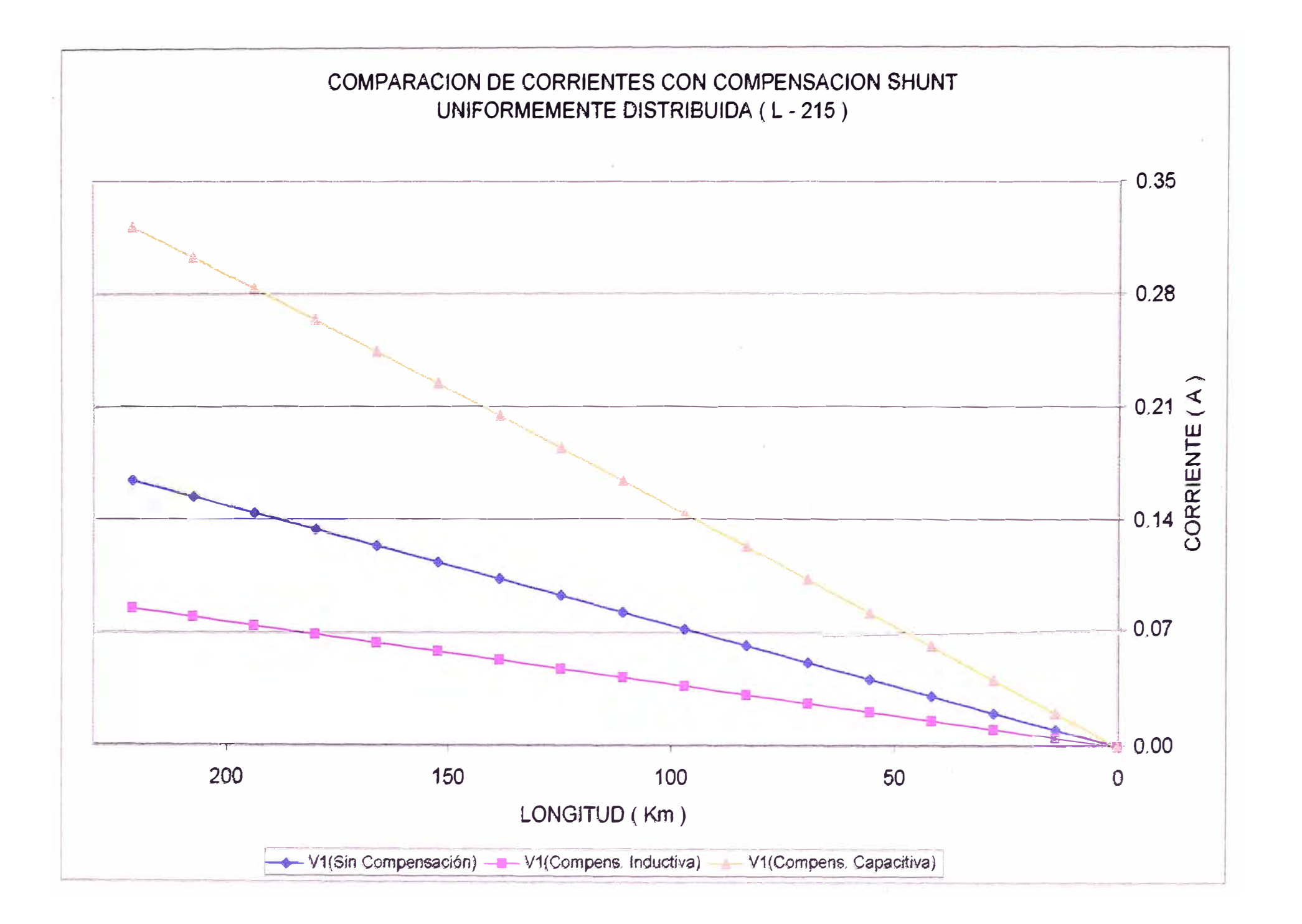

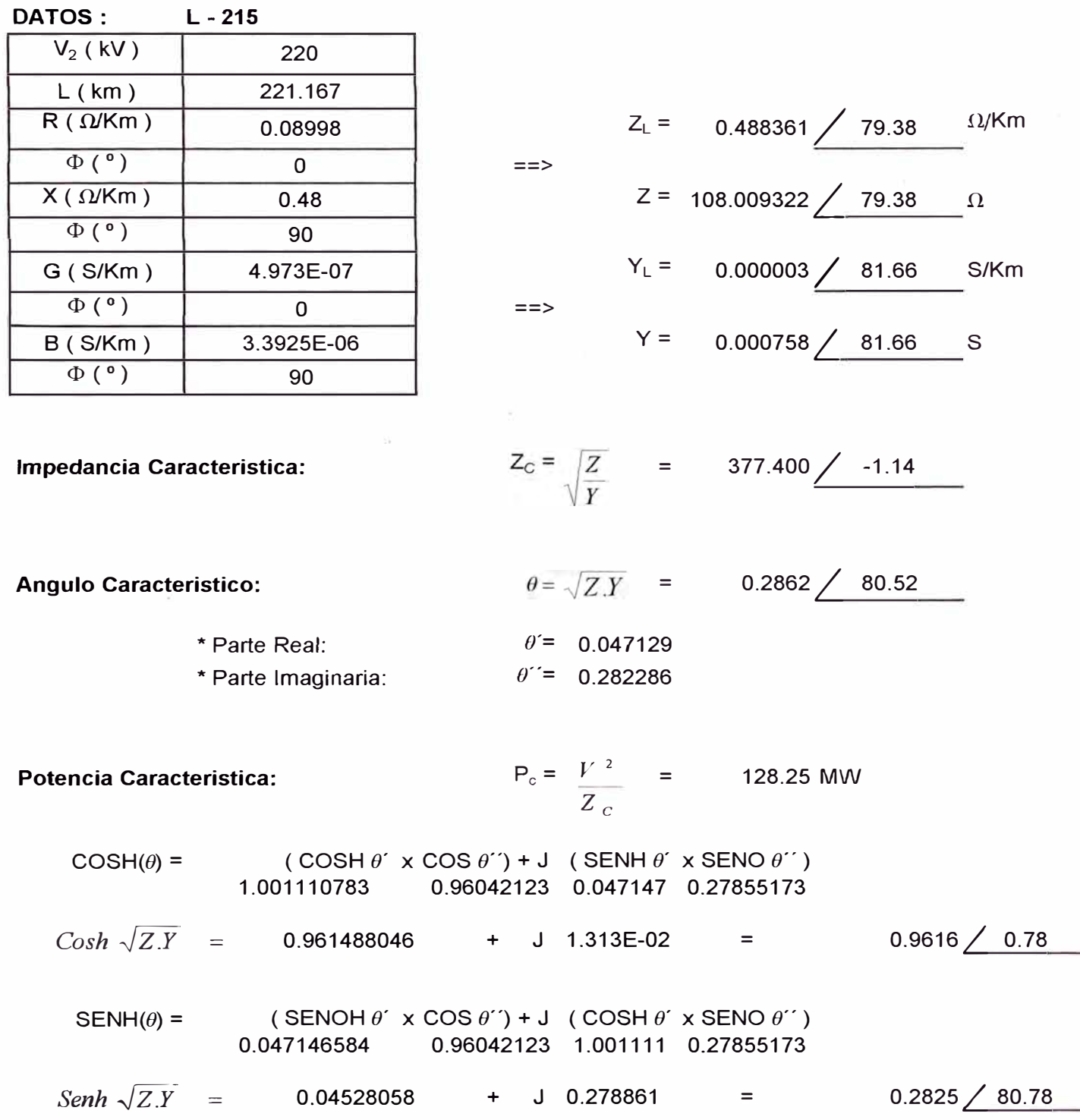

$$
V_{1} = V_{2}.Cosh \sqrt{ZY} + I_{2} \sqrt{\frac{Z}{Y}} Senh \sqrt{ZY}
$$
\n
$$
V_{1} = V_{2}.Cosh \sqrt{ZY} + \frac{V_{2}}{jX} \sqrt{\frac{Z}{Y}} Senh \sqrt{ZY} CON: X = 2725.00 \angle 90
$$
\n
$$
V_{1} = 211.5273702 \angle 0.00 + 2.88920775 \angle 90.00 + 1.379654546 \angle -91.14 + 8.49662366 \angle -1.14
$$
\n
$$
V_{1} = 220.00 \angle 0
$$
\n
$$
I_{1} = \frac{V_{2}}{\sqrt{\frac{Z}{Y}}} Senh \sqrt{ZY} + I_{2} Cosh \sqrt{ZY}
$$
\n
$$
I_{1} = \frac{V_{2}}{\sqrt{\frac{Z}{Y}}} Senh \sqrt{ZY} + \frac{V_{2}}{jX} Cosh \sqrt{ZY} CON: X = 2725.00 \angle 90
$$
\n
$$
I_{1} = 0.026395656 \angle 1.14 + 0.16255805 \angle 91.14 + 1.060E-03 \angle 0.00
$$
\n
$$
I_{1} = 0.0277624723 \angle -90.00 + 1.060E-03 \angle 0.00
$$

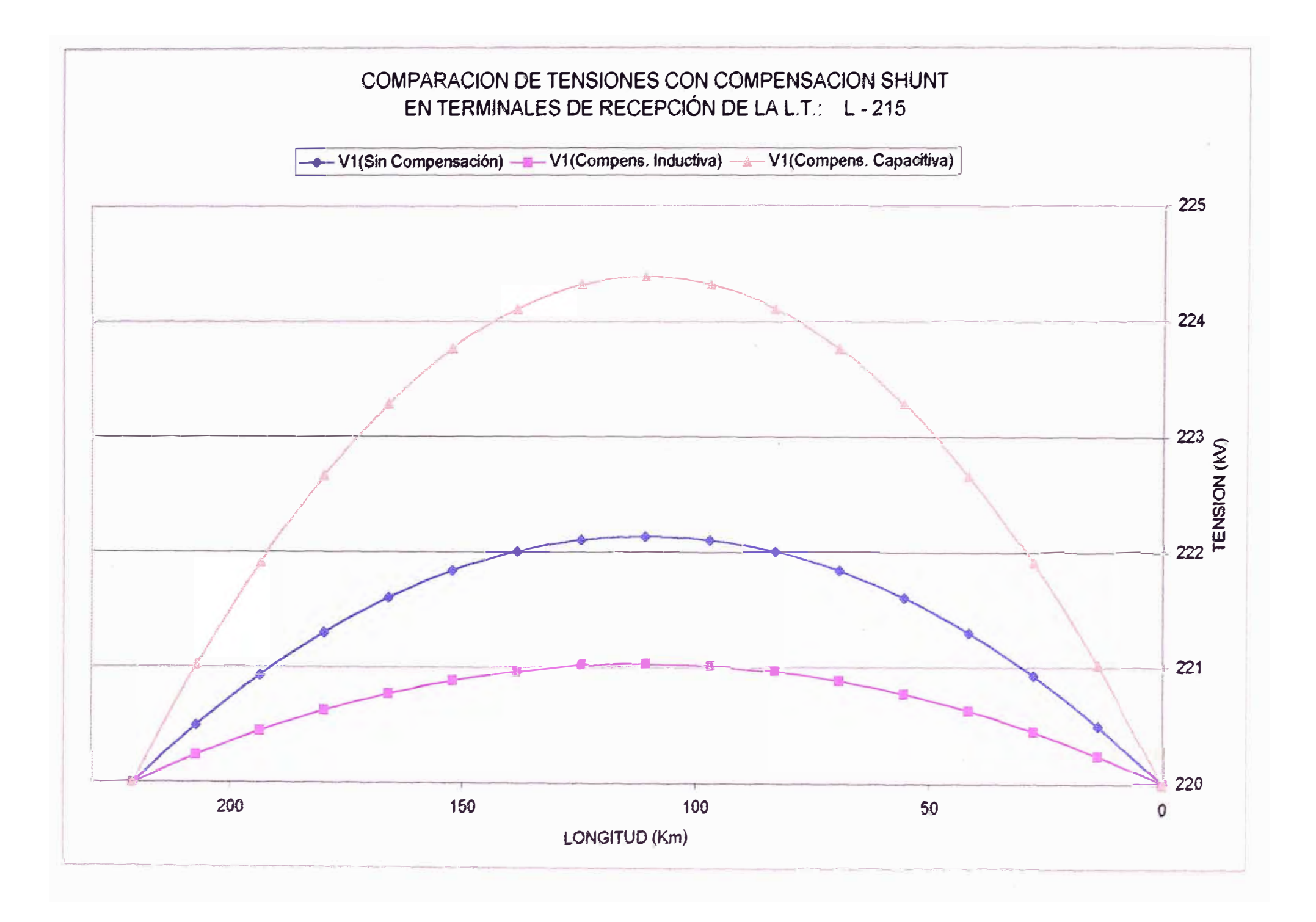

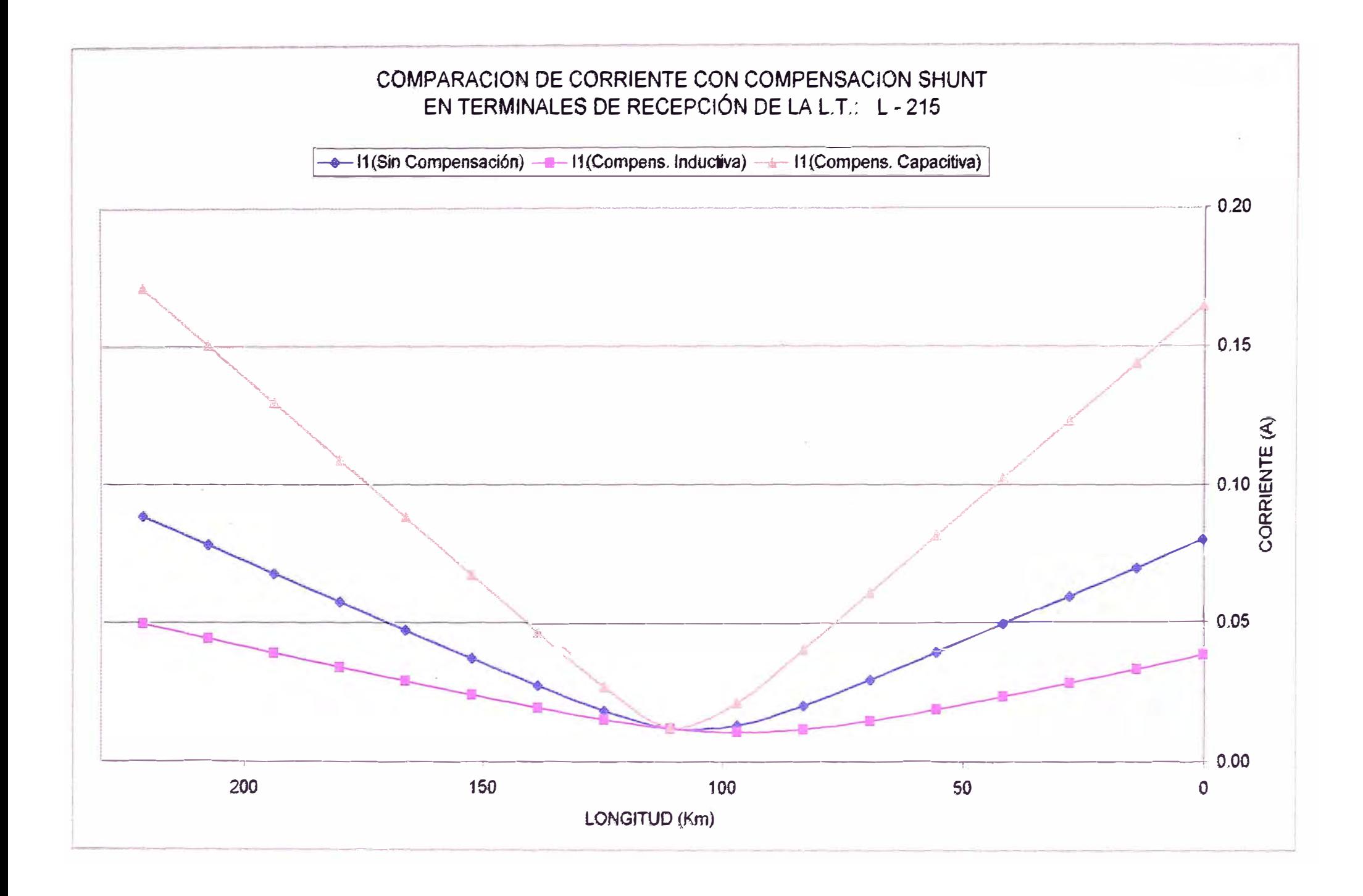

# NIVELES DE TENSIÓN Y CORRIENTE EN VACÍO:

L.T. COTARUSE- SOCABAYA ( L-2053) (DOS CONDUCTORES POR FASE)

## NIVELES DE TENSIÓN Y CORRIENTE EN VACÍO

## **DATOS: LÍNEA COTARUSE - SOCABAYA ( L - 2053 )**

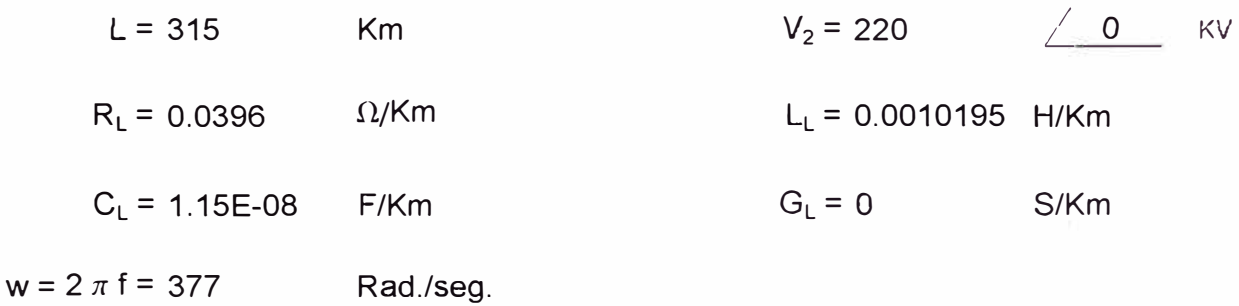

#### **Calculo de las Constantes Electricas de la Línea:**

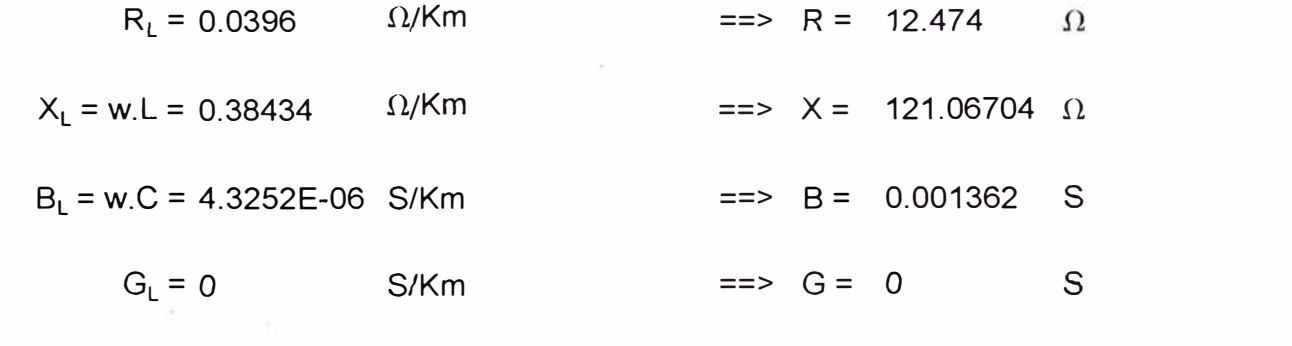

$$
Z_{L} = R_{L} + jX_{L} = 0.0396 + j 0.384 = \Rightarrow Z_{L} = 0.386374 \angle 84.12 \Omega/Km
$$
  
\n
$$
Y_{L} = G_{L} + jB_{L} = 0 + j 4.325E - 06 = \Rightarrow Y_{L} = 4.325E - 06 \angle 90.00 \text{ S/Km}
$$
  
\n
$$
Z = Z_{L}L = 121.7080 \angle 84.12 \Omega \qquad Y = Y_{L}L = 0.0013624 \angle 90.00 \text{ S/Km}
$$
  
\n
$$
Z_{L} \cdot Y_{L} = 1.671E - 06 \angle 174.12
$$

$$
\theta^2 = Z.Y =
$$
 0.16581986 /174.12  $\theta = (Z.Y)^{1/2} = 0.4072098$  / 87.06  
\n $Z_c = (Z/Y)^{1/2} = (Z_L/Y_L)^{1/2}$   $=$  298.8827 / -2.94132

#### METODO CONVENCIONAL

 $V_1 = V_2$ . Cosh  $\sqrt{Z.Y}$  = 220 <u>/0</u> x Cosh( 0.4072 <u>/87.0587</u> )  $V_1 = V_2$ . Cosh  $\sqrt{Z.Y}$  = 220  $\angle$  0 x 0.918679  $\angle$  0.5155

 $V_1$  **= 202.1095** / 0.5155

### METODO DE ELEMENTOS FINITOS

**MEF para 1 Elemento:** 

$$
V_1 = -V_2
$$
.  $(K_{22})$  = -220 0 0.003000 0.3435  
-0.003262 1-0.1579

 $V_1$  = 202.344193  $\angle 0.5014$ 

**MEF para 2 Elementos:** 

$$
V_1 = V_2. \underbrace{(2.K_{22}^2/K_{21} - K_{12})}_{K_{21}} = 220 \underline{\hspace{1cm}} \underbrace{0.005875 \underline{\hspace{1cm}} \underline{\hspace{1cm}} 0.4716 \underline{\hspace{1cm}}}_{-0.006393 \underline{\hspace{1cm}} \underline{\hspace{1cm}} -0.0403}
$$
\n
$$
V_1 = 202.1691 \underline{\hspace{1cm}} \underbrace{0.5119}_{K_{21}} = -220 \underline{\hspace{1cm}} \underbrace{0.006262 \underline{\hspace{1cm}} \underline{\hspace{1cm}} 0.0823 \underline{\hspace{1cm}}}_{-0.006393 \underline{\hspace{1cm}} \underline{\hspace{1cm}} -0.0403}.
$$

$$
V_{x} = 215.495099 \; \underline{\smash{\big)}\,0.1226}
$$

**MEF para 3 Elementos:** 

$$
V_1 = V_2. \underbrace{-(3. K_{11} - 4. K_{11}^3)K_{21}^2)}_{K_{21}} = 220 \underbrace{\angle 0 - 0.008777 \angle 0.4959}_{-0.009553 \angle -0.0180}
$$
  

$$
V_1 = 202.1361 \angle 0.5139
$$
  

$$
V_x = V_2. \underbrace{-(2. K_{11}^2)K_{21} - K_{21})}_{K_{21}} = 220 \angle 0 - 0.009205 \angle 0.2032
$$
  
-0.009553  $\angle 0.2032$ 

$$
V_x = 211.998158 \; \underline{\smash{\big)}\ 0.2212}
$$

$$
V_{\gamma} = -V_{2}
$$
  $\xrightarrow[K_{21}]{(K_{11})} = -220/0 \xrightarrow[0.009466]{0.0363}$   
 $V_{\gamma} = 217.990158 / 0.0543$ 

**MEF para 4 Elementos:** 

$$
V_1 = V_2. \underbrace{(K_{12} - 8.K_{11}^2/K_{21} + 8.K_{11}^4/K_{21}^3)}_{K_{21}} = 220 \underbrace{ / 0 \quad -0.011687 / 0.5045}_{-0.012720 / -0.0101}
$$

$$
V_1 = 202.1244 \; / \; 0.5146
$$

$$
V_{X} = V_{2} \cdot \underbrace{(3. K_{11} - 4. K_{11}^{3}/K_{21}^{2})}_{K_{21}} = 220 \underline{\angle 0 - 0.012135 \underline{\angle 0.2720}_{-0.0101}}
$$

$$
V_x = 209.8828 / 0.2822
$$

$$
V_Y = V_2 \cdot \underbrace{(2.1 + 1^2)K_{21} - K_{21})}_{K_{21}} = 220 \underline{\angle 0 - 0.012459 \underline{\angle 0.1131}_{-0.012720} \underline{\angle 0.0101}}
$$

$$
V_Y = 215.483692 \; / \; 0.1232
$$

$$
V_Z = -V_2
$$
,  $\frac{(K_{11})}{K_{21}} = -220/0$  0.012655 / 0.0204  
-0.012720 / -0.0101

 $\overline{a}$ 

$$
V_{Z} = 218.867947 / 0.0305
$$

MEF para 6 Elementos:

$$
V_{1} = V_{2.} \frac{(32K_{11}{}^{6}/K_{21}{}^{5}48K_{11}{}^{4}/K_{21}{}^{3}+18K_{11}{}^{2}/K_{21}{}^{2}K_{22})}{K_{21}} = 220 \underline{f} \underbrace{0 - 0.017513 \underline{f} 0.5106}_{-0.019062 \underline{f} 0.0045}
$$
\n
$$
V_{4} = 202.1161 \underline{f} 0.5151
$$
\n
$$
V_{4} = 202.1161 \underline{f} 0.5151
$$
\n
$$
V_{4} = 207.5270 \underline{f} 0.3514
$$
\n
$$
V_{6} = V_{2.} \underline{(K_{12} \cdot 8.K_{11}{}^{2}/K_{21} + 8.K_{11}{}^{4}/K_{21}{}^{3})}_{K_{21}} = 220 \underline{f} 0 - 0.017981 \underline{f} 0.3469
$$
\n
$$
V_{8} = 207.5270 \underline{f} 0.3514
$$
\n
$$
V_{9} = V_{2.} \underline{(K_{12} \cdot 8.K_{11}{}^{2}/K_{21} + 8.K_{11}{}^{4}/K_{21}{}^{3})}_{K_{21}} = 220 \underline{f} 0 - 0.018368 \underline{f} 0.2172
$$
\n
$$
V_{2} = 211.9892 \underline{f} 0.2217
$$
\n
$$
V_{6} = V_{2.} \underline{(3.K_{11} \cdot 4.K_{11}{}^{3}/K_{21}{}^{2})}_{K_{21}} = 220 \underline{f} 0 - 0.018671 \underline{f} 0.1188
$$
\n
$$
V_{6} = 215.4816 \underline{f} 0.1233
$$
\n
$$
V_{d} = V_{2.} \underline{(2.K_{11}{}^{2}/K_{21} \cdot K_{21})}_{K_{21}} = 220 \underline{f} 0 - 0.018888 \underline{f} 0.0499
$$
\n<math display="block</math>

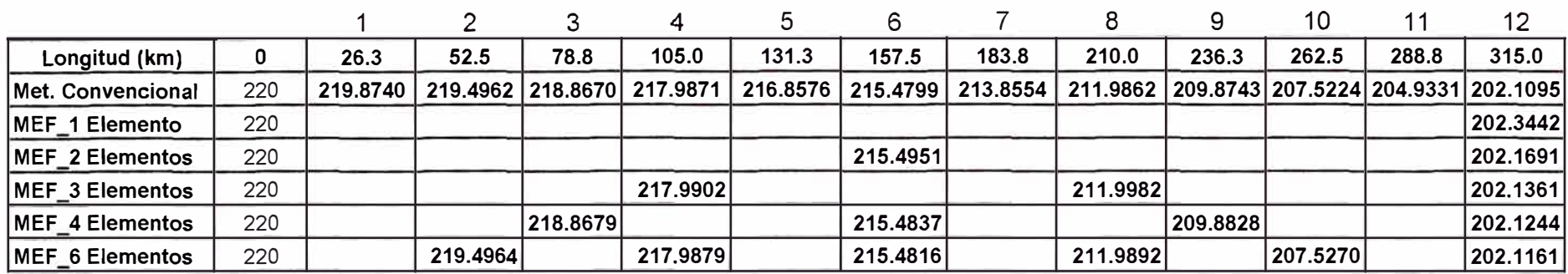

## **Comparación entre el Método Convencional y el Método de Elementos Finitos ( L - 2053 )**

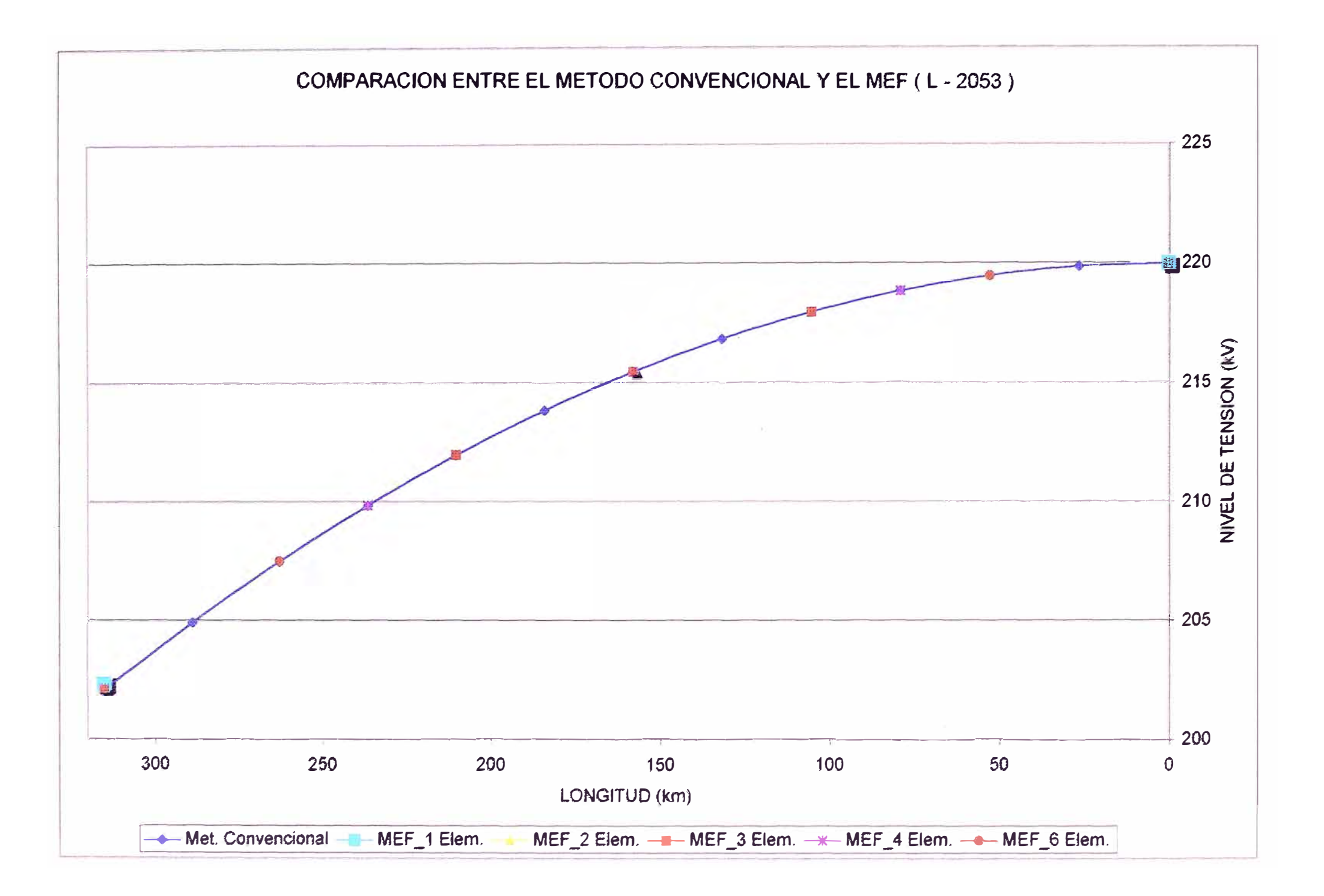

## NIVELES DE TENSIÓN Y CORRIENTE EN VACIO CON

## COMPENSACION SHUNT UNIFORMEMENTE DISTRIBUIDA

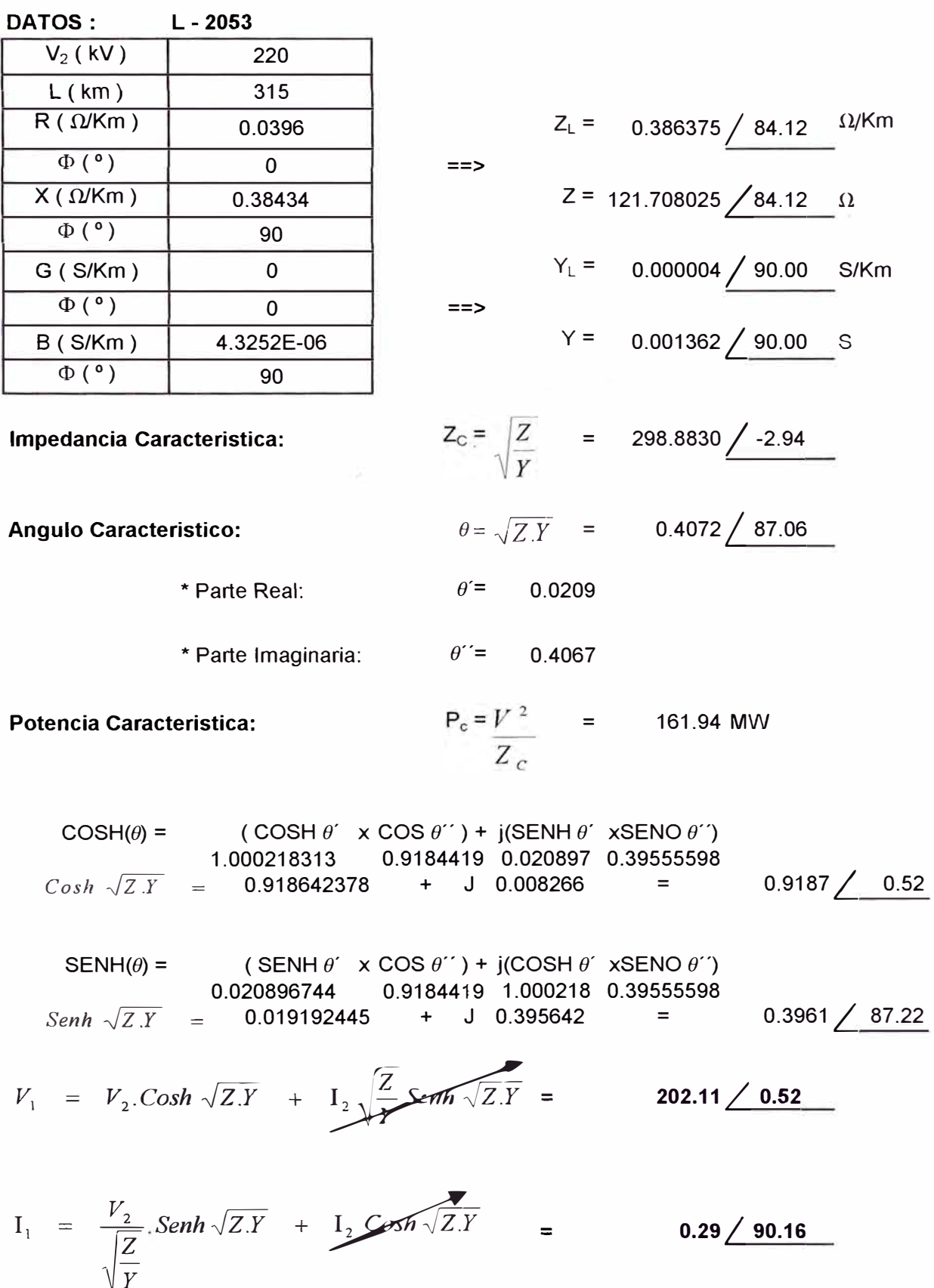

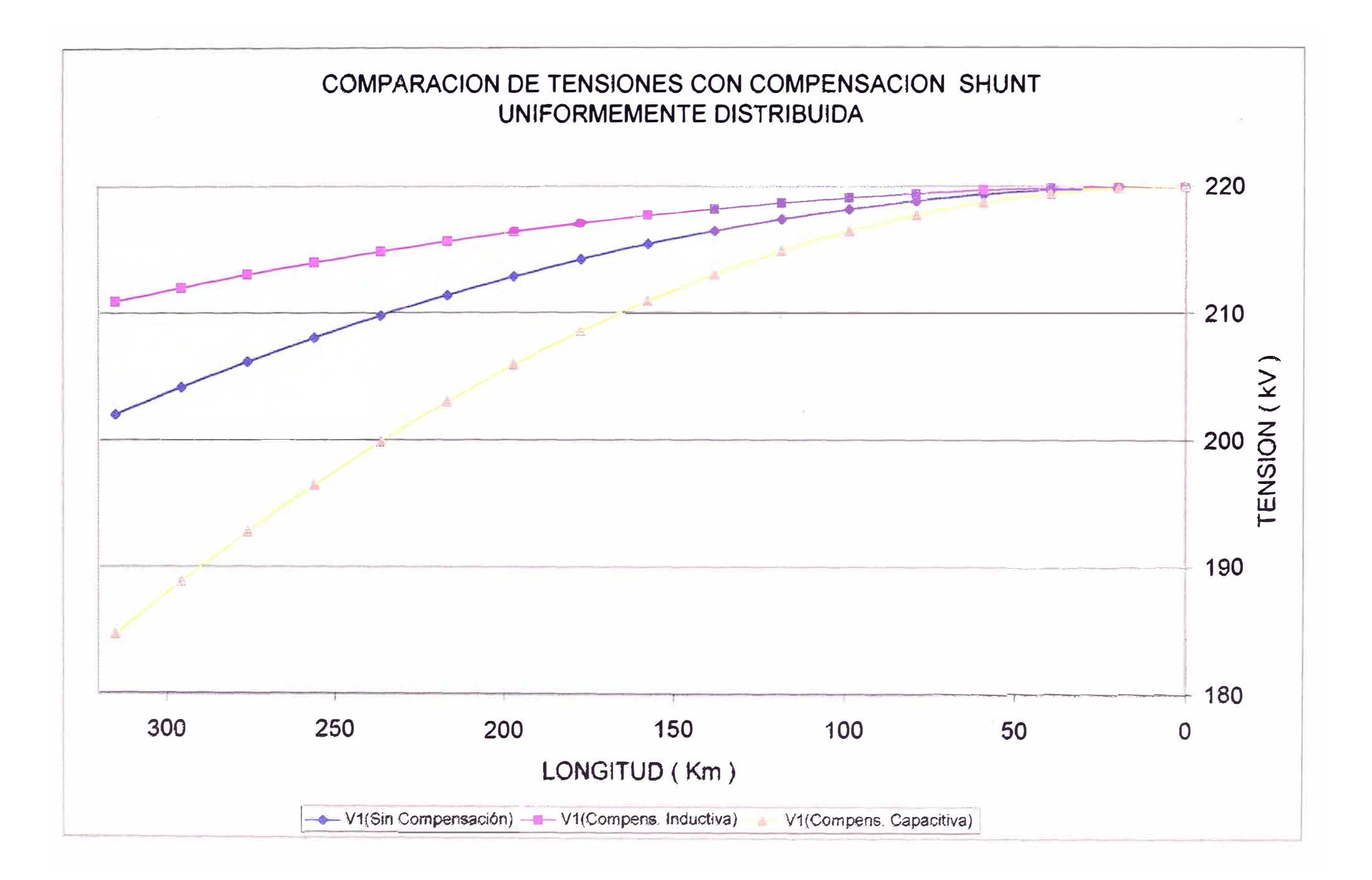

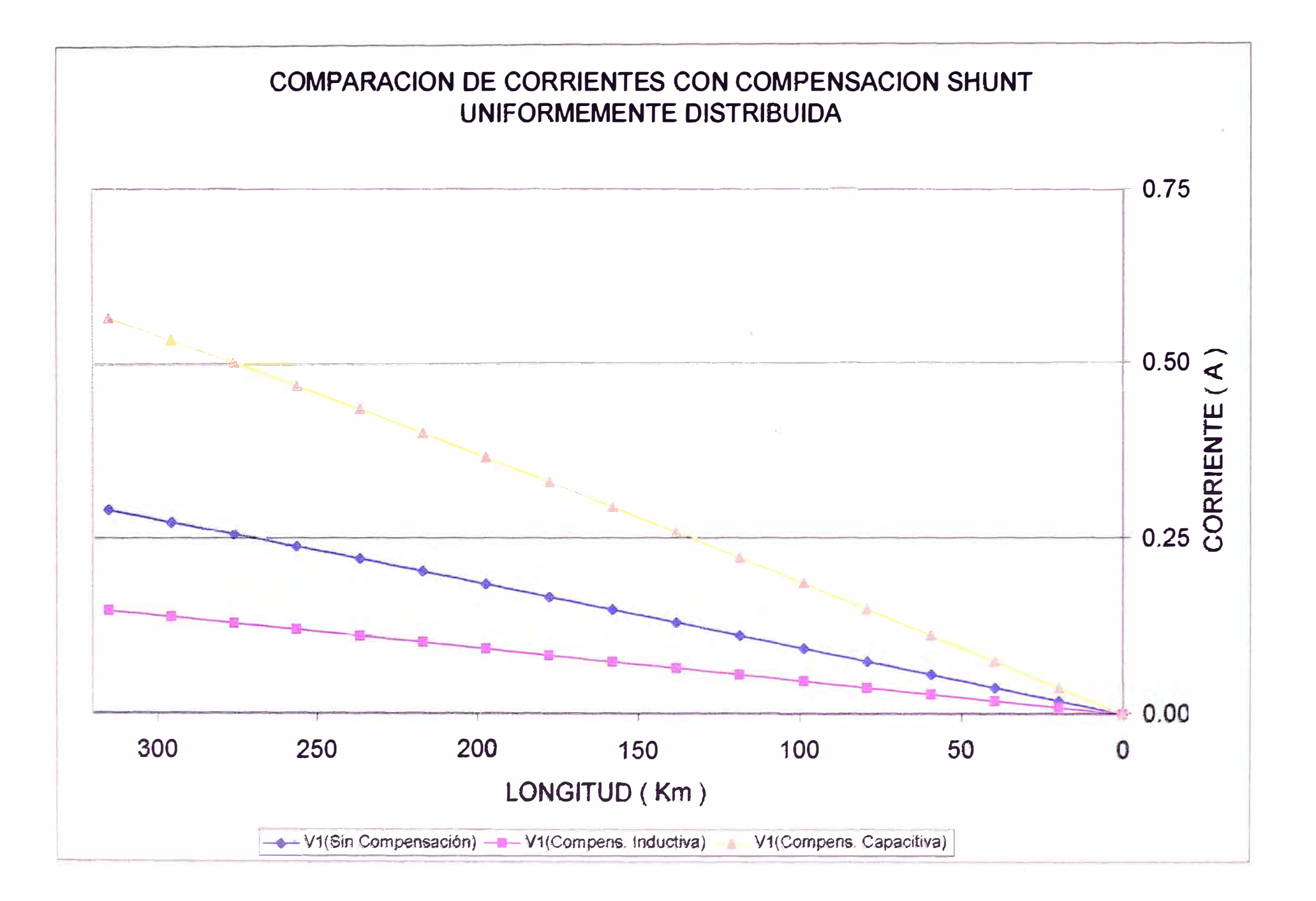

## NIVELES DE TENSIÓN Y CORRIENTE CON COMPENSACION SHUNT

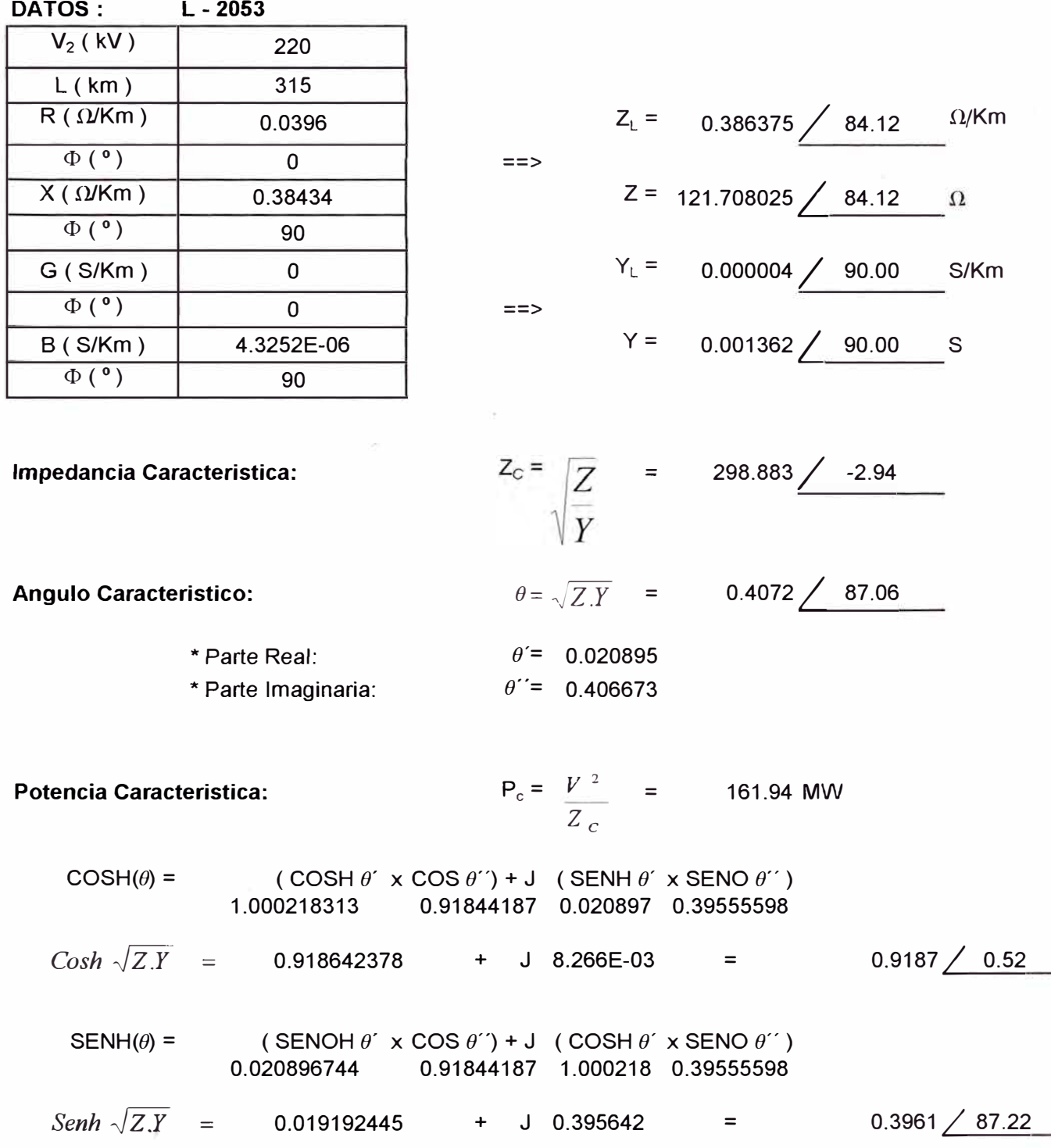

# NIVELES DE TENSIÓN Y CORRIENTE CON COMPENSACION SHUNT

$$
V_1 = V_2 \cdot \cosh \sqrt{Z \cdot Y} + I_2 \sqrt{\frac{Z}{Y}} \cdot \cosh \sqrt{Z \cdot Y}
$$
\n
$$
V_1 = V_2 \cdot \cosh \sqrt{Z \cdot Y} + \frac{V_2}{jX} \sqrt{\frac{Z}{Y}} \cdot \cosh \sqrt{Z \cdot Y} \cdot \cosh \sqrt{Z \cdot Y} + \frac{V_2}{jX} \sqrt{\frac{Z}{Y}} \cdot \sinh \sqrt{Z \cdot Y} \cdot \cosh \sqrt{Z \cdot Y} \cdot \cosh \sqrt{Z \cdot Y} + \frac{1.81848306 \cdot 90.00}{0.871702031 \cdot 92.94} + \frac{1.81848306 \cdot 90.00}{17.969687 \cdot 2.94}
$$
\n
$$
V_1 = 220.00 \cdot 0
$$
\n
$$
V_1 = \frac{V_2}{\sqrt{\frac{Z}{Y}}} \cdot \sinh \sqrt{Z \cdot Y} + I_2 \cos \sqrt{Z \cdot Y}
$$
\n
$$
I_1 = \frac{V_2}{\sqrt{\frac{Z}{Y}}} \cdot \sinh \sqrt{Z \cdot Y} + \frac{V_2}{jX} \cos \sqrt{Z \cdot Y} \cdot \cosh \sqrt{Z \cdot Y} + \frac{0.29122201 \cdot 92.94}{0.139599223 \cdot 2.94} + \frac{0.29122201 \cdot 92.94}{0.29122201 \cdot 9.00} + \frac{1.256E - 03 \cdot 0.00}{1.256E - 03 \cdot 0.00} + \frac{1.256E - 03 \cdot 0.00}{0.00} + \frac{1.256E - 03 \cdot 0.00}{0.00} + \frac{1.256E - 03 \cdot 0.00}{0.00} + \frac{1.256E - 03 \cdot 0.00}{0.00} + \frac{1.256E - 03 \cdot 0.00}{0.00} + \frac{1.256E - 03 \cdot 0.00}{0.00} + \frac{1.256E - 03 \cdot 0.00}{0.00} + \frac{1.256E - 03 \cdot 0.00}{0.00}
$$

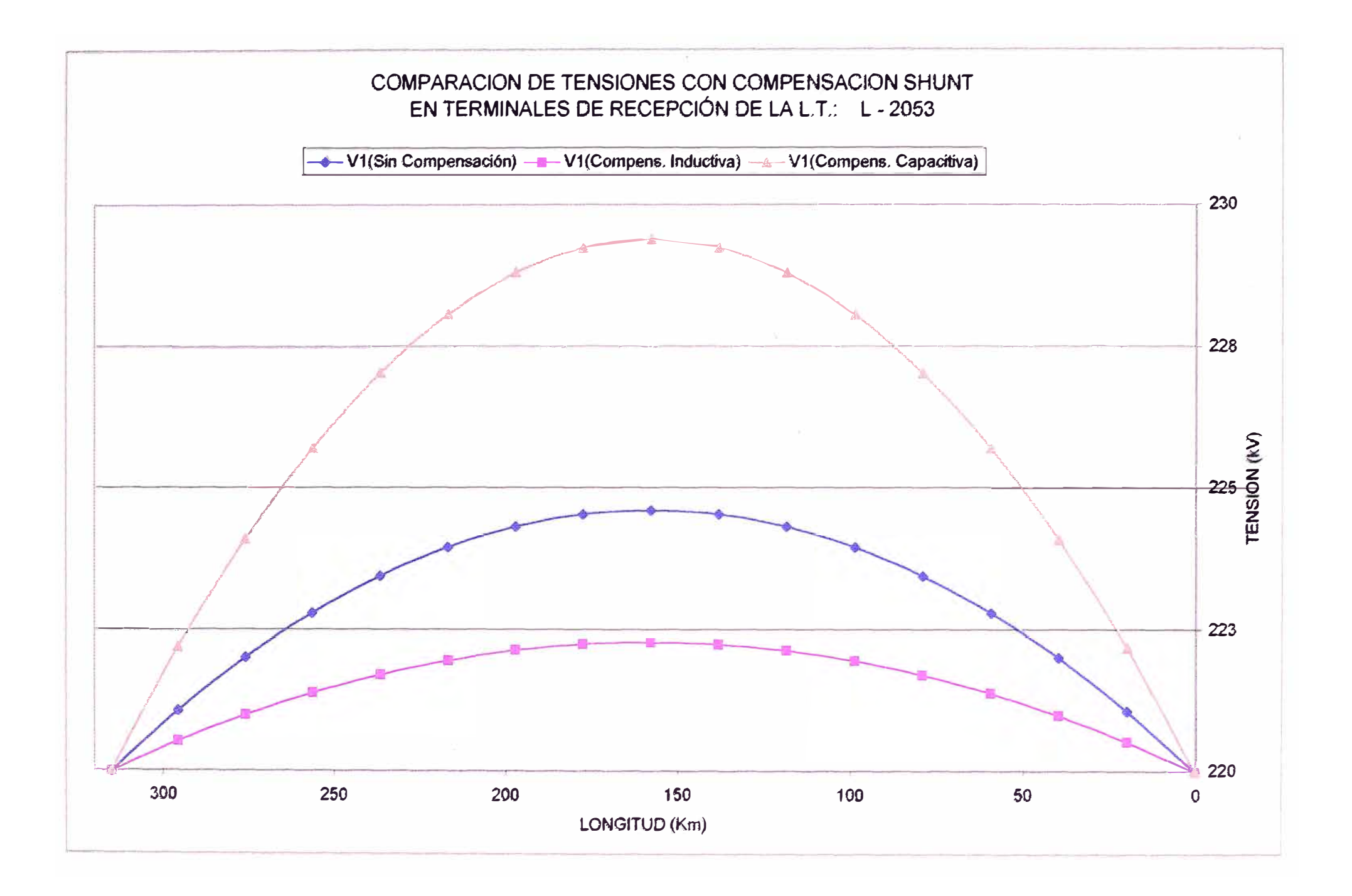

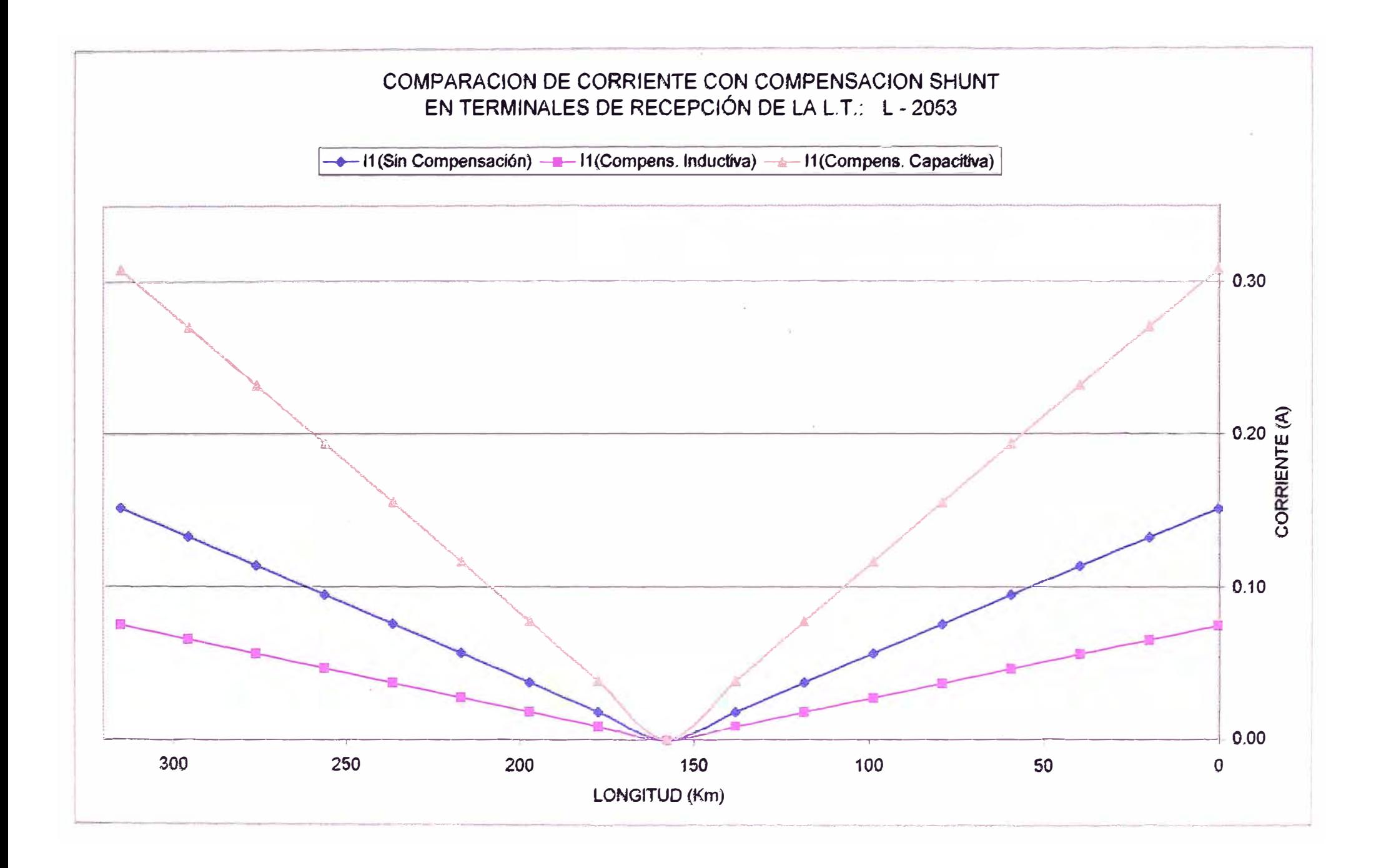

### **CONCLUSIONES**

- 1. El Método de Elementos Finitos es un método general de gran aplicación en la ingeniería y en problemas matemáticos.
- 2. Generalmente un fenómeno fisico ( dependiendo de la complejidad de éste) tiene una solución matemática aproximada.
- 3. Para resolver problemas complejos con el MEF es imprescindible usar sistemas computacionales.
- 4. Todo elemento complejo se puede resolver mediante una combinación de elementos simples.
- 5. Mientras se disponga de un mayor número de elementos, entonces se tendrá una mejor aproximación a la solución real.
- 6. La formulación del MEF contiene derivadas de menor orden que la ecuación diferencial original.
- 7. El MEF tiene más de un funcional asociado.
- 8. El método de Ritz es un caso particular del método de Galerkin.

### **BIBLIOGRAFÍA**

- l. Líneas de Transporte de Energía Dr. Luis María Checa
- 2. Líneas de Transmisión de Potencia lng. Miguel Becerra
- 3. Líneas de Transmisión lng. Juan Bautista
- 4. Sistemas Eléctricos de Potencia William D. Stevenson
- 5. Análisis de Sistemas de Potencia Ing. Rafael Pumacayo
- 6. Método de Elementos Finitos en Electromagnetismo Jianming Jin
- 7. Introducción al Método de Elementos Finitos Publicaciones en Internet
- 8. Método de Elementos Finitos Universidad de Concepción de Chile
- 9. Elementos Finitos para Ingeniería Eléctrica Silvestre, Ferrari
- 10. El Método de los Elementos Finitos Zienkiewicz, Taylor
- 11. Elementos Finitos, Introducción para Ingenieros Livesley R. K.
- 12. Copias de Propagación de Ondas y Método de Elementos Finitos Ing. Miguel Delgado
- 13. Copias de Compensación Reactiva en Sistemas de Transmisión Ing. Roberto Ramírez